# **Hands-on Machine Learning with Kafka-based Streaming Pipelines**

Boris Lublinsky and Dean Wampler, Lightbend Strata Data, New York, 2019

boris.lublinsky@lightbend.com dean.wampler@lightbend.com

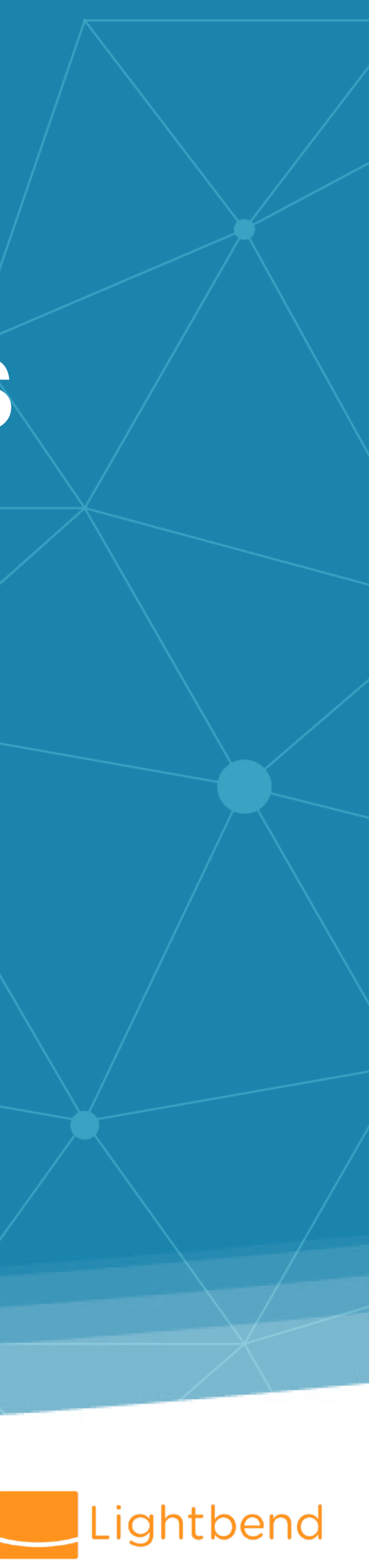

## **If you have not done so already, download the tutorial from GitHub**

https://github.com/lightbend/model-serving-tutorial

See the README for setup instructions. These slides are in the presentation folder.

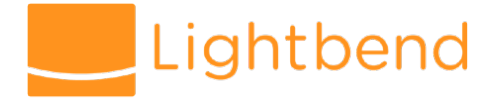

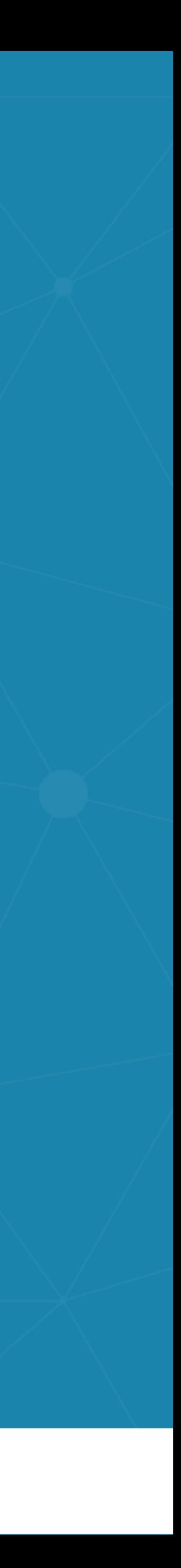

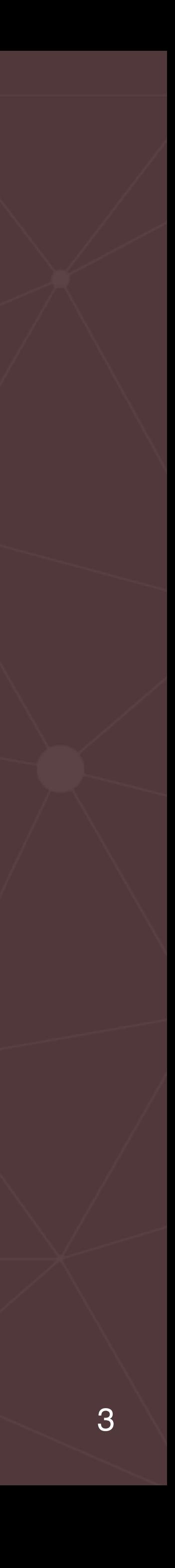

- Hidden technical debt in machine learning systems
- Model serving patterns

• Embedding models as code

- Models as data
- Model serving as a service
- Dynamically controlled streams
- Additional production concerns for model serving
- Wrap up

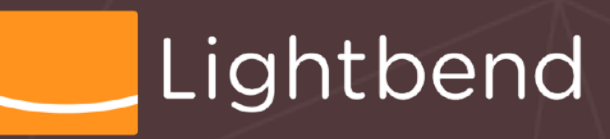

OUTLES

# **But first, introductions…**

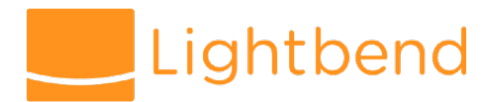

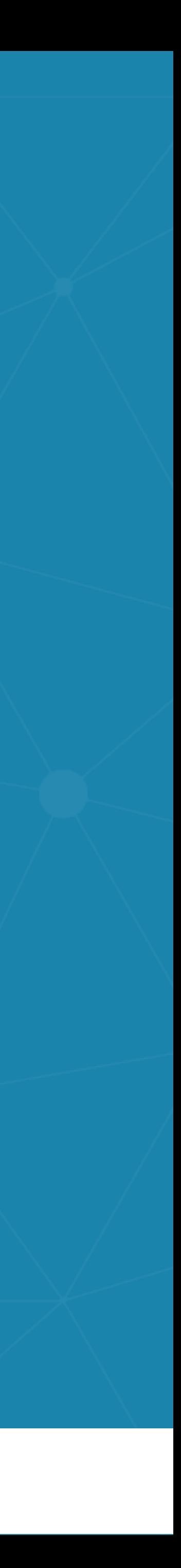

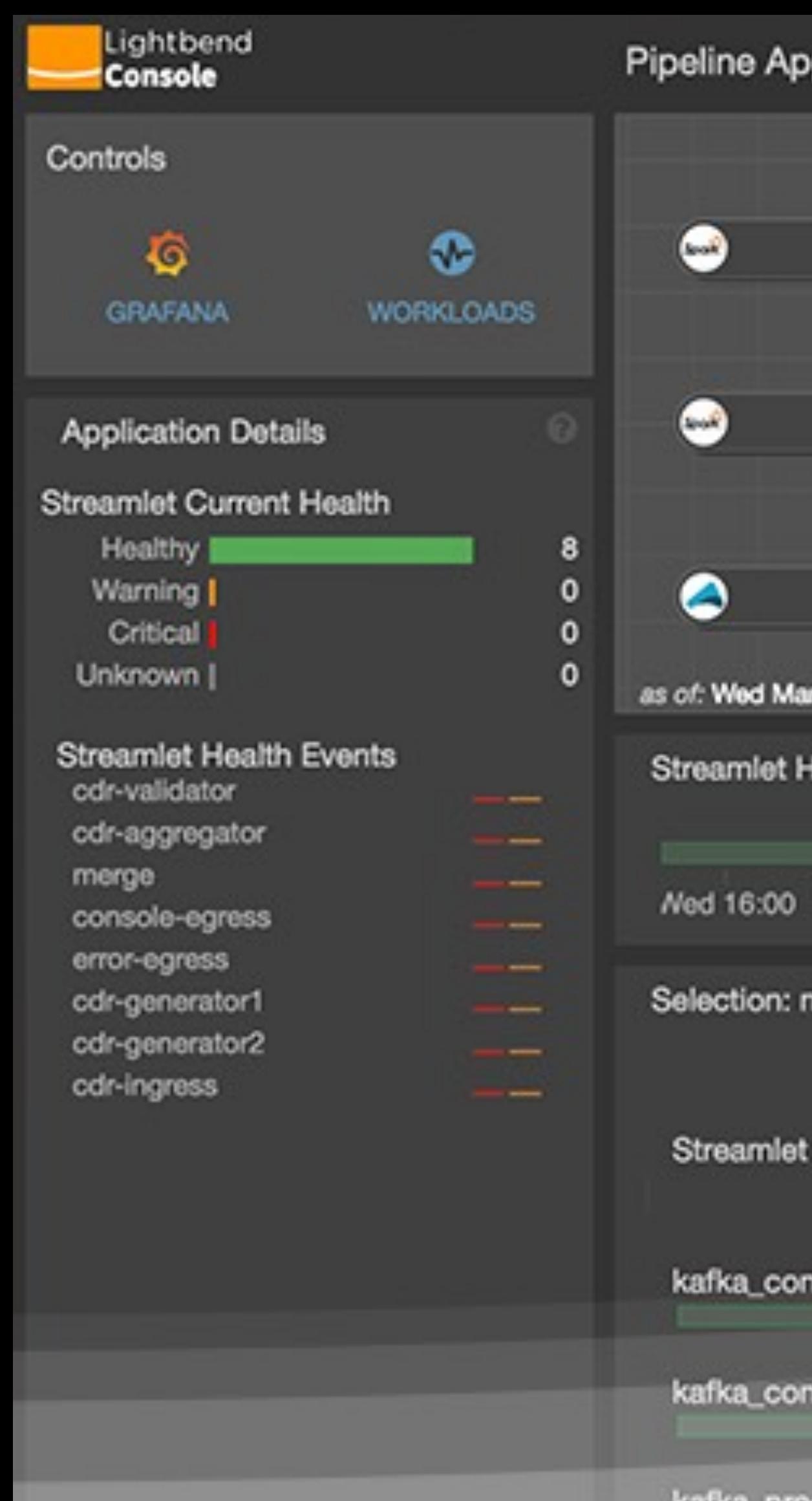

### plications > call-record-pipeline

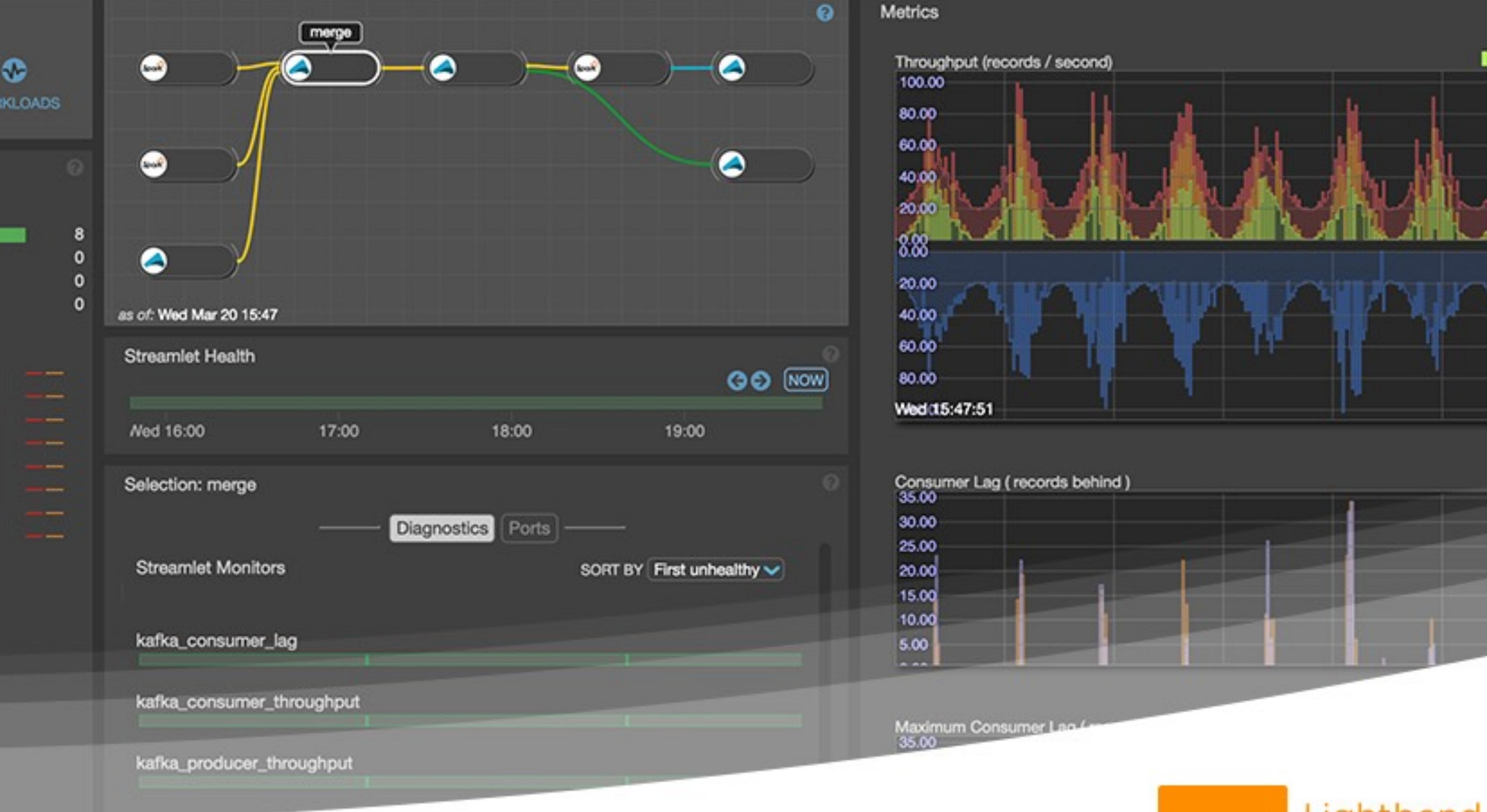

### **[lightbend.com/lightbend-pipelines-demo](https://www.lightbend.com/lightbend-pipelines-demo)**

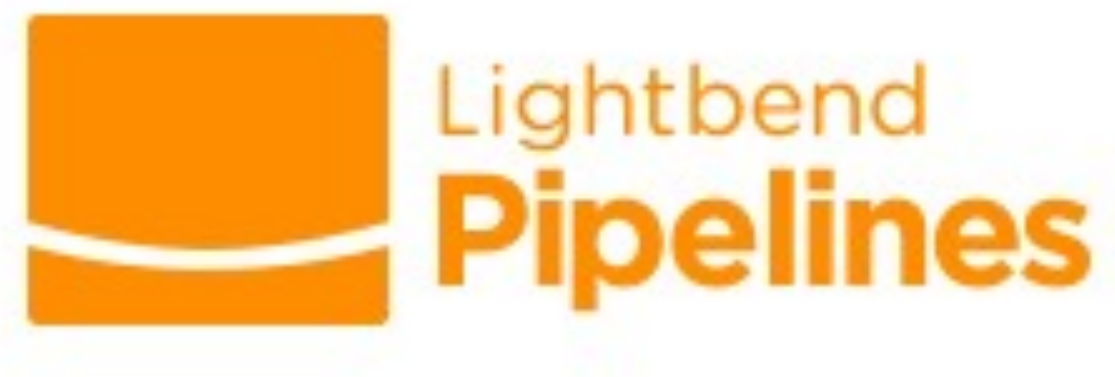

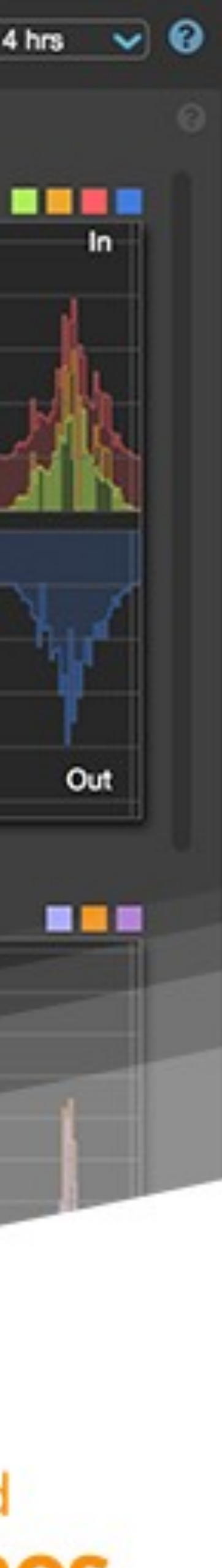

**O'REILLY®** 

# Lightbend Serving Machine

A Guide to Architecture, Stream **Processing Engines, and Frameworks** 

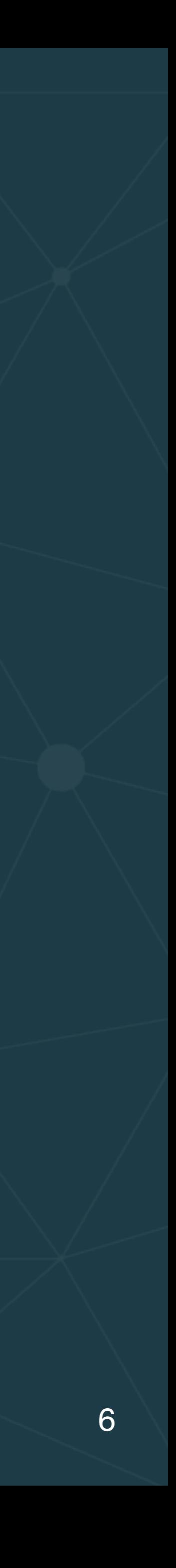

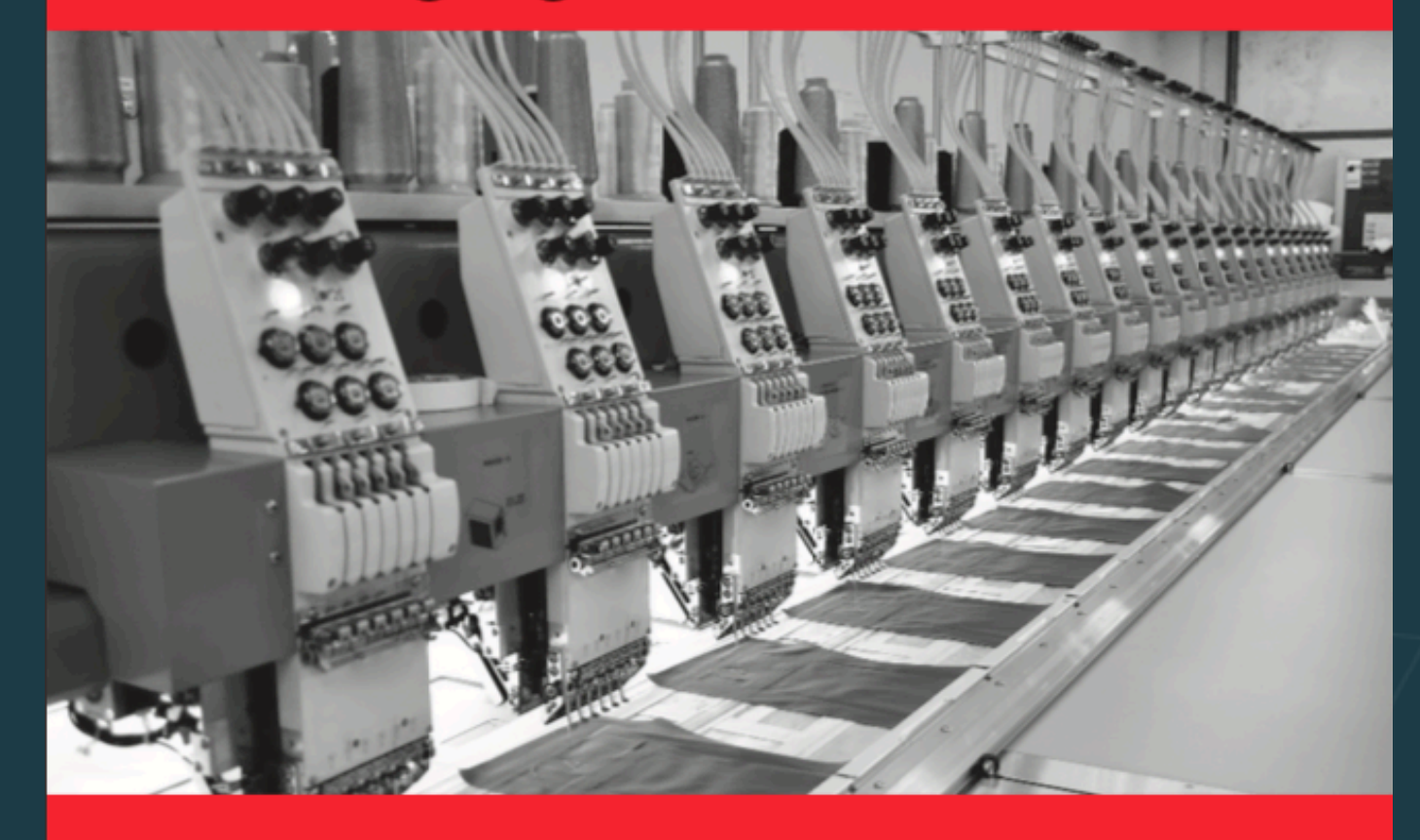

**Boris Lublinsky** 

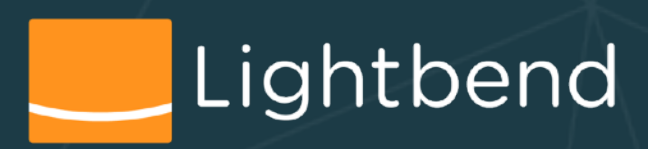

### O'REILLY®

### Lightbend **Fast Data** Architectures for **Streaming Applications**

**Getting Answers Now from Data Sets That Never End** 

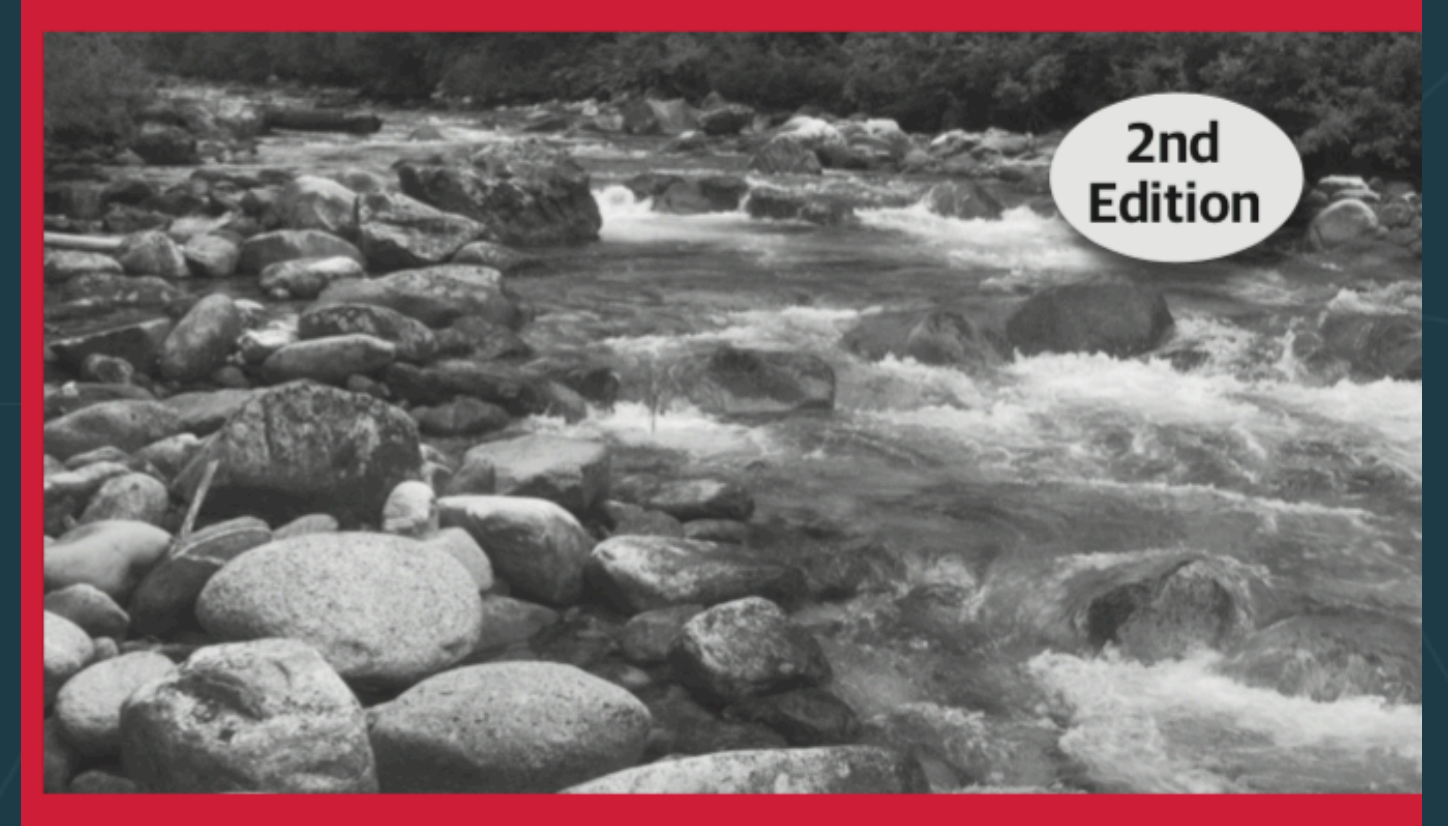

Dean Wampler, PhD

### Free Download News Allen Communications of the Music Pree Download

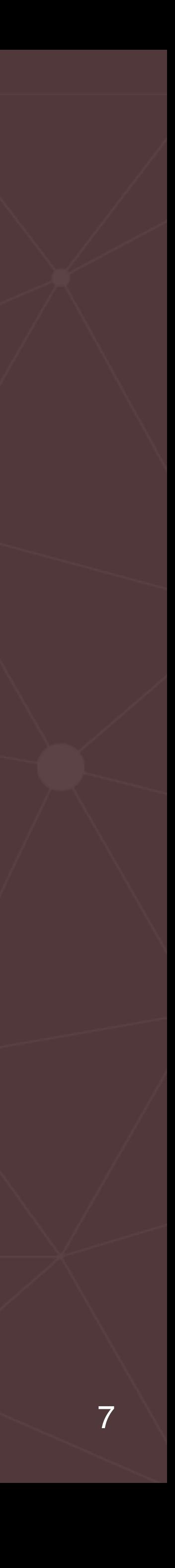

OUTLINE

- Hidden technical debt in machine learning systems
- Model serving patterns
	- Embedding models as code
	- Models as data
	- Model serving as a service
	- Dynamically controlled streams
- Additional production concerns for model serving
- Wrap up

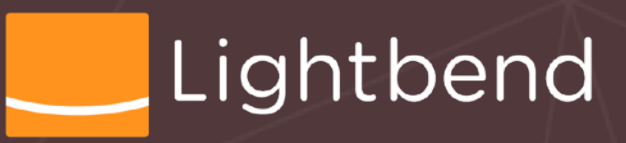

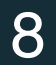

# **ML vs. Infrastructure**

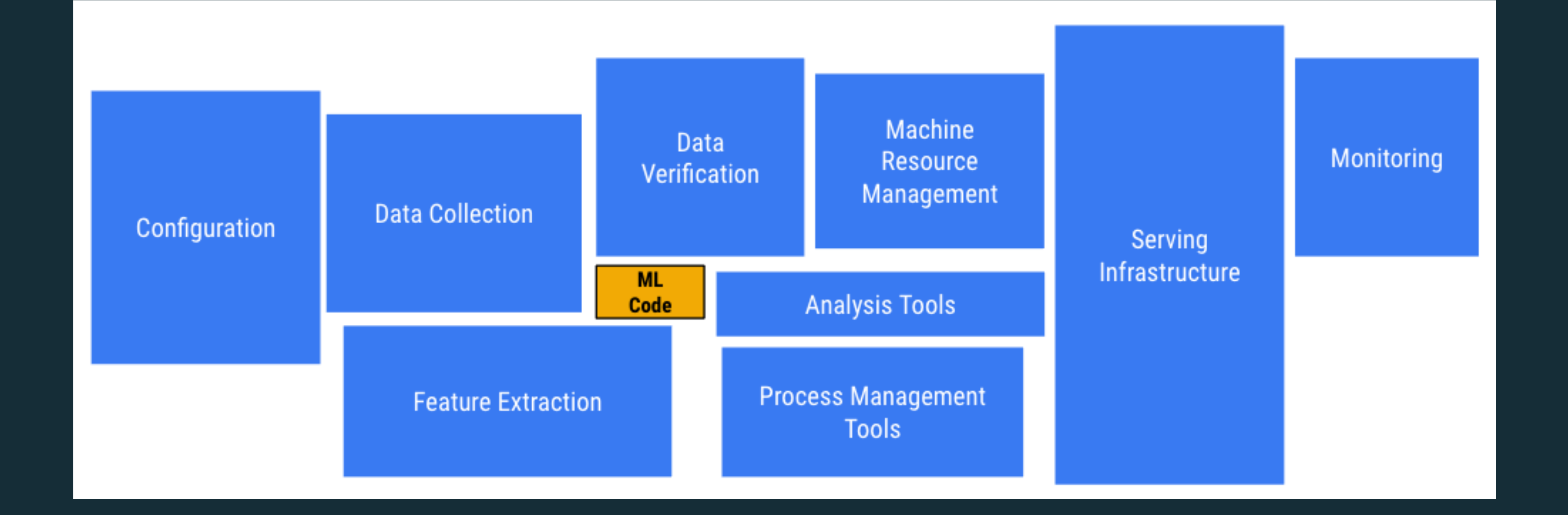

### [papers.nips.cc/paper/5656-hidden-technical-debt-in-machine-learning-systems.pdf](https://papers.nips.cc/paper/5656-hidden-technical-debt-in-machine-learning-systems.pdf)

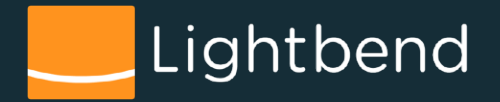

9

# **ML vs. Infrastructure**

### [papers.nips.cc/paper/5656-hidden-technical-debt-in-machine-learning-systems.pdf](https://papers.nips.cc/paper/5656-hidden-technical-debt-in-machine-learning-systems.pdf)

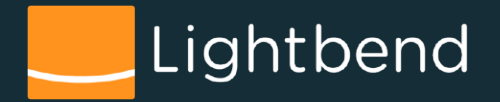

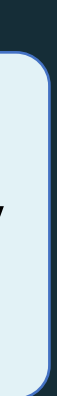

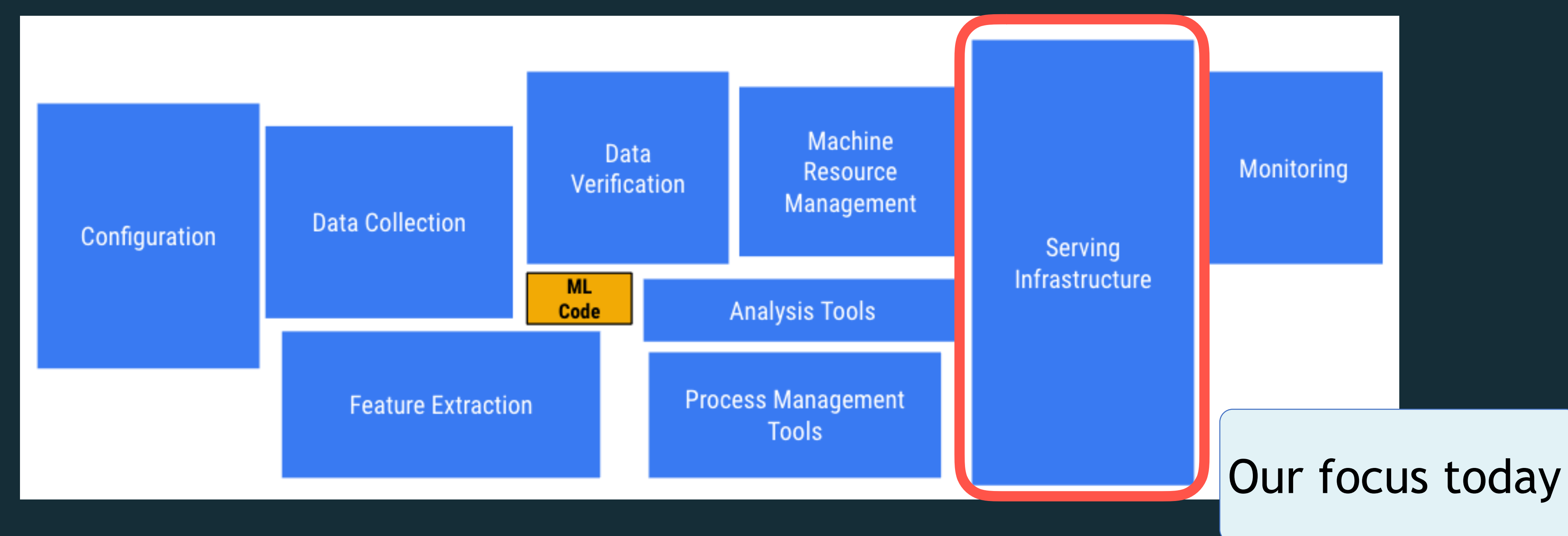

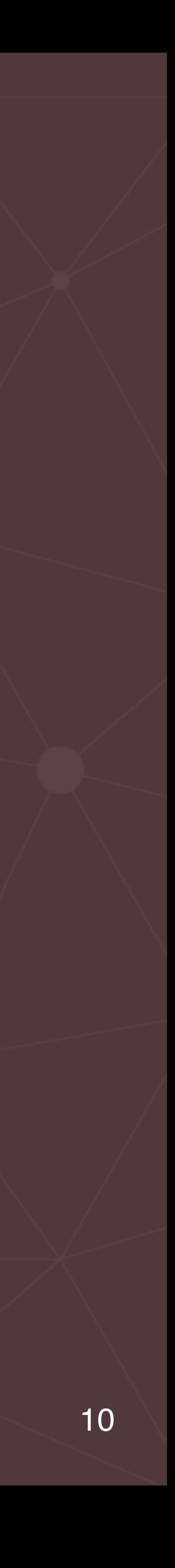

- Hidden technical debt in machine learning systems
- Model serving patterns

• Embedding models as code

- Models as data
- Model serving as a service
- Dynamically controlled streams
- Additional production concerns for model serving
- Wrap up

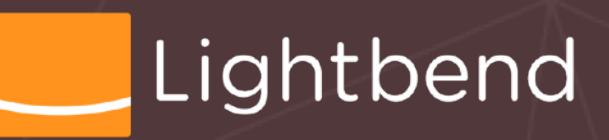

OUTLINE

11

# **Model Serving Architectures**

- •Embedding model as *code*, deployed into a stream engine
- •Model as *data* easier dynamic updates
- •*Model serving as a service* use a separate service, access from the streaming engine
- •*Dynamically controlled streams* one way to implement model as data in a streaming engine

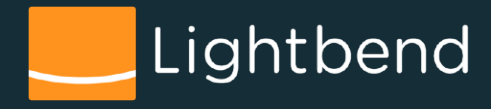

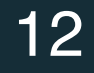

# **Embedding: Model as Code**

• Implement the model as source code • The model code is linked into the streaming application at build time

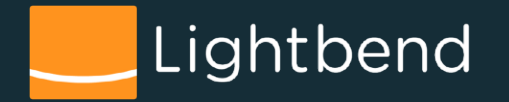

- 
- **Why is this problematic?**

## **Impedance Mismatch**

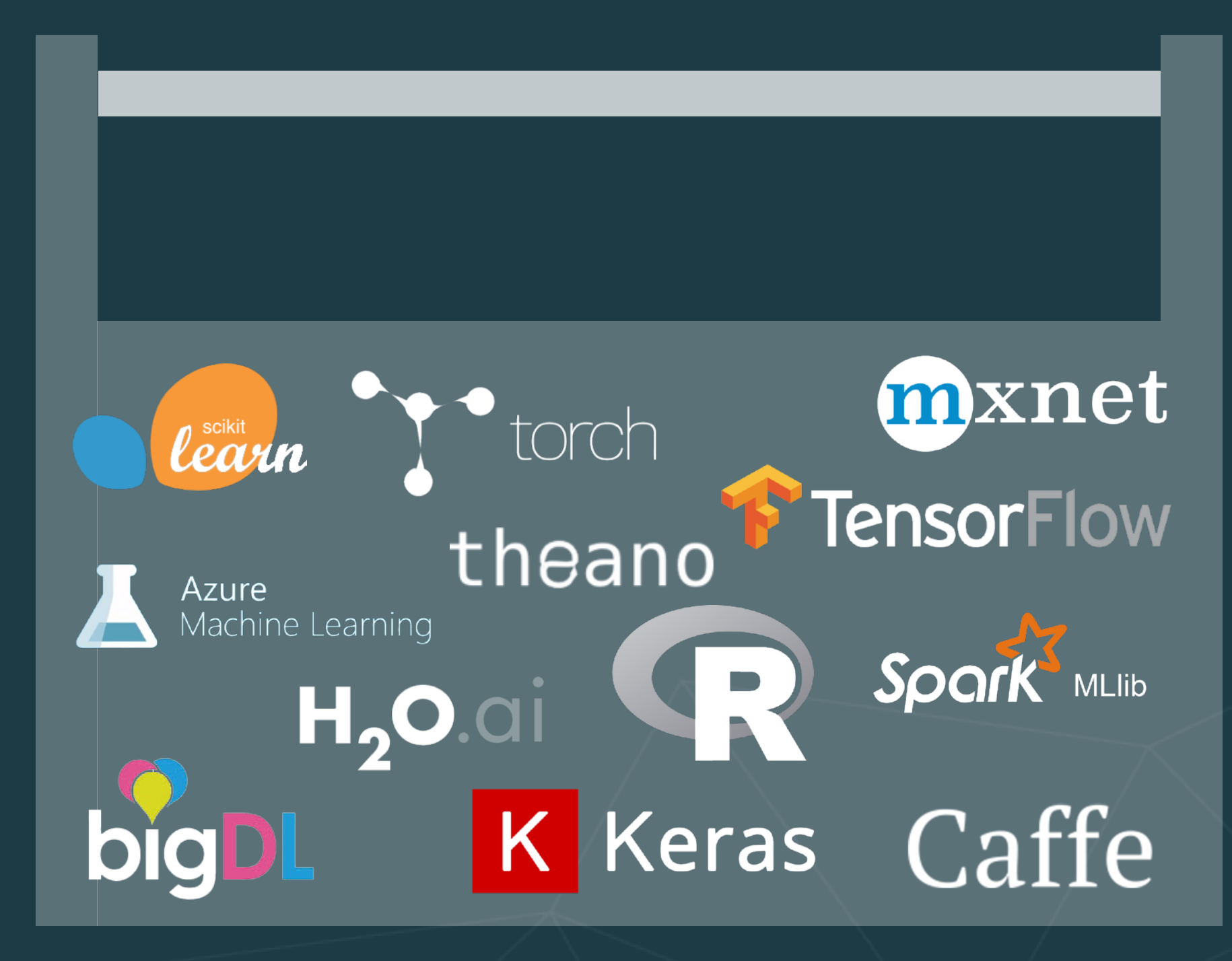

### **Continually expanding Data Scientist toolbox**

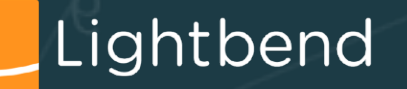

### **Defined Software Engineer toolbox**

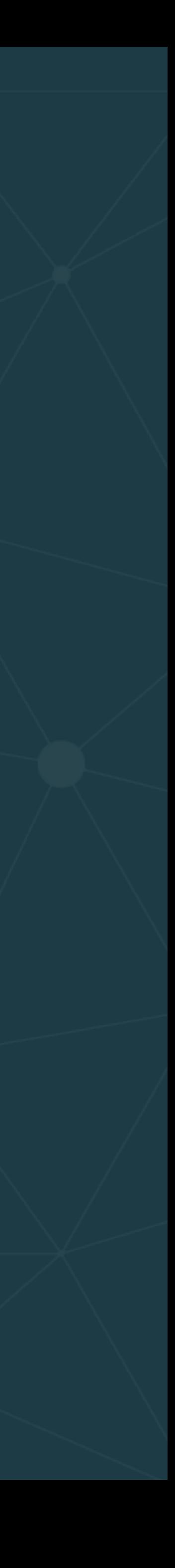

### So, "models as code" is problematic

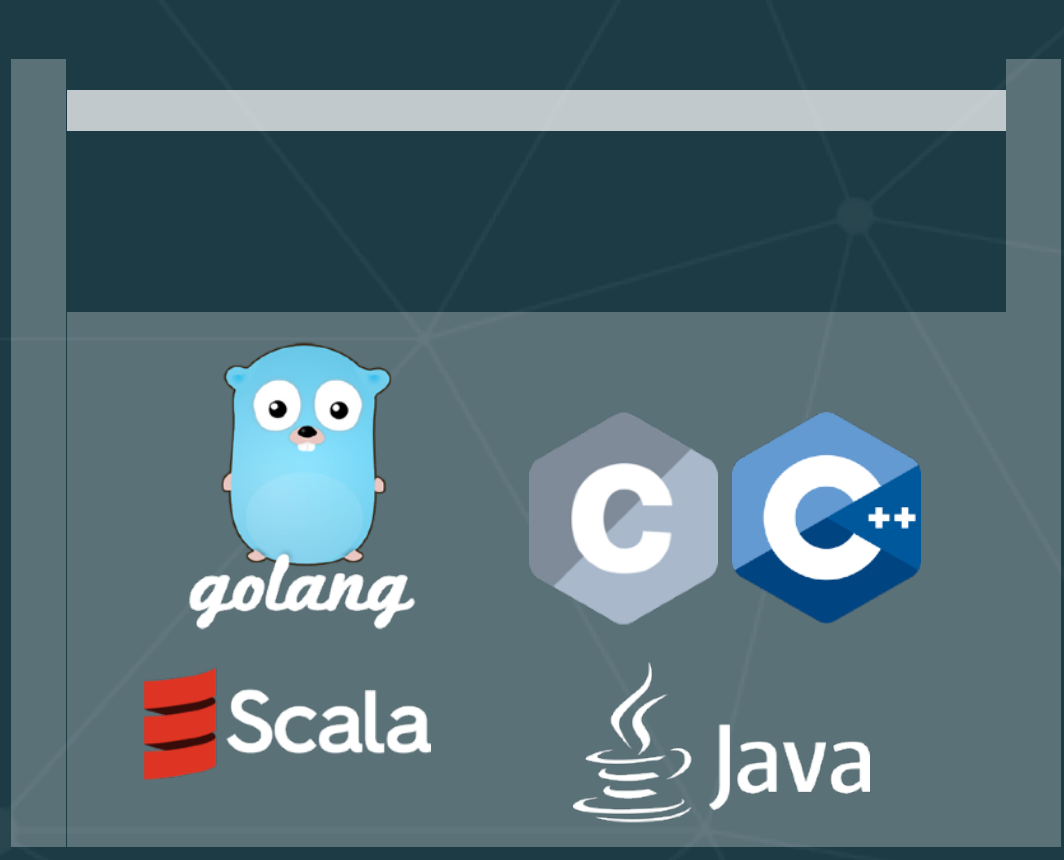

## **Impedance Mismatch**

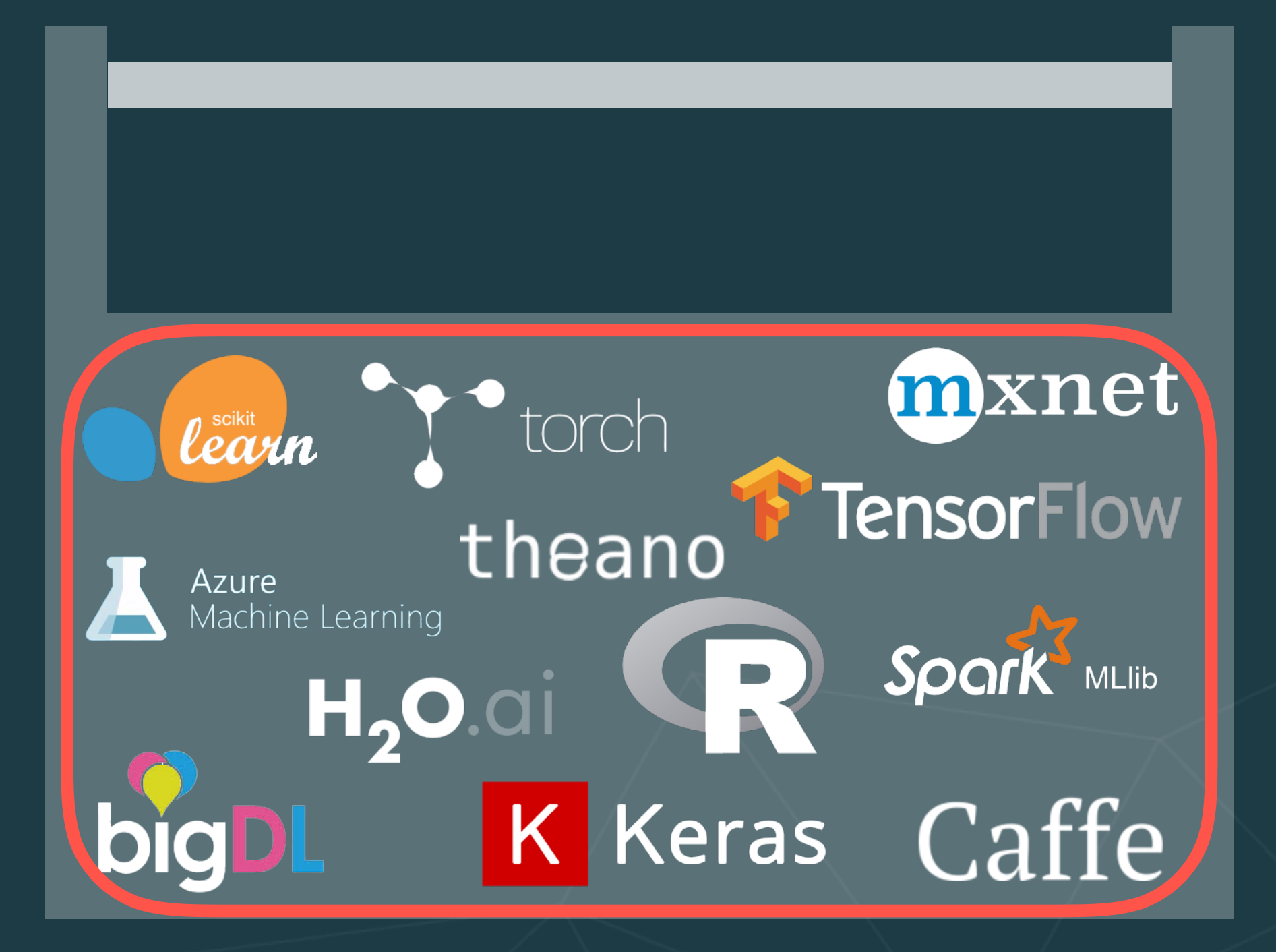

### **Continually expanding Data Scientist toolbox**

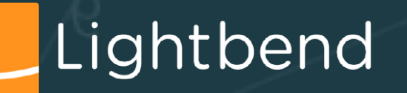

### **Defined Software Engineer toolbox**

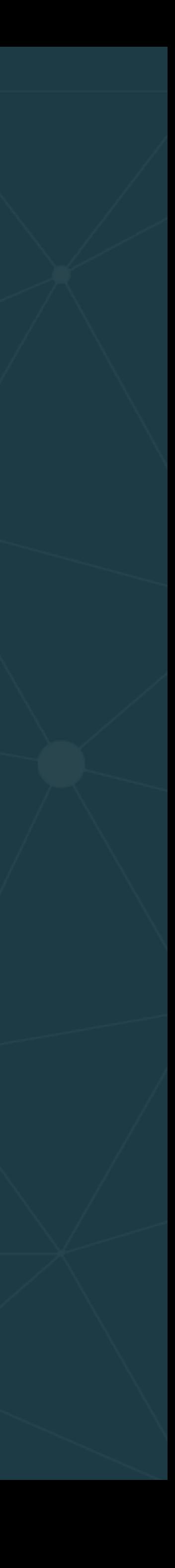

So, "models as code" is problematic

But some tools cross the divide…

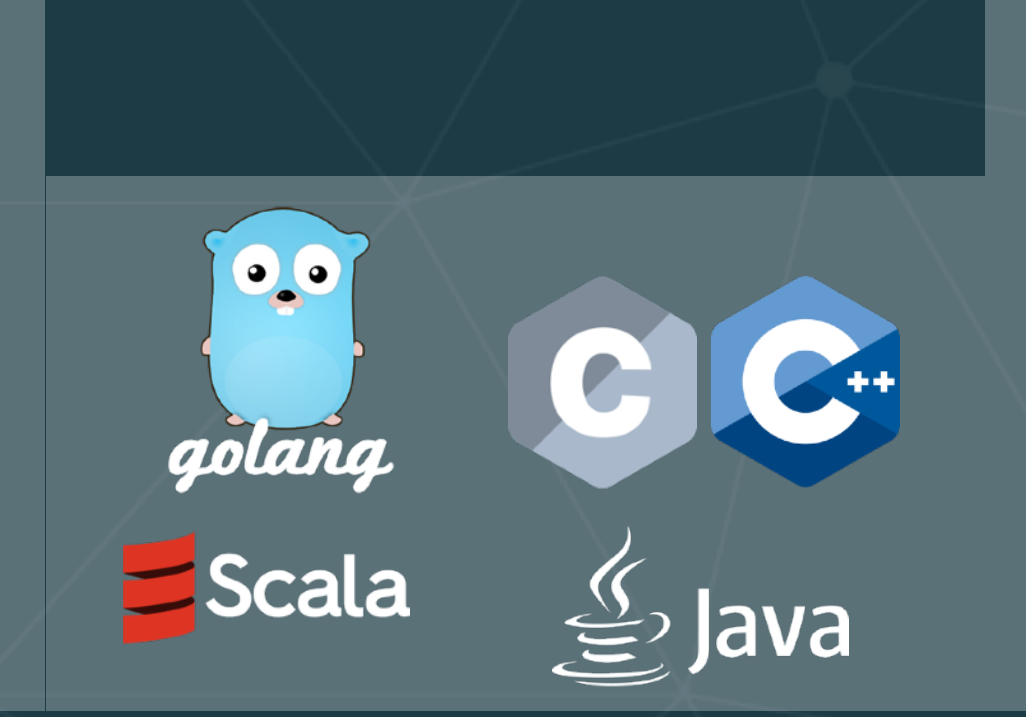

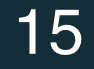

# **Embedding: Model as Code**

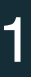

• It also *mostly* eliminates the ability to update the model at runtime, as the world changes\*.

> \*Although some environments support dynamic loading of new code (e.g., JVM), you really don't want to go there…

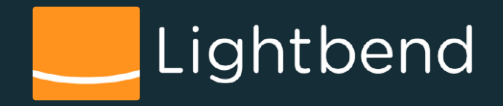

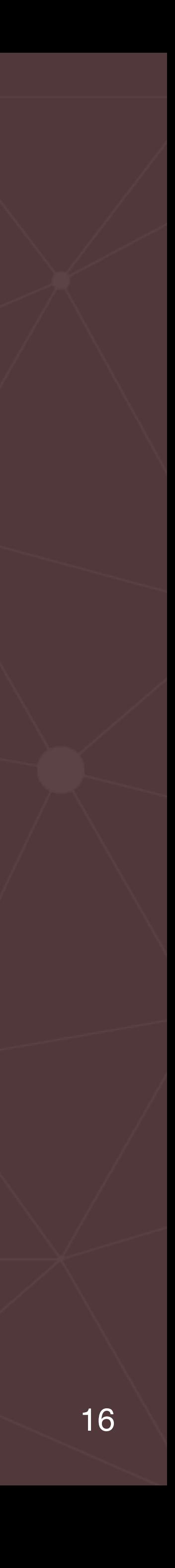

- Hidden technical debt in machine learning systems
- Model serving patterns

• Embedding models as code

- Models as data
- Model serving as a service
- Dynamically controlled streams
- Additional production concerns for model serving
- Wrap up

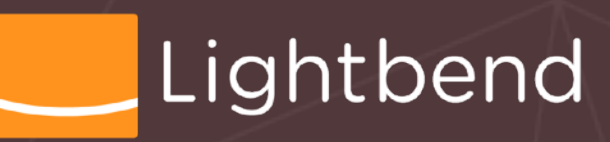

Outline

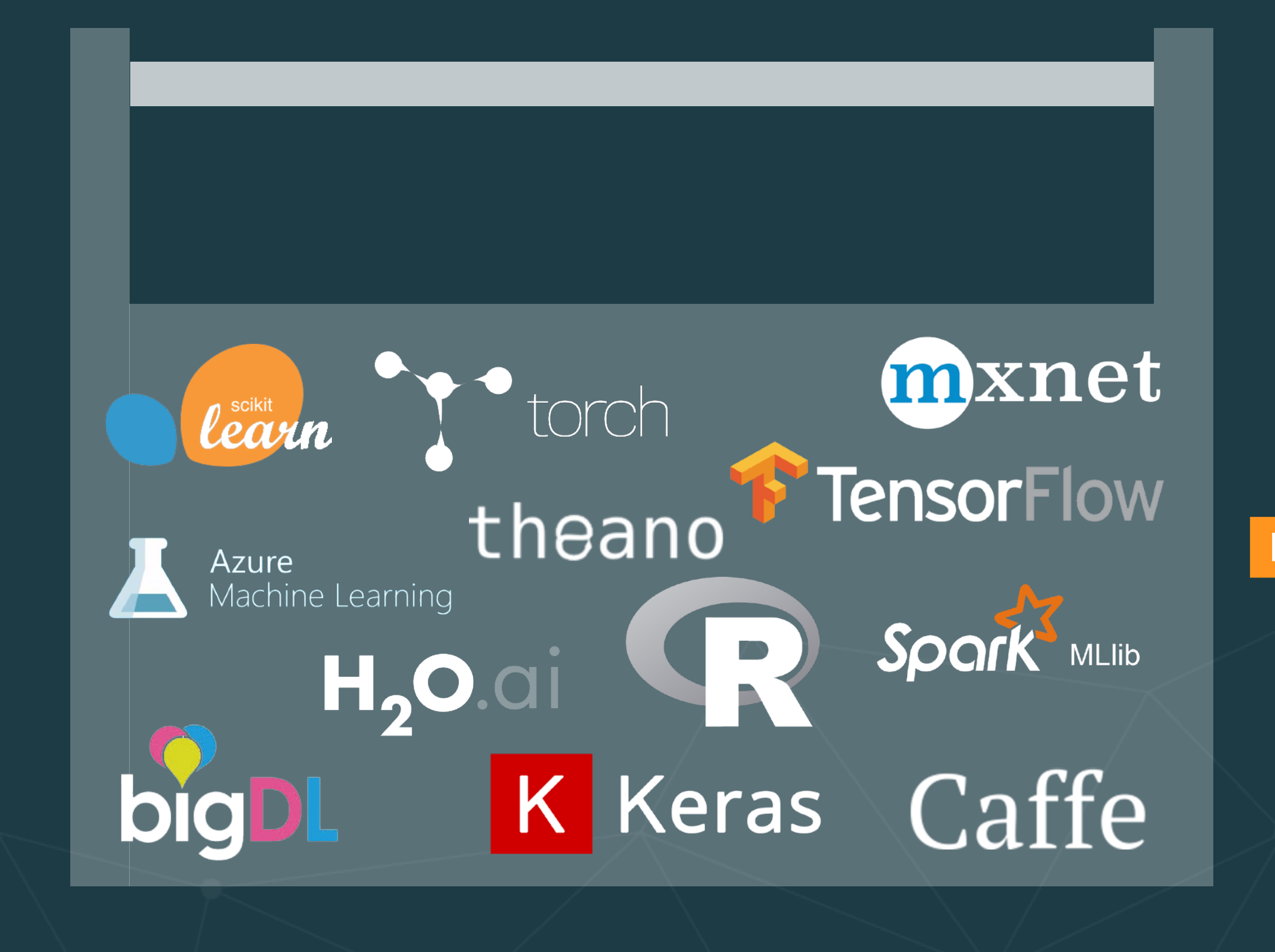

Lightbend

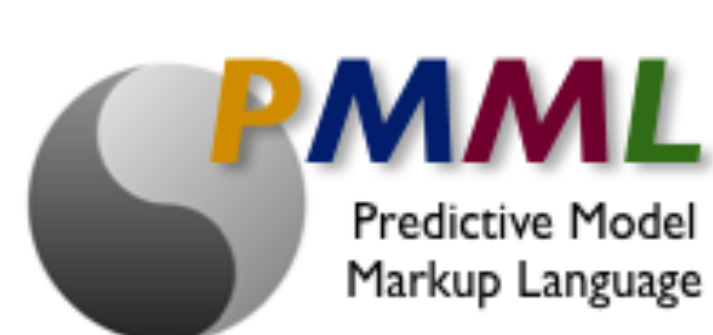

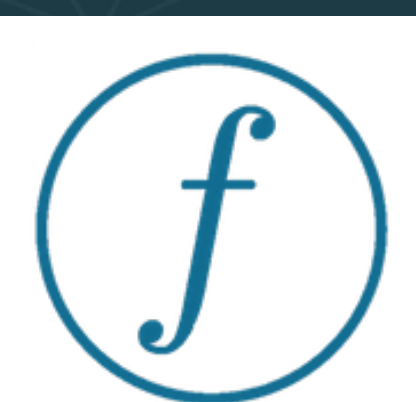

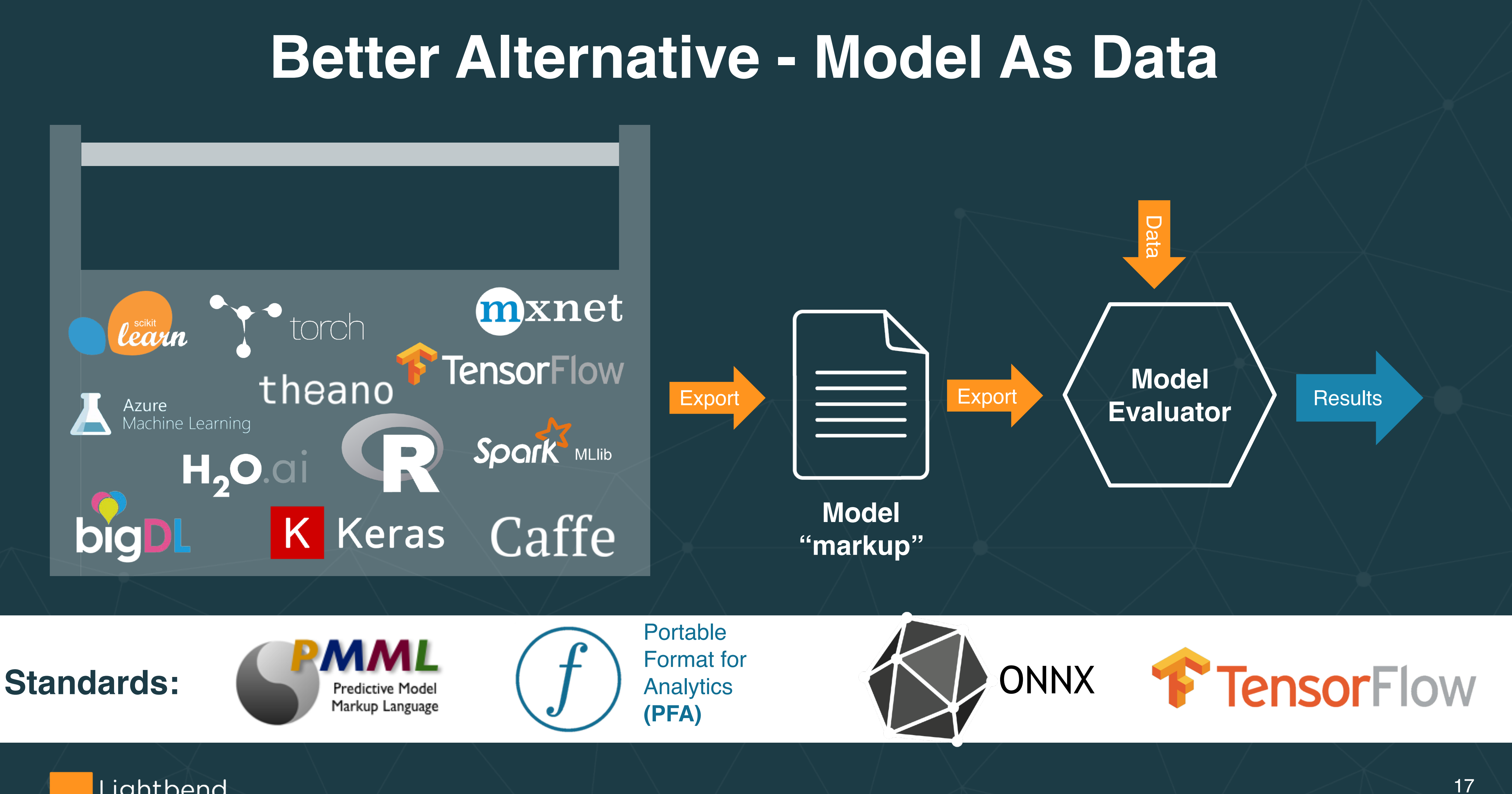

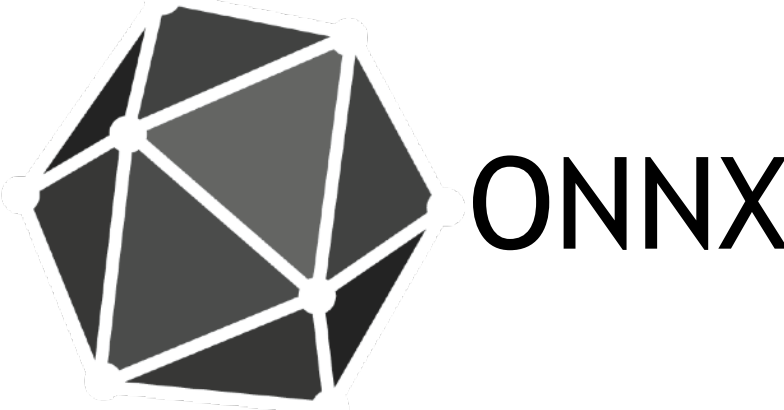

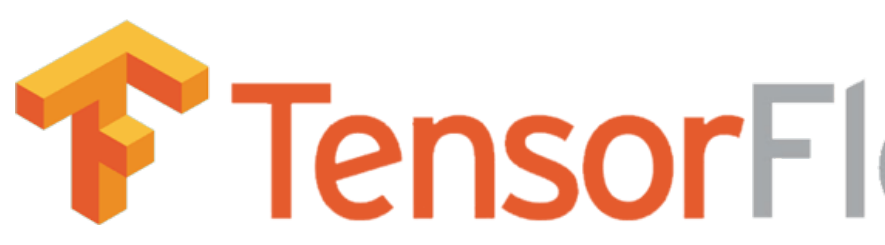

Portable Format for Analytics **(PFA)**

**PMML**

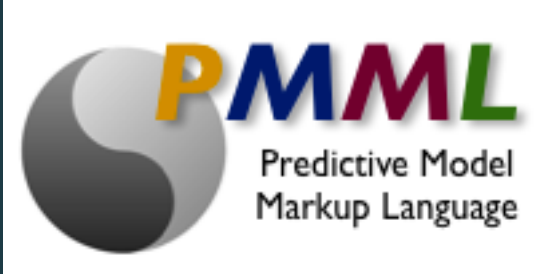

[Predictive Model Markup Language](https://en.wikipedia.org/wiki/Predictive_Model_Markup_Language) (PMML) is an XML-based language that enables the definition and sharing of predictive models between applications.

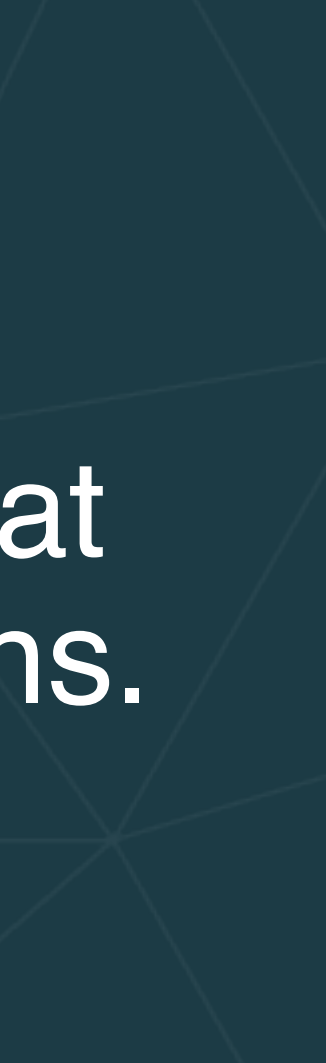

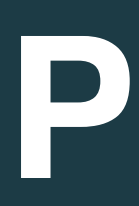

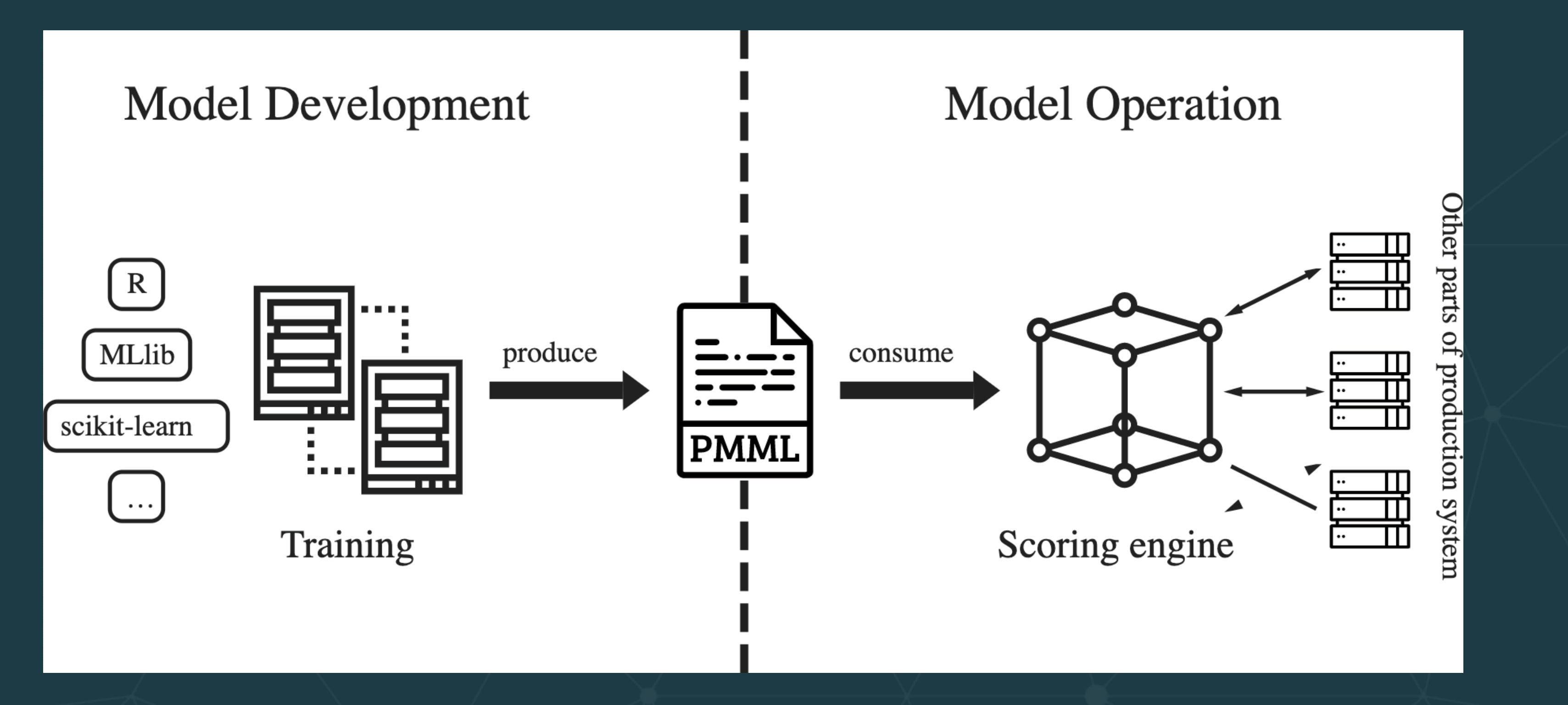

<https://www.wismutlabs.com/blog/agile-data-science-2/>

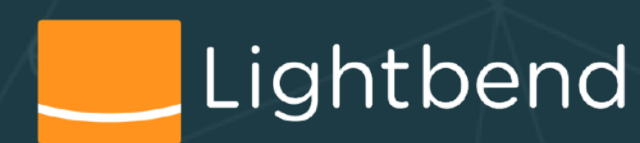

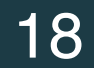

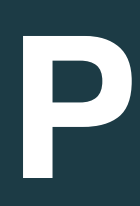

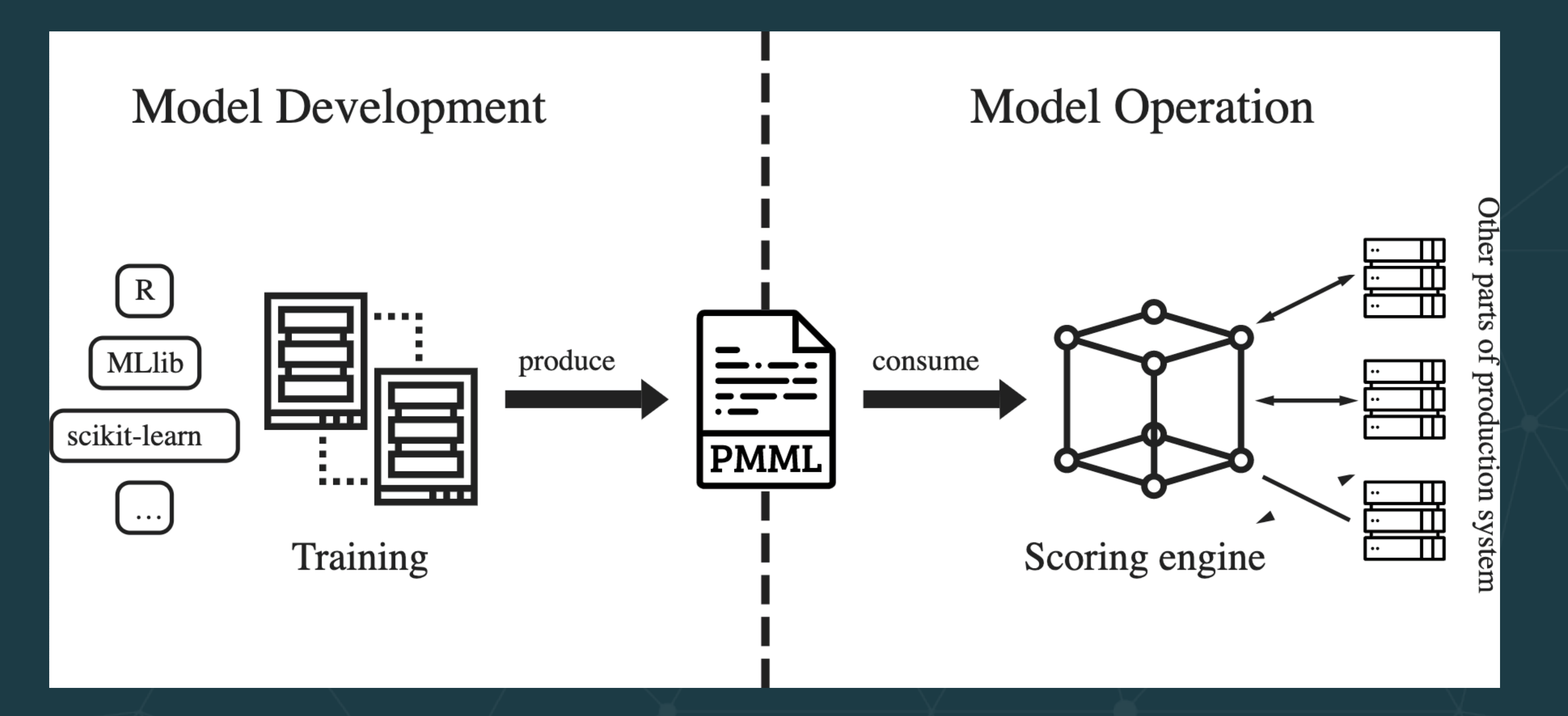

**PMML**

## Implementations for: • Java ([JPMML\)](http://github.com/jpmml), [R,](https://journal.r-project.org/archive/2009/RJ-2009-010/RJ-2009-010.pdf) Python [Scikit-Learn](https://github.com/jpmml/sklearn2pmml), Spark [here](https://spark.apache.org/docs/2.3.0/mllib-pmml-model-export.html) and [here](https://databricks.com/blog/2015/07/02/pmml-support-in-apache-spark-mllib.html), ...

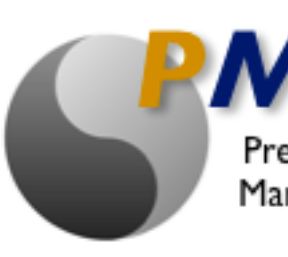

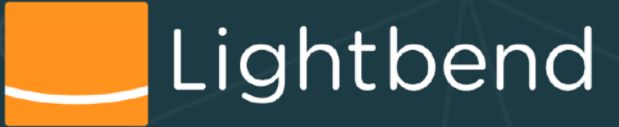

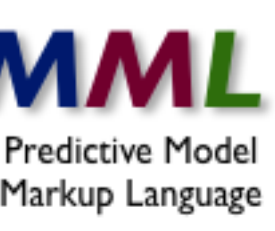

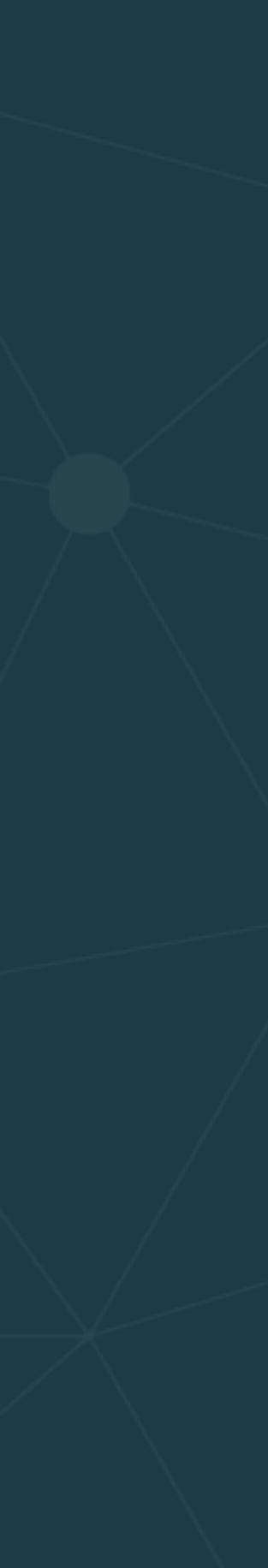

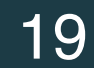

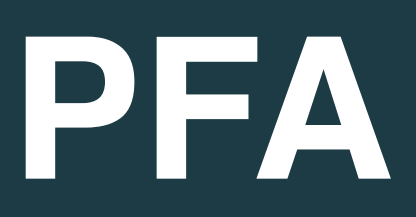

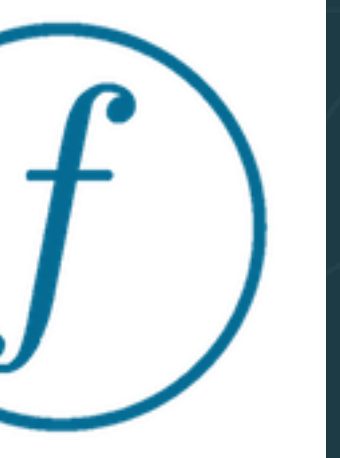

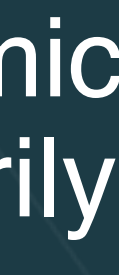

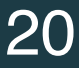

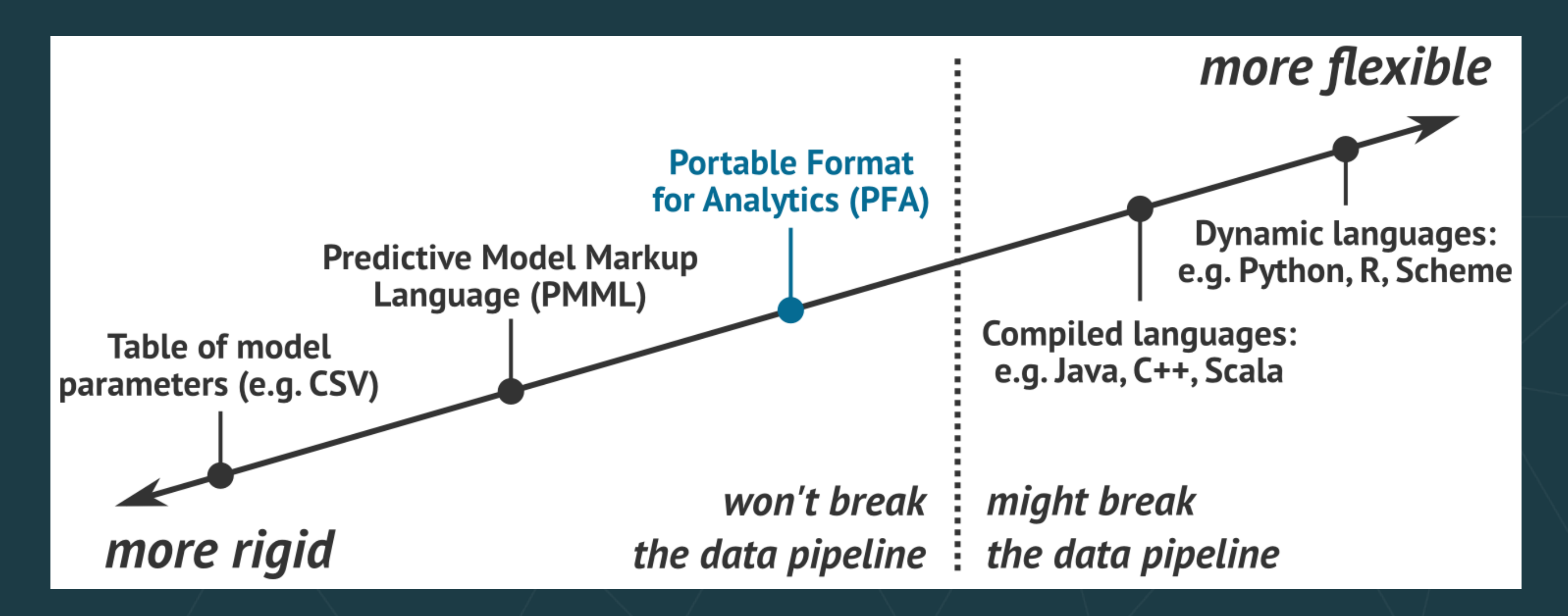

[Portable Format for Analytics](https://en.wikipedia.org/wiki/Portable_Format_for_Analytics) (PFA) is an emerging standard for statistical models and data transformation engines. PFA combines the ease of portability across systems with algorithmic flexibility: models, pre-processing, and post-processing are all functions that can be arbitrarily composed, chained, or built into complex workflows.

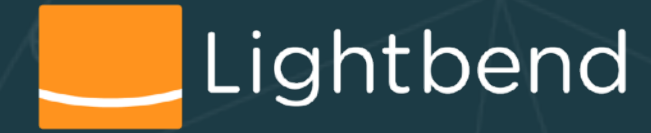

http://dmg.org/pfa/docs/motivation/ 20

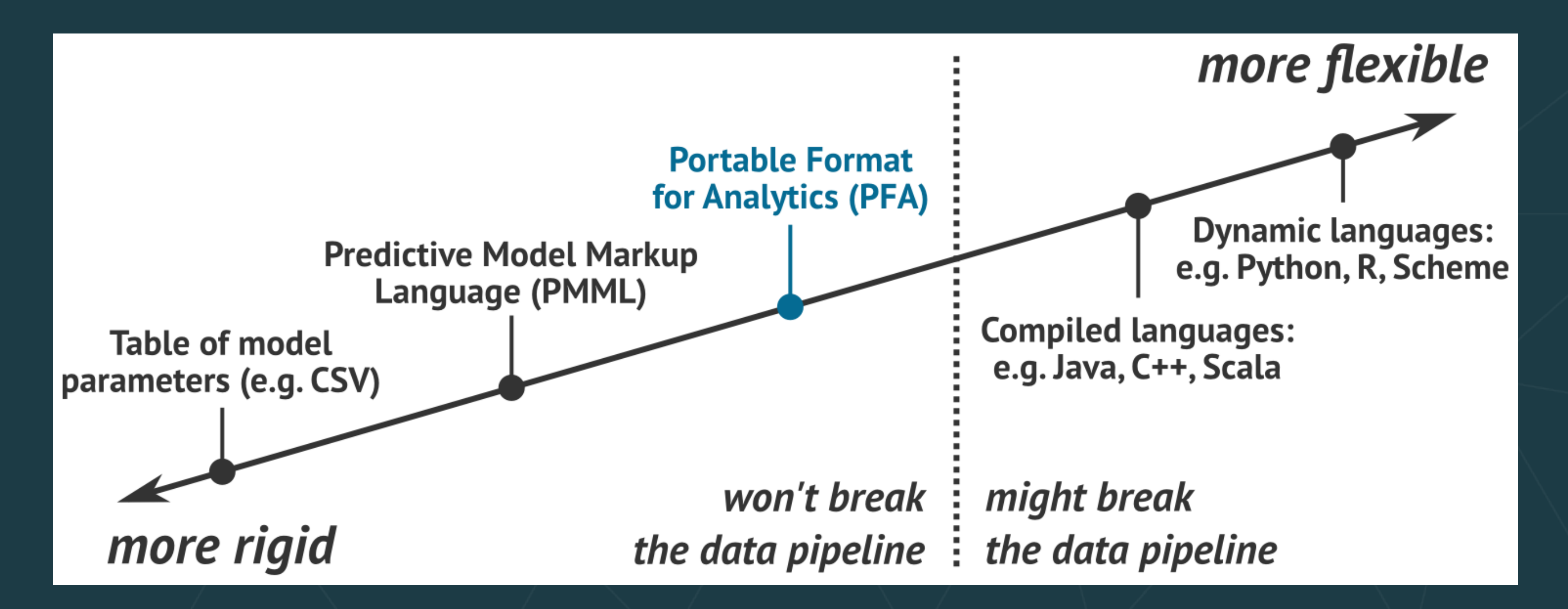

## **PFA**

## Implementations for: • Java ([Hadrian\)](https://github.com/opendatagroup/hadrian), R [\(Aurelius](https://github.com/opendatagroup/hadrian/tree/master/aurelius)), Python ([Titus\)](http://opendatagroup.github.io/hadrian/titus-0.8.3/titus.genpy.PFAEngine), Spark ([Aardpfark](https://github.com/CODAIT/aardpfark)), ...

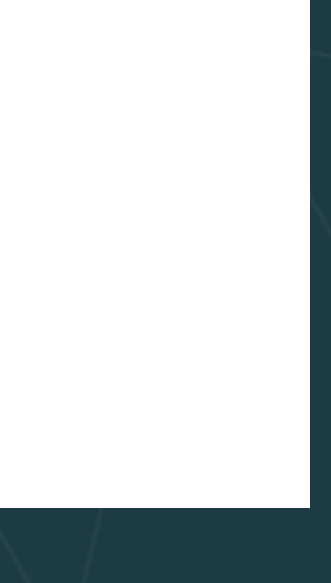

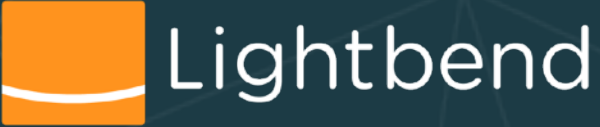

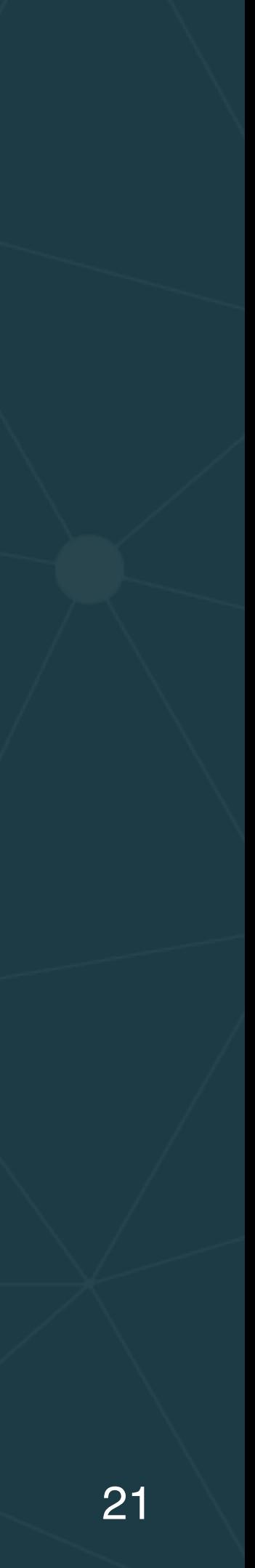

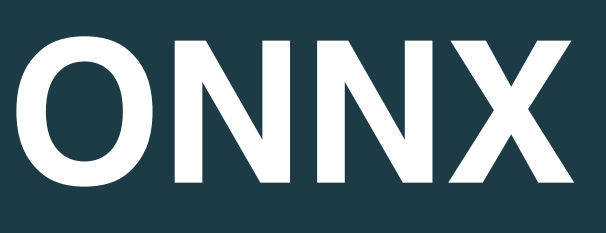

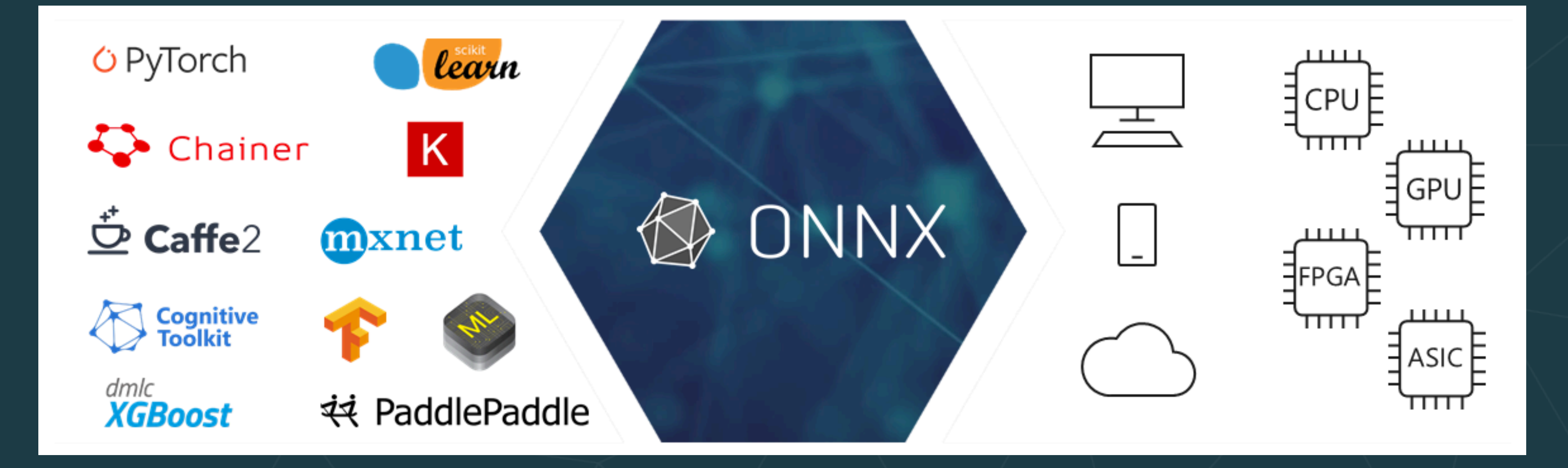

**<https://azure.microsoft.com/en-us/blog/onnx-runtime-for-inferencing-machine-learning-models-now-in-preview/>**Lightbend

[Open Neural Networks Exchange](https://onnx.ai/) (ONNX) is an open standard format of machine learning models to offer interoperability between various AI frameworks. Led by Facebook, Microsoft, and AWS.

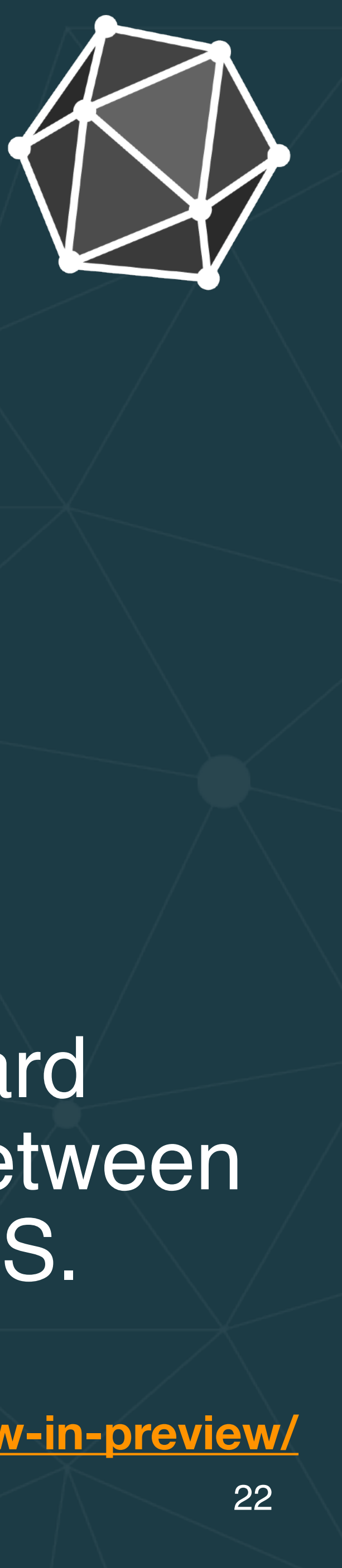

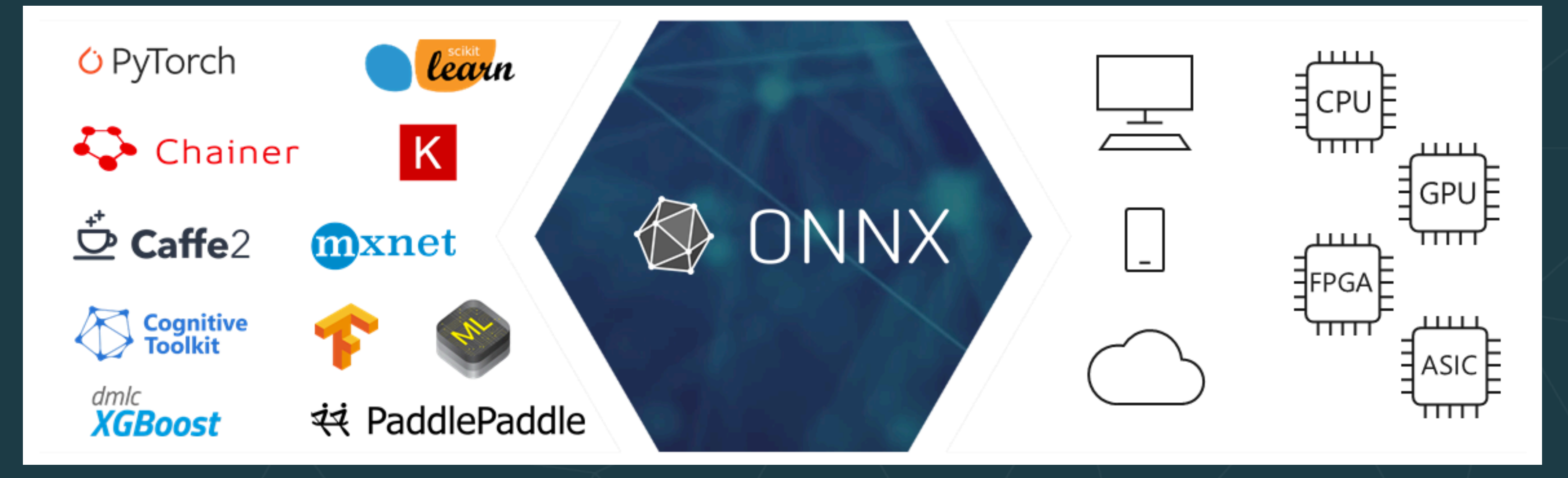

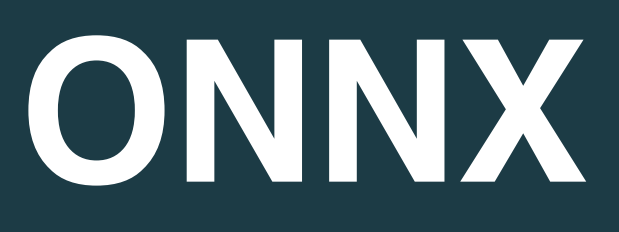

- [Supported Tools page.](https://onnx.ai/supported-tools)
- 
- [PyTorch](https://pytorch.org/docs/stable/onnx.html)
- Third-party support for [TensorFlow](https://github.com/onnx/onnx-tensorflow)

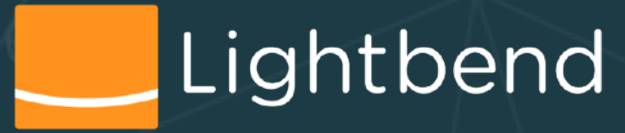

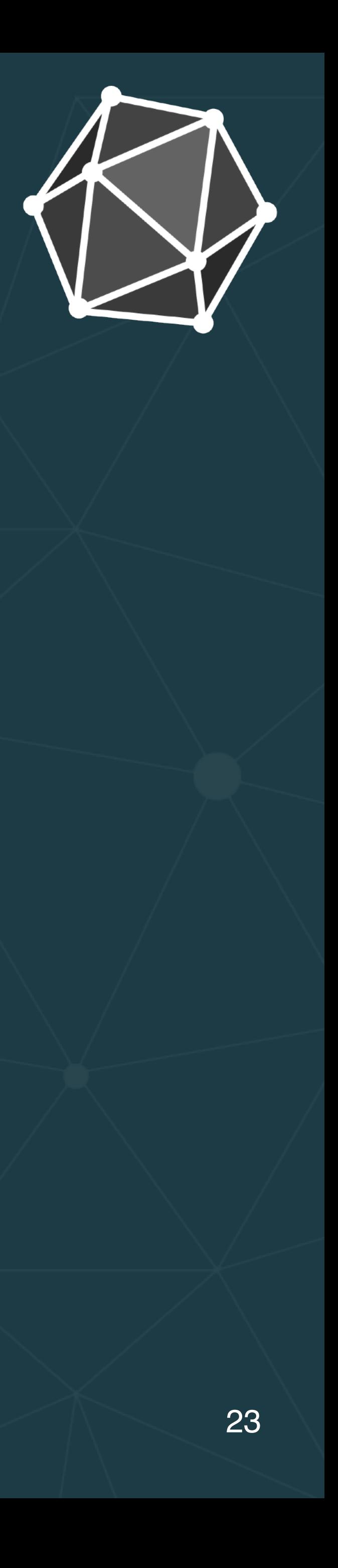

### • [Converters](https://github.com/onnx/onnxmltools) for Keras, CoreML, LightGBM, Scikit-Learn, ....

**TensorFlow**

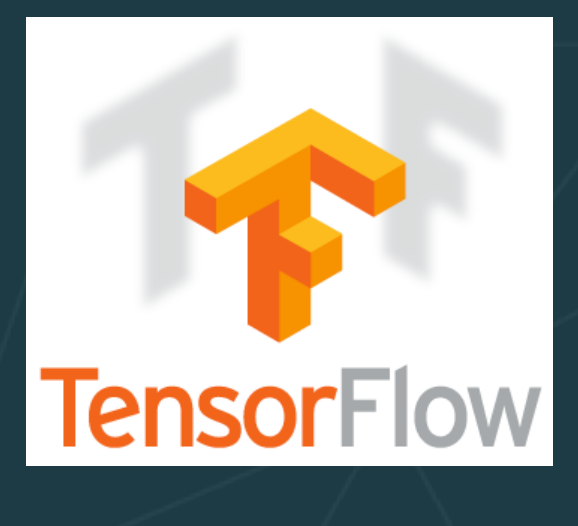

- [TensorFlow](https://www.tensorflow.org/) model is represented as a computational graph of Tensors.
	- Tensors are defined as multilinear functions which consist of various vector variables. (i.e., matrices of more than two dimensions)
- TensorFlow supports exporting graphs in the form of binary [protocol buffers](https://developers.google.com/protocol-buffers/)

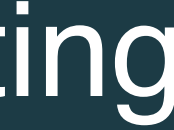

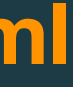

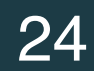

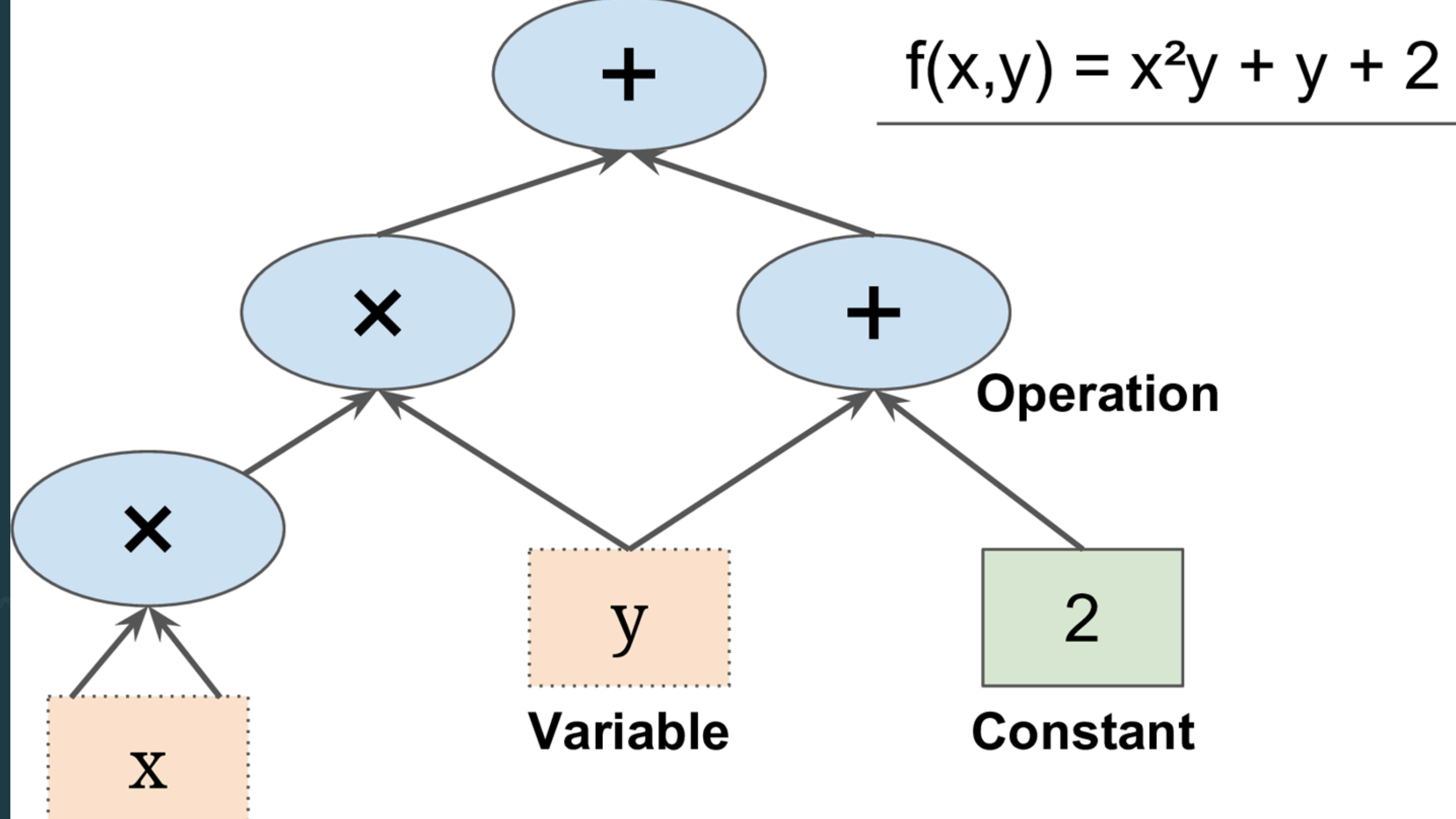

**https://learning.oreilly.com/library/view/hands-on-machine-learning/9781491962282/ch09.html**

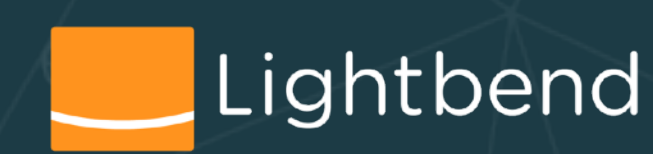

# **Two TensorFlow Export Formats**

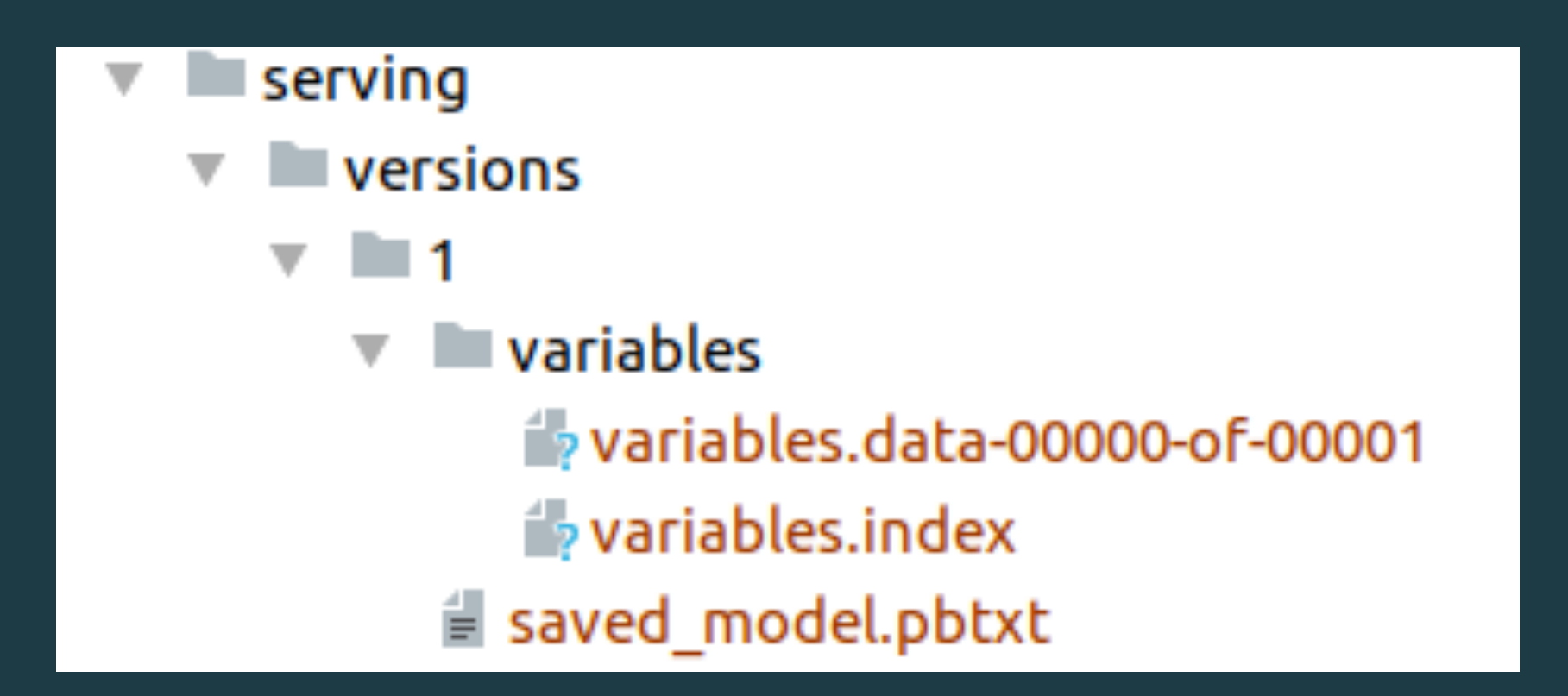

## *SavedModel -* features: • Multiple graphs sharing a single set of variables.

• Support for *[SignatureDefs](https://www.tensorflow.org/serving/signature_defs)*, [Assets](https://www.tensorflow.org/guide/saved_model#structure_of_a_savedmodel_directory)

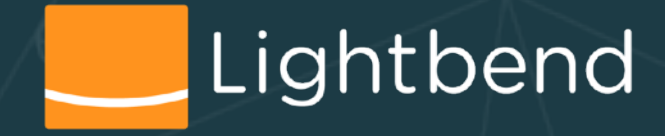

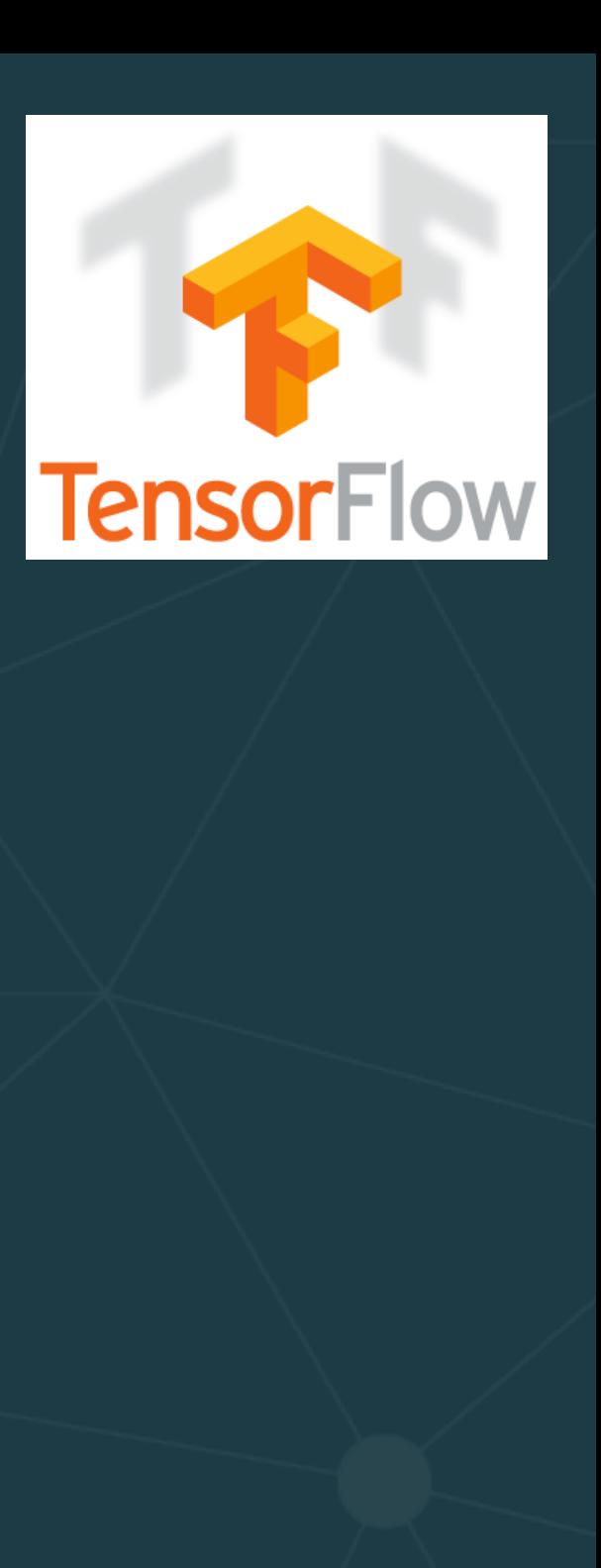

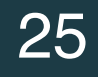

## *TensorFlow Graph* - normal, optimized [format](https://www.tensorflow.org/guide/graphs):

• Exports the Graph into a single file, that can be sent over Kafka or exchanged via file systems

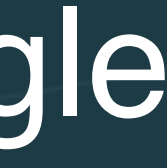

## **Considerations for Interchange Tools**

• Your *training* tools must support *exporting* with PMML,

• Your *serving* tools must support the same format for

- For *heterogeneous* training and serving environments:
	- PFA, etc.
	- *import*
	- Both ends must support the desired model types
		- E.g., random forests, neural networks, etc.?
	- the results of your *training* environment?

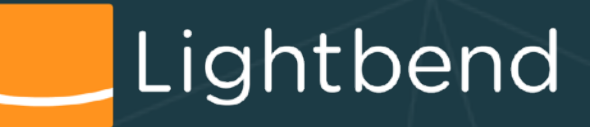

• Does the *serving* implementation faithfully reproduce

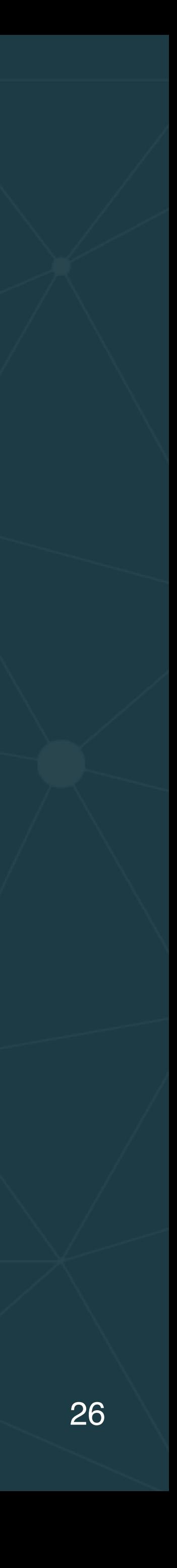

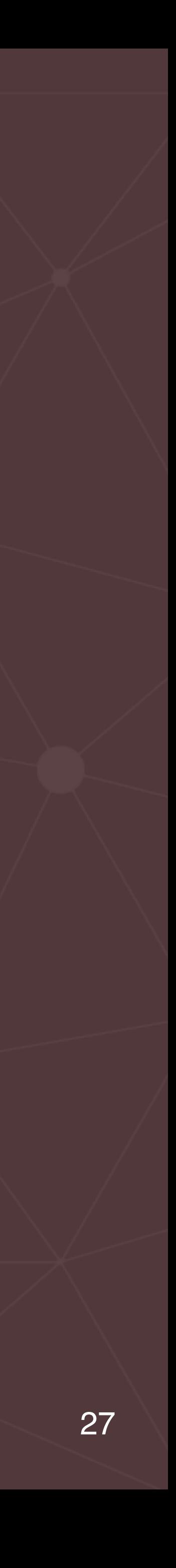

- Hidden technical debt in machine learning systems
- Model serving patterns
	- Embedding models as code
	- Models as data
	- Model serving as a service
	- Dynamically controlled streams
- Additional production concerns for model serving
- Wrap up

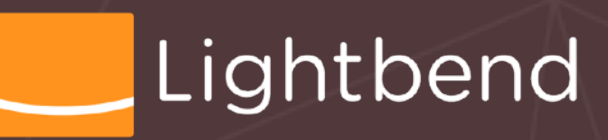

OUTLINE

# **Model Serving as a Service**

## • *Advantages*

- Simplifies integration with other technologies and org. processes
- Easier to understand if you come from a non-streaming world
- *Disadvantages*
- Worse latency: remote invocations instead of local function calls
- Less control: you app's SLA is at the mercy of a 3rd-party model-serving service

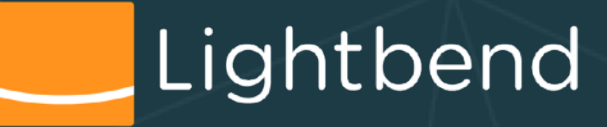

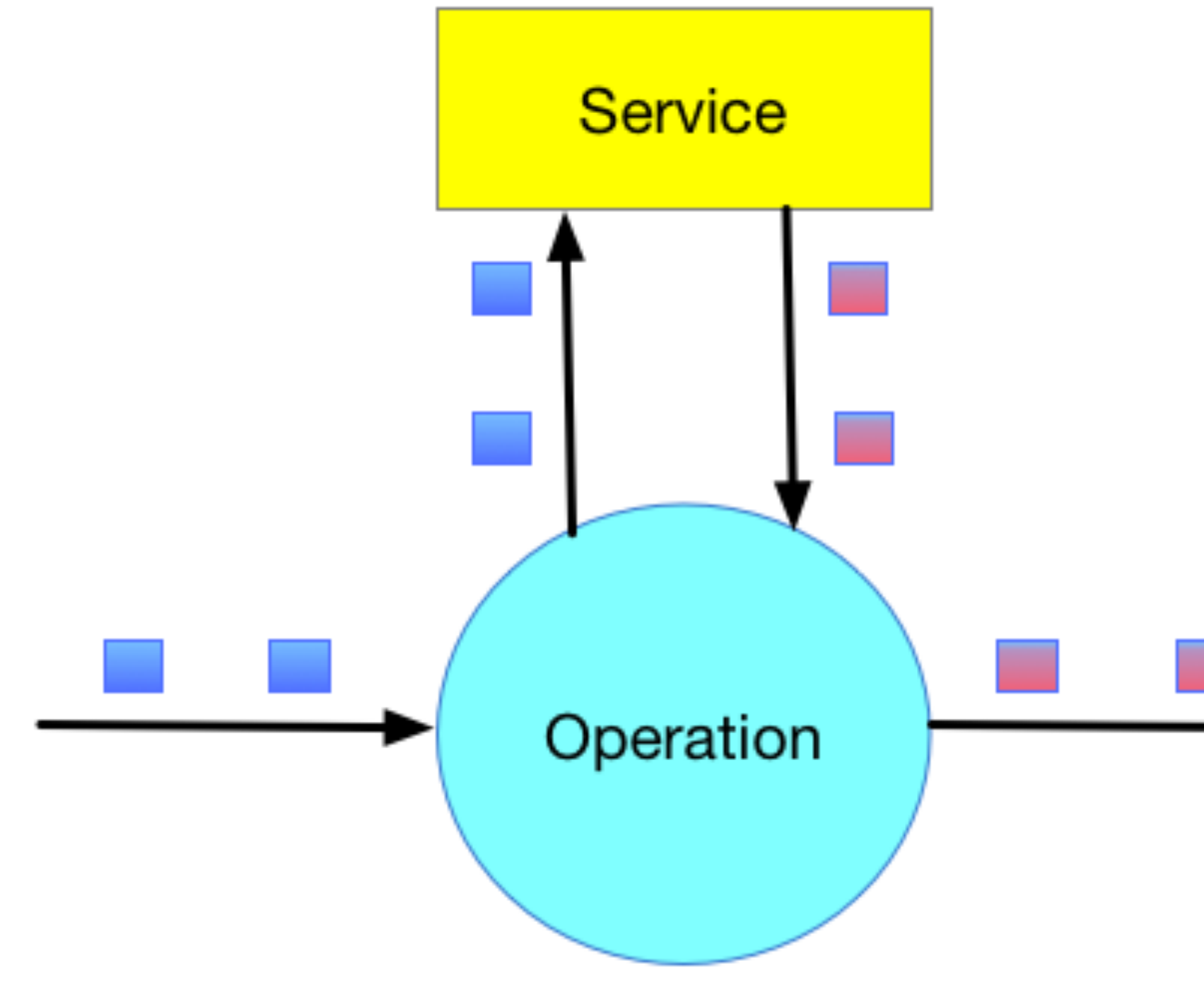

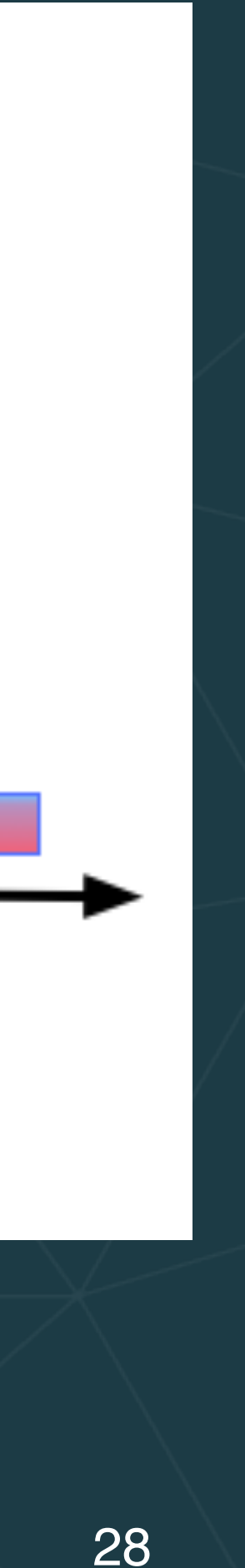

# **Model Serving as a Service: Challenges**

- Launch ML runtime graphs, scale up/down, perform rolling updates
- Infrastructure optimization for ML
- Latency and throughput optimization
- 
- Allow Auditing and clear versioning
- Integrate into Continuous Integration (CI)
- Allow Continuous Deployment (CD)
- Provide Monitoring

• Connect to business apps via various APIs, e.g. REST, gRPC

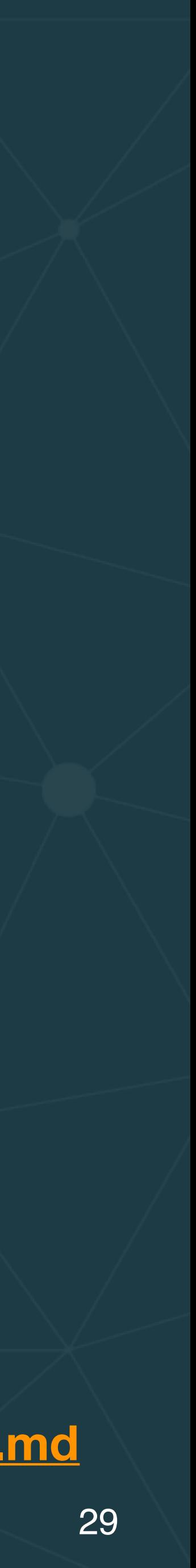

**adapted from <https://github.com/SeldonIO/seldon-core/blob/master/docs/challenges.md>**

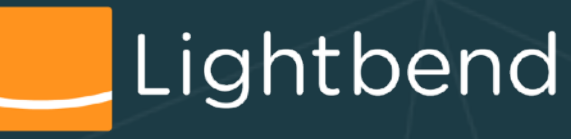

**9** 

- updates
- Infrastructure optimization for  $\mathbb{R}^3$
- 
- 
- 
- 
- 
- 

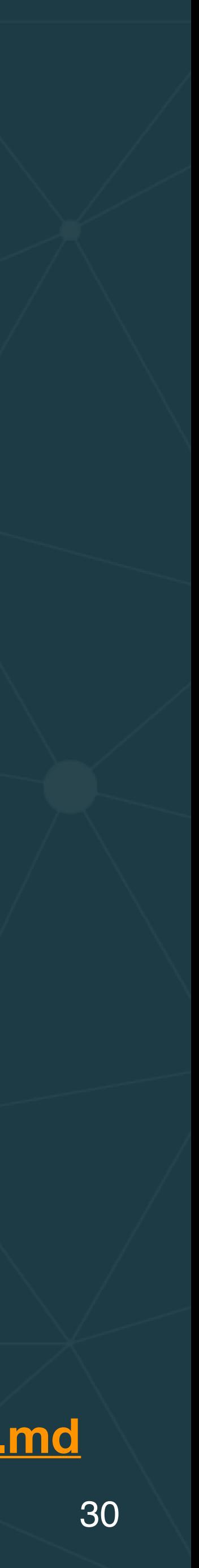

**adapted from <https://github.com/SeldonIO/seldon-core/blob/master/docs/challenges.md>**

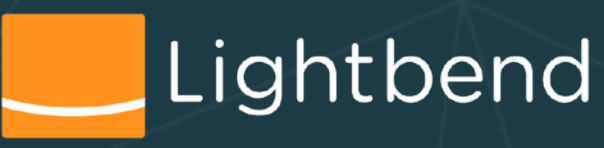

Model Serving as a Service Change • Launch ML runtime  $\alpha$ • Latency and throughput optimization • Connect to business and the business, gRPC • Allc Auditing and clear versioning and contract and contract and contract and • Integrate into Continuous Integration (CI) • Allow Continuous Continuous Continuous Continuous Continuous Continuous Continuous Continuous Continuous Con ML runtime are **points late** ML runtime or **cover<sup>50</sup> later.<br>
We'll cover 50 later.<br>
of these points later.** We'll cu points lundix

# **Model Serving as a Service: Examples**

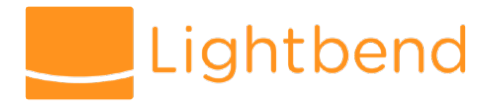

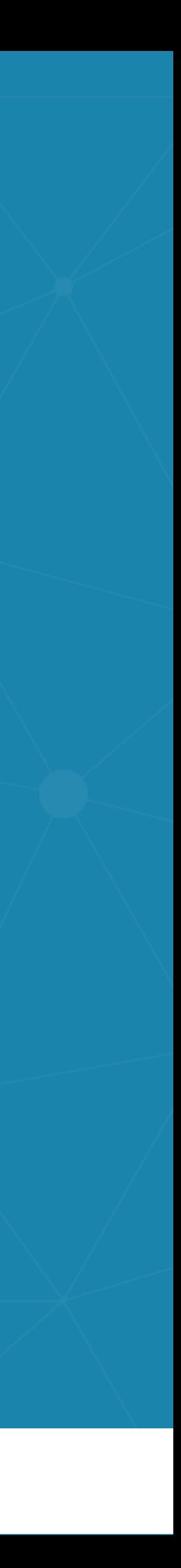

# **Example: Clipper**

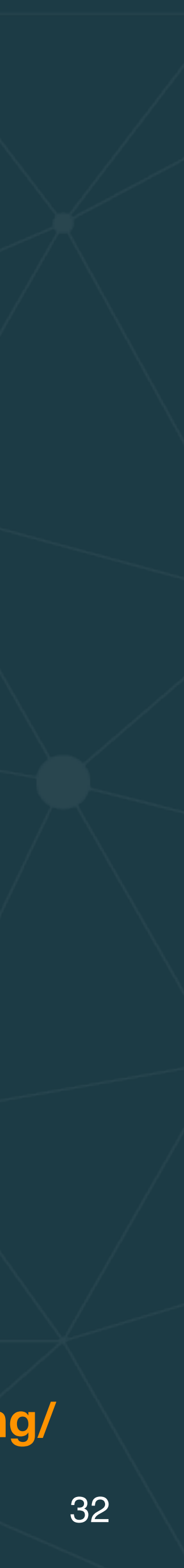

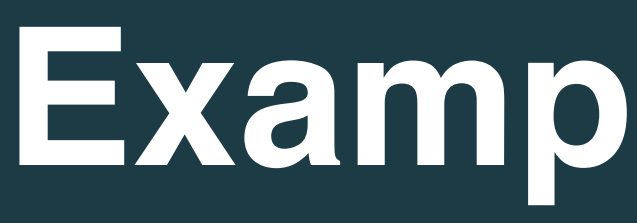

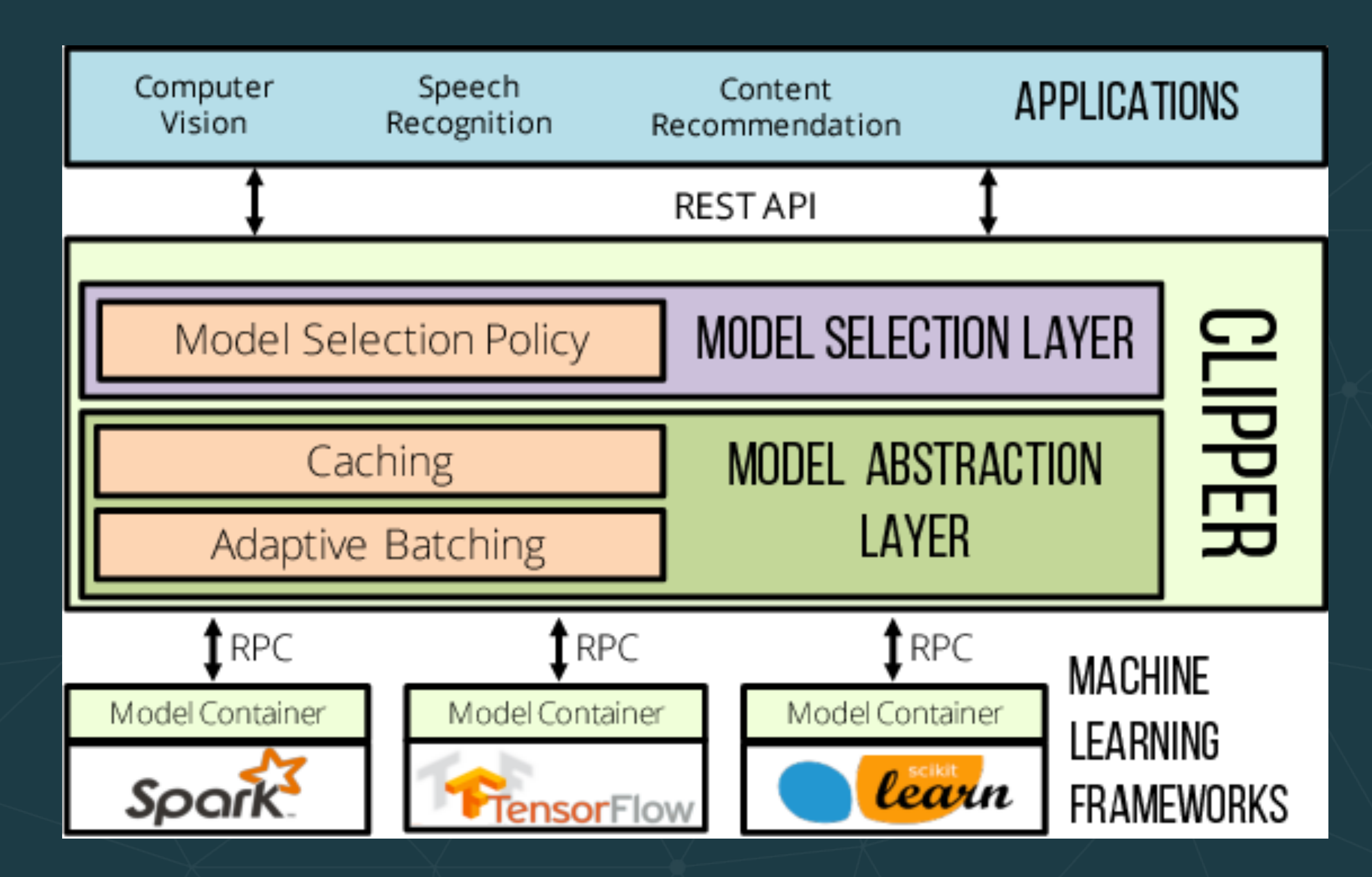

**https://www.semanticscholar.org/paper/Clipper%3A-A-Low-Latency-Online-Prediction-Serving-Crankshaw-Wang/ 4ef862c9157ede9ff8cfbc80a612b6362dcb6e7c**

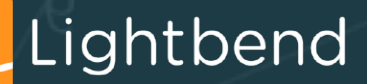

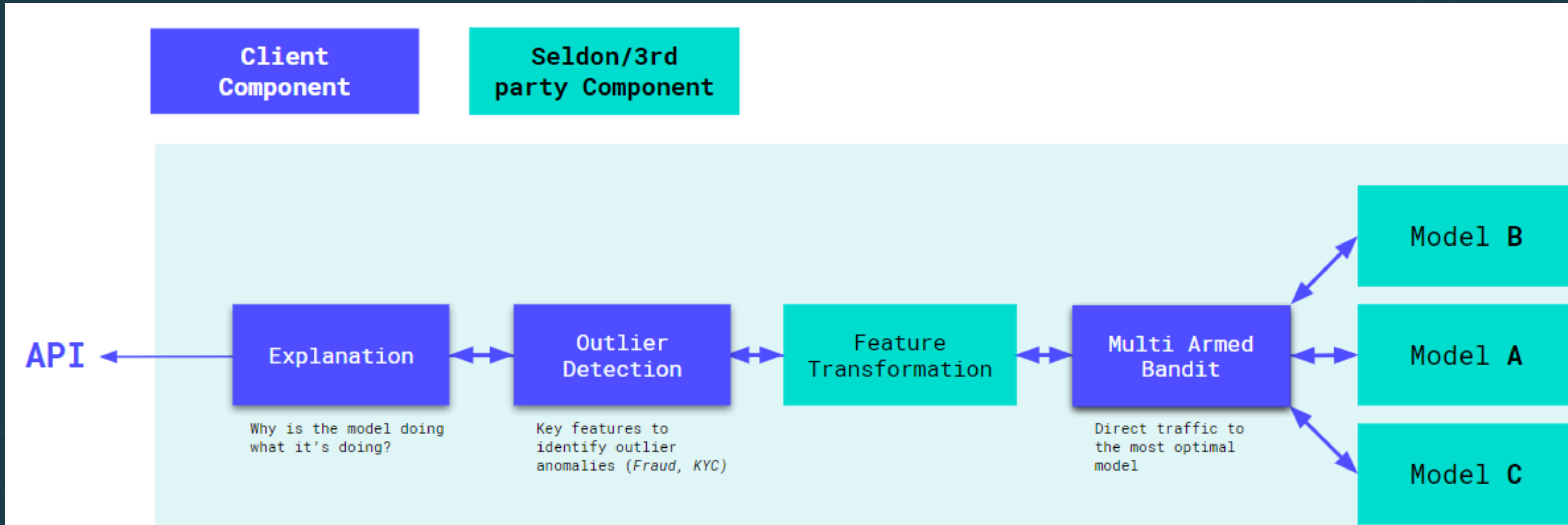

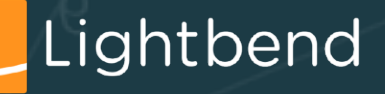

## **Example: Seldon Core**

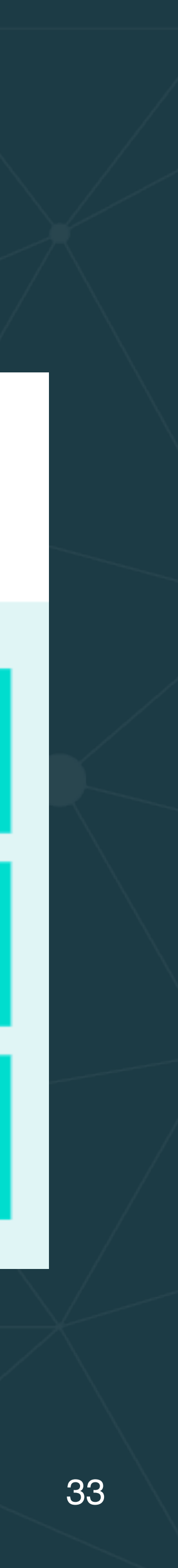

**https://www.seldon.io/open-source/**

## **Example: TensorRT**

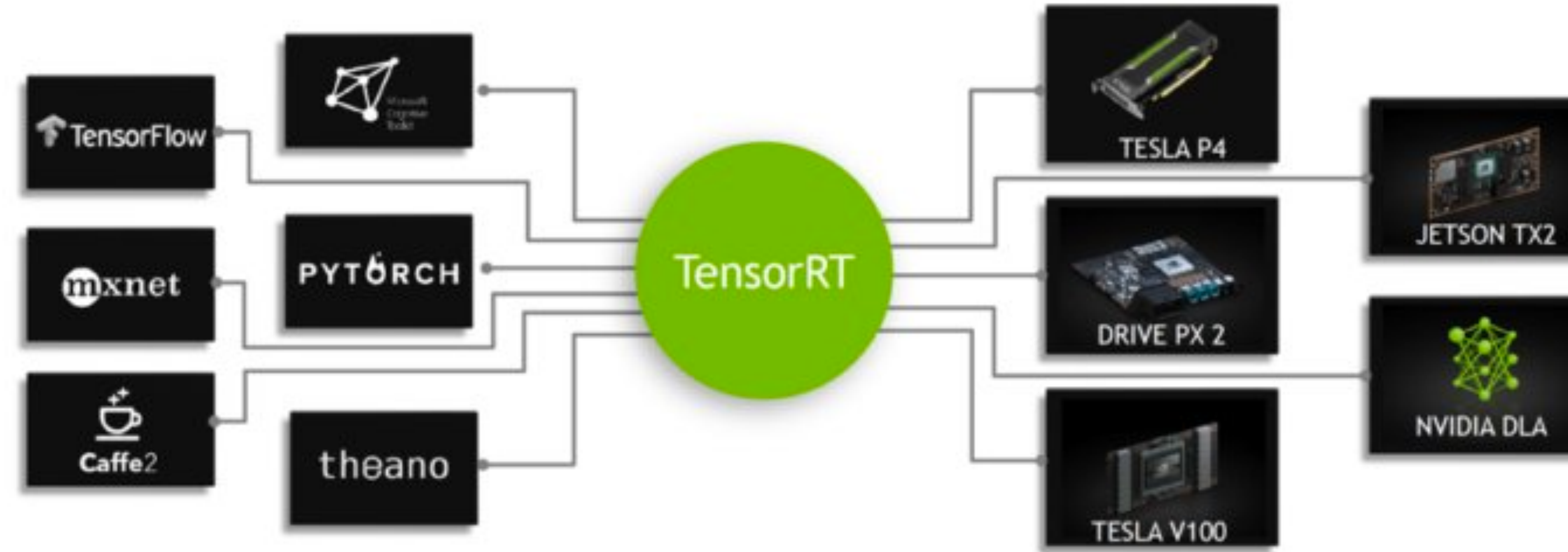

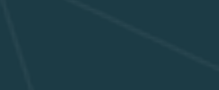

Lightbend

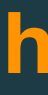

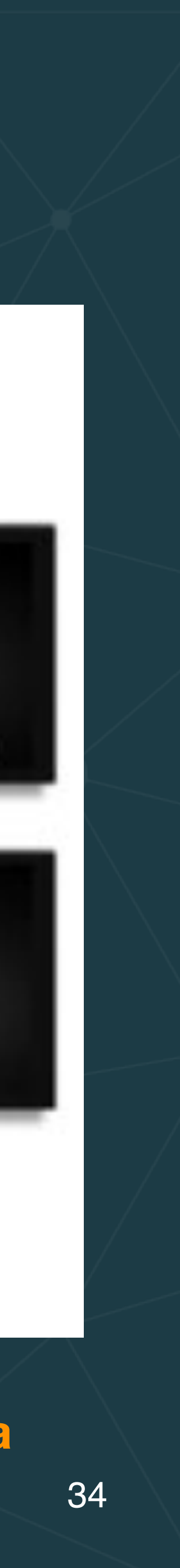

**https://www.eetasia.com/news/article/Nvidia\_CEO\_in\_China**

# **Example: AWS Sagemaker**

<sup>35</sup> **<https://docs.aws.amazon.com/sagemaker/latest/dg/how-it-works-training.html>**

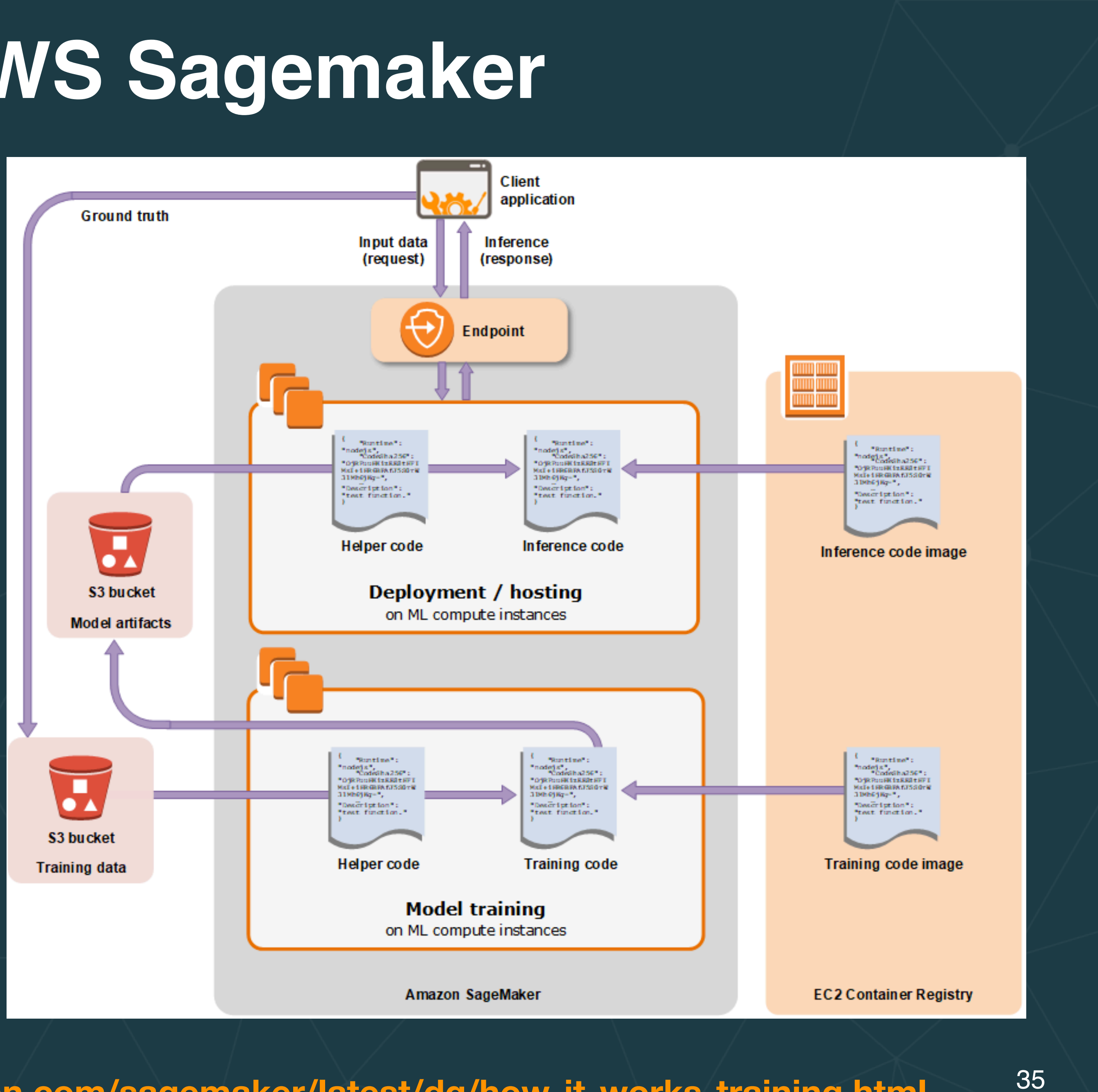

## Capabilities include

- Canary testing
- A/B testing
- Deploying multiple models to the same endpoint
- Speculative serving
- Etc.

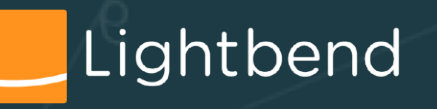

## **Example: TensorFlow Serving**

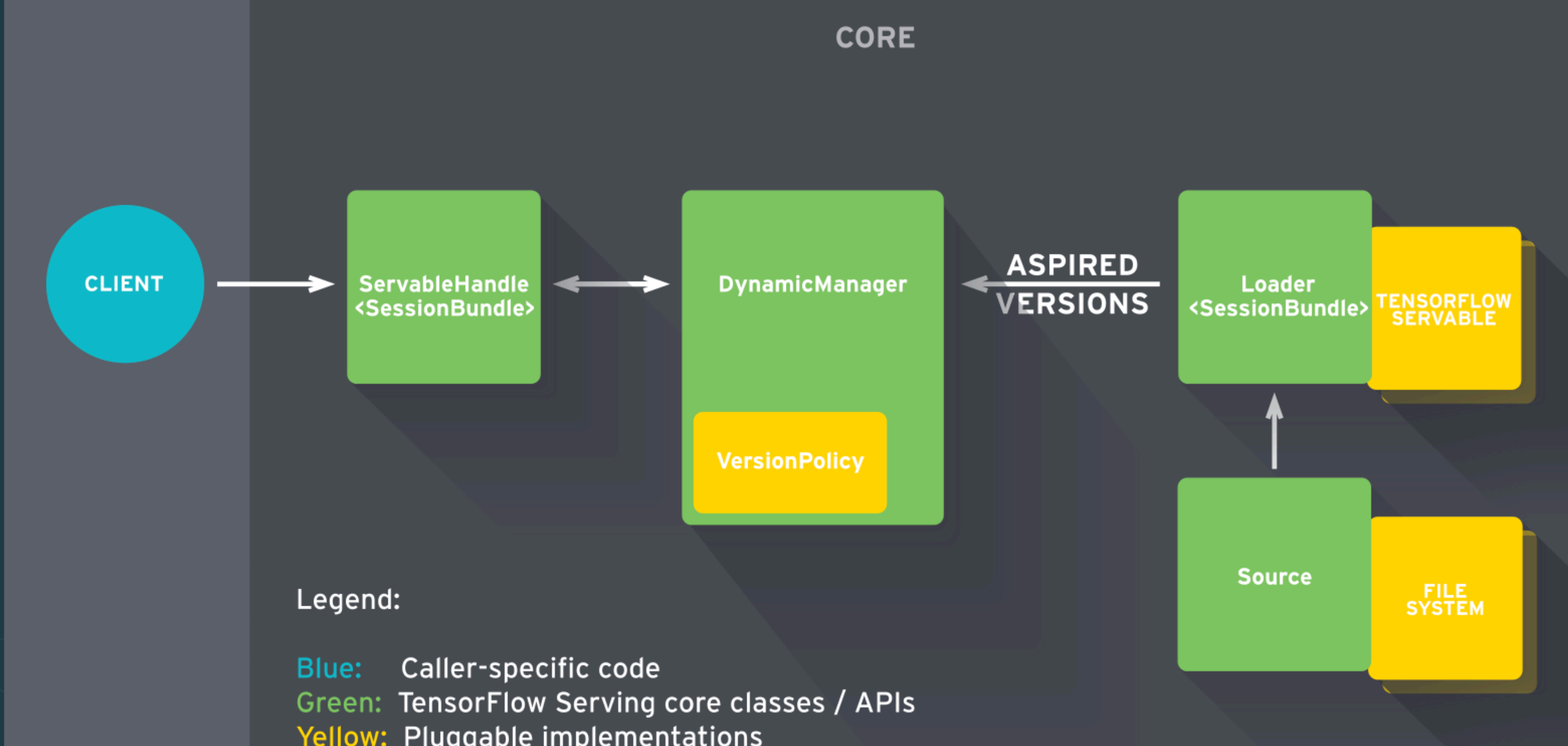

Yellow: Pluggable implementations

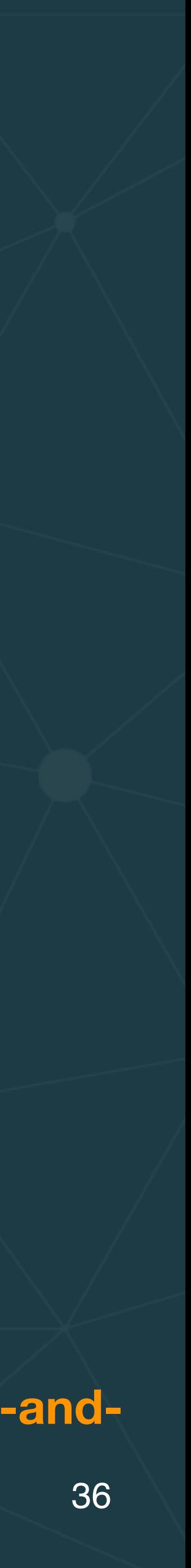

**https://medium.com/sap-machine-learning-research/tensorflow-serving-in-enterprise-applications-our-experience-andworkarounds-part-1-33f65bfbf3d7**

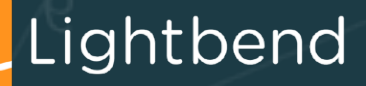
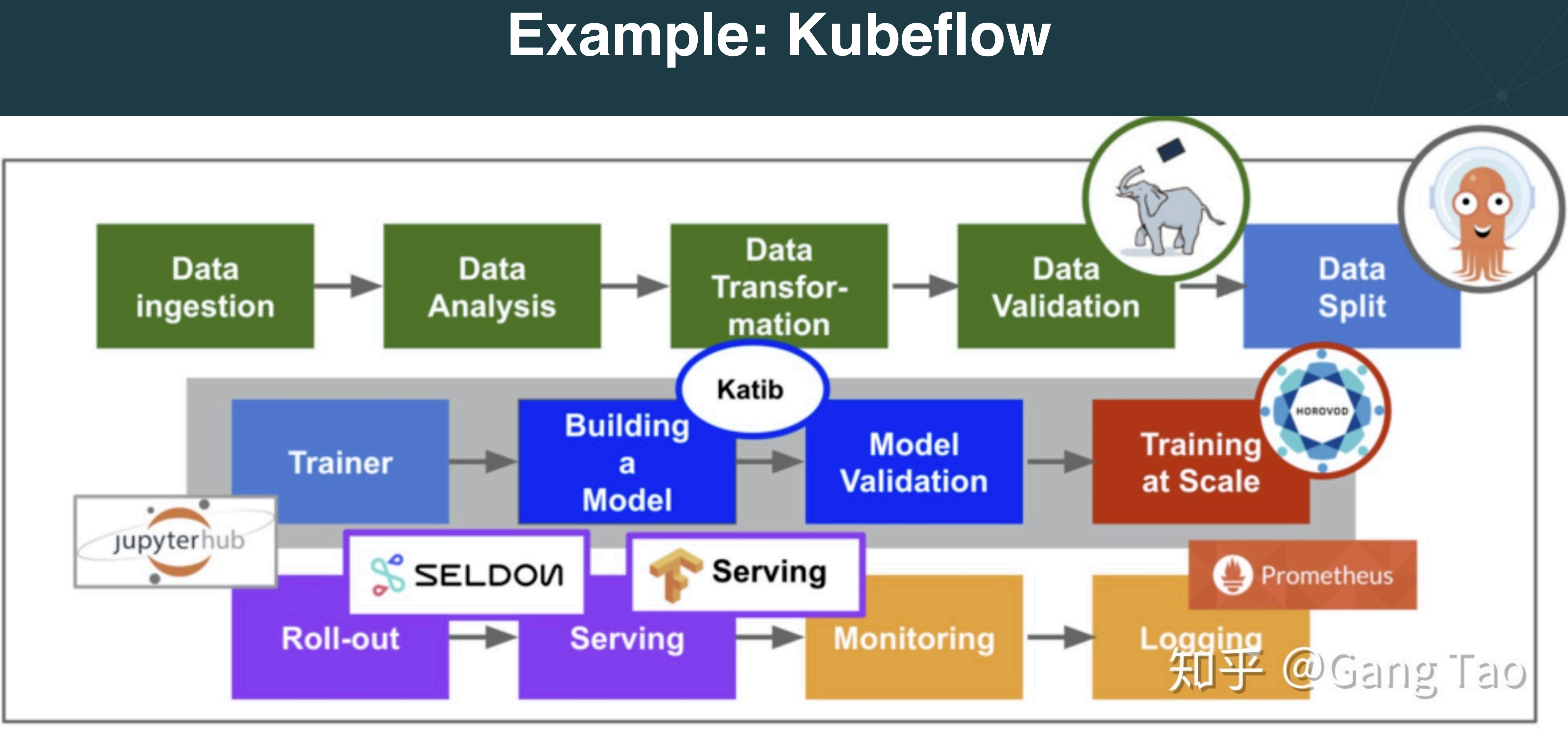

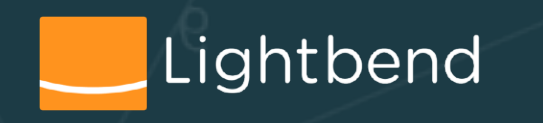

<sup>37</sup> **https://zhuanlan.zhihu.com/p/44692757**

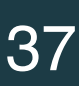

Handle ML logistics in a flexible, responsive, convenient, and realistic way.

• Preserve raw data so that potentially valuable features are not

• Make data available to many applications (consumers), both on

- For Data:
	- Collect data at scale from many sources.
		- llost.
	- premise and distributed.

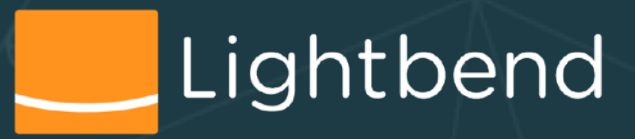

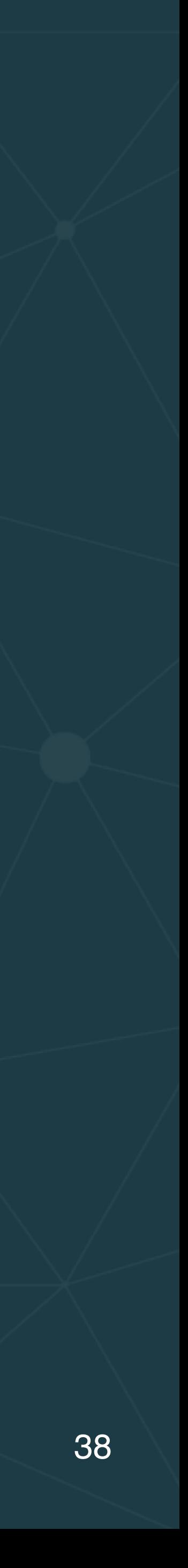

# **Rendezvous Architecture Pattern**

Handle ML logistics in a flexible, responsive, convenient, and realistic way.

- Models:
	-
- Improve evaluation methods for comparing models during for baseline successful performance.
- Have new models poised for rapid deployment.

• Manage multiple models during development and production. development and production, including use of reference models

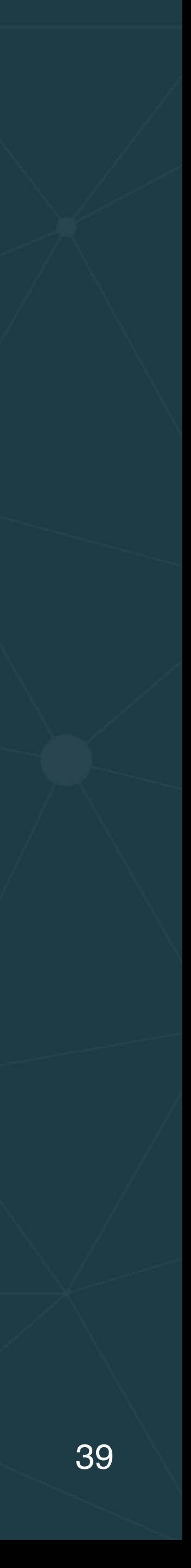

# **Rendezvous Architecture Pattern**

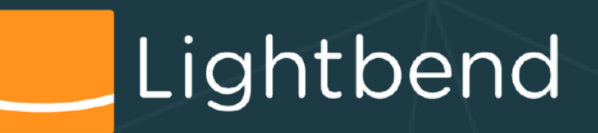

## **Rendezvous Architecture**

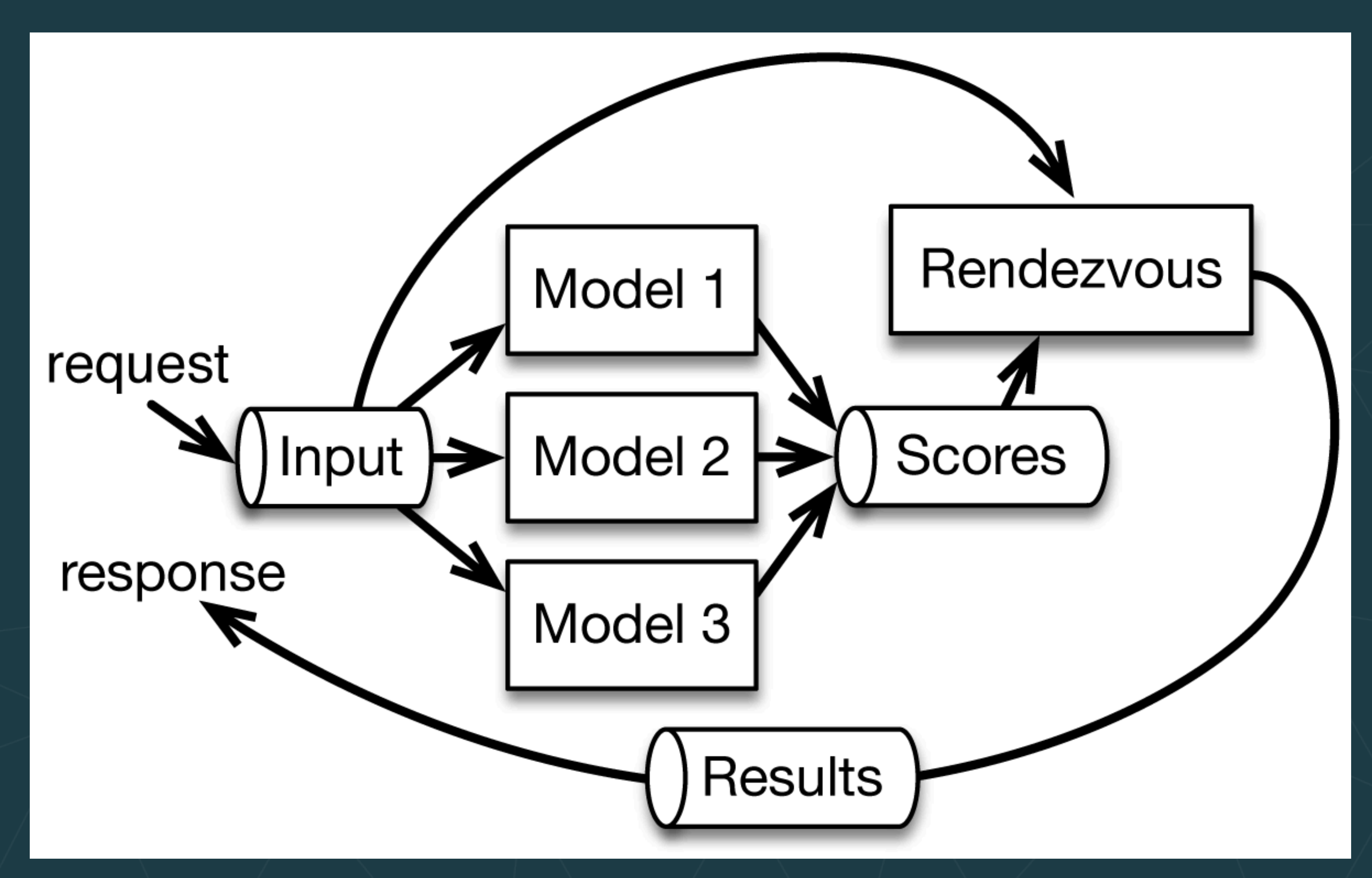

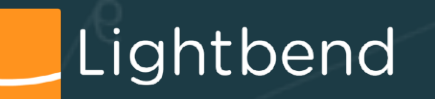

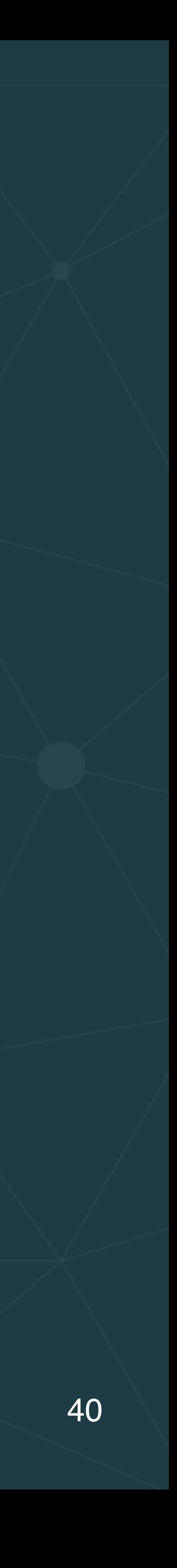

## **Rendezvous Architecture - Decoy**

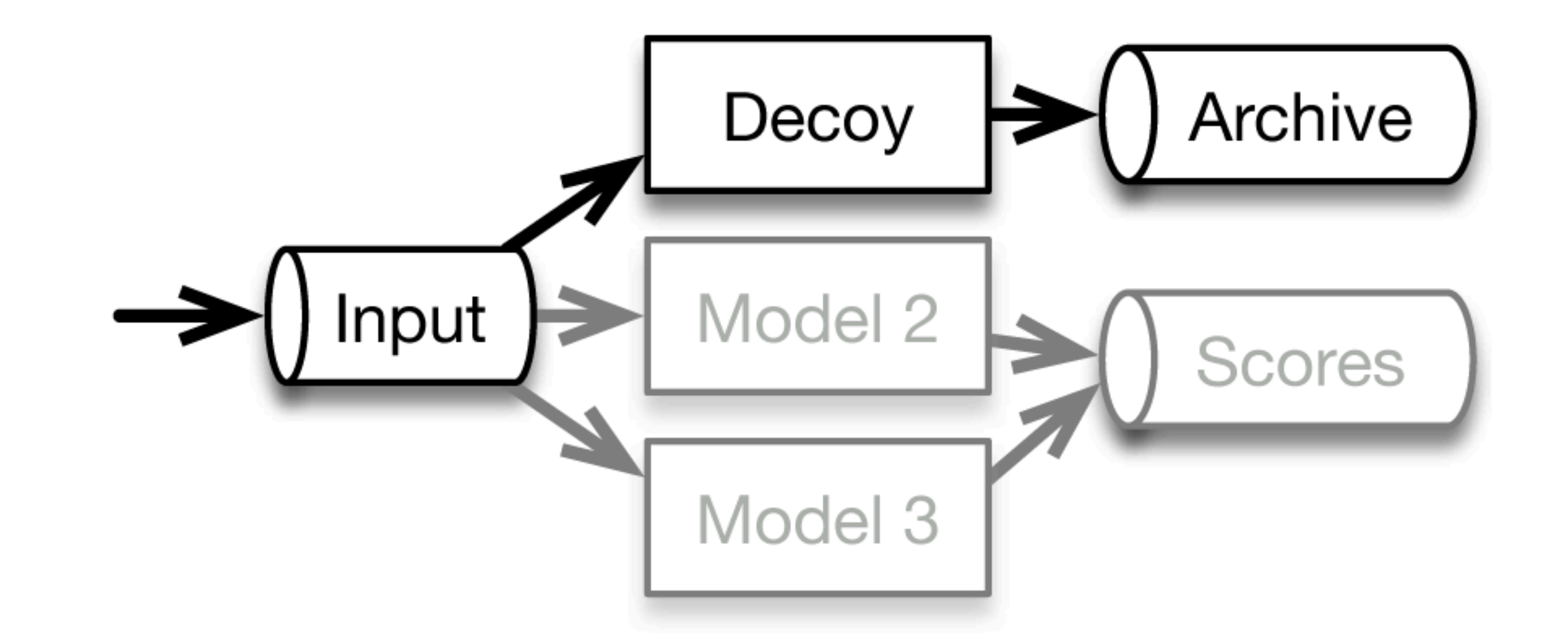

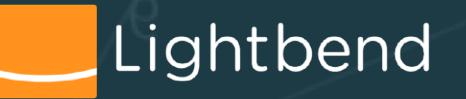

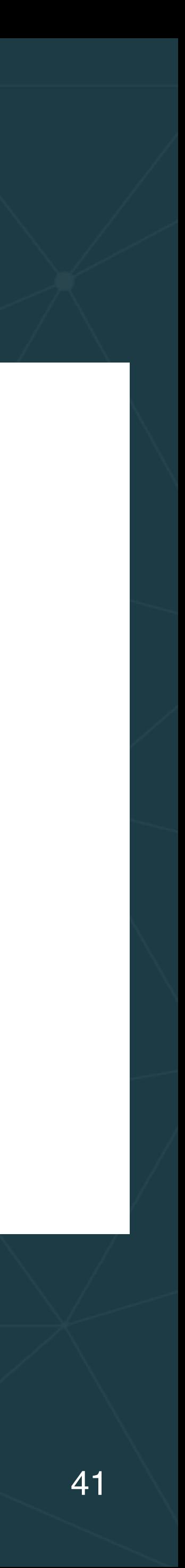

## **Rendezvous Architecture - Canary**

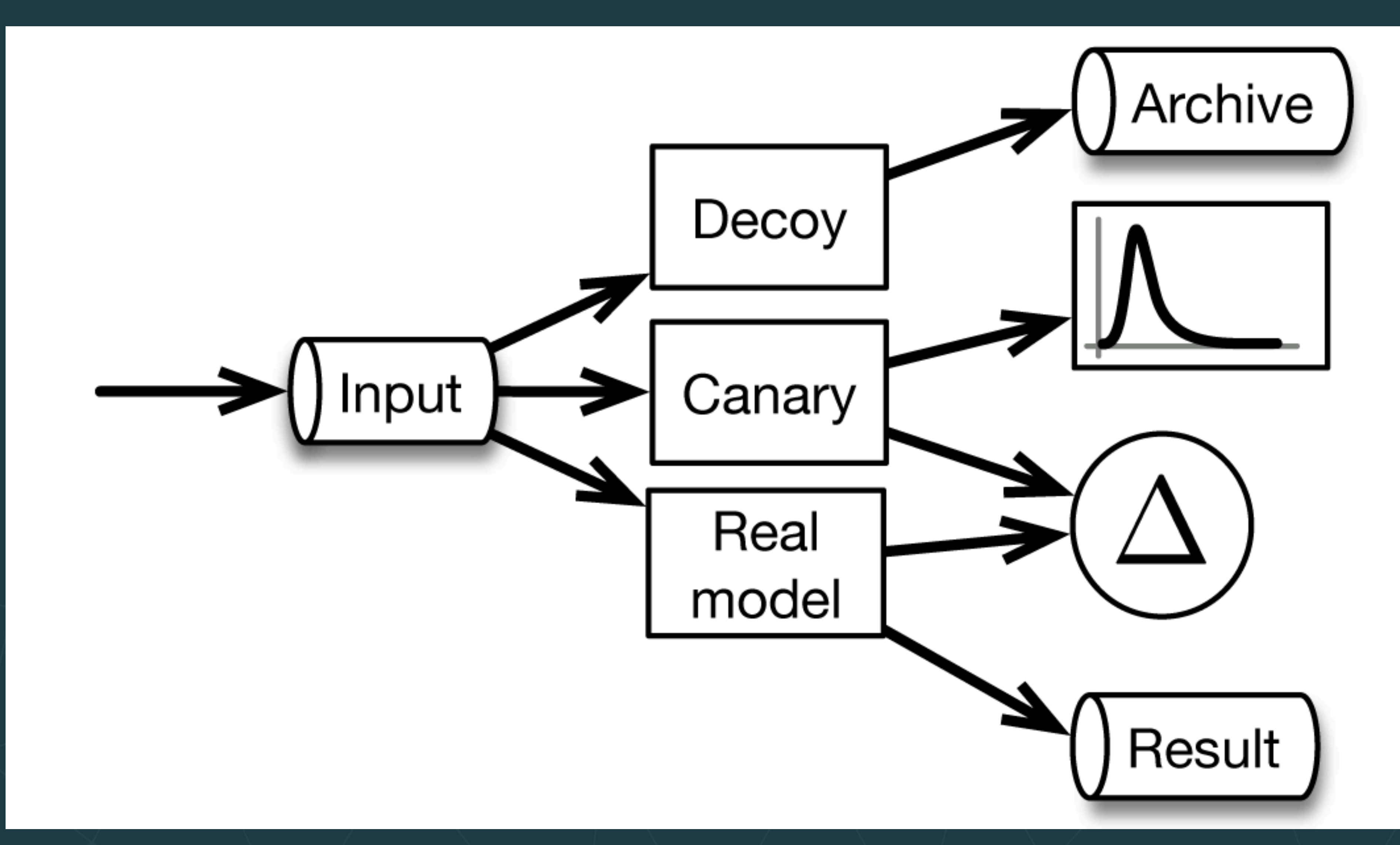

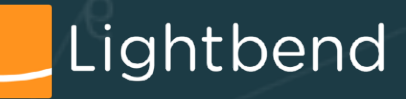

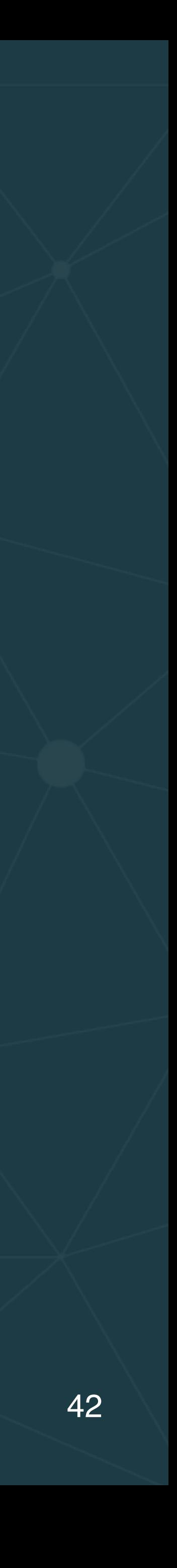

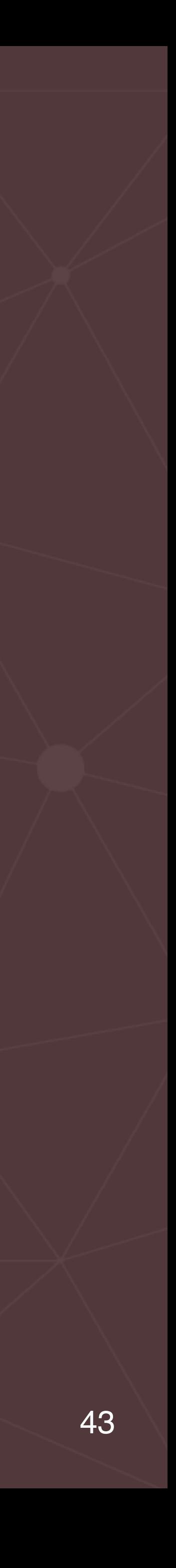

- Hidden technical debt in machine learning systems
- Model serving patterns

• Embedding models as code

- Models as data
- Model serving as a service
- Dynamically controlled streams
- Additional production concerns for model serving
- Wrap up

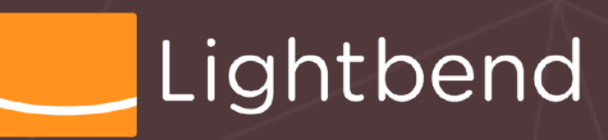

OUTLINE

# **Log-Driven Enterprise**

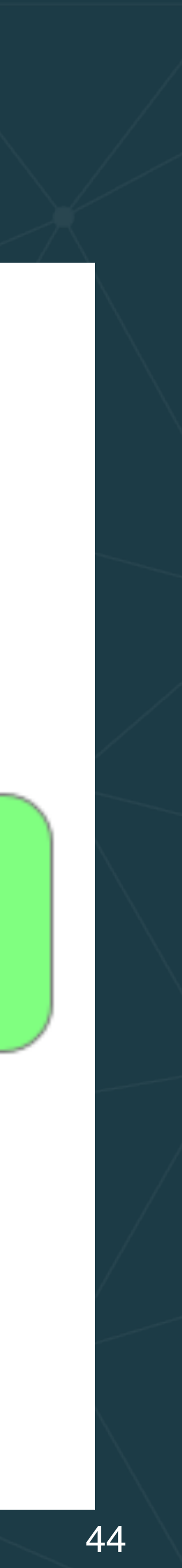

- Complete decoupling of services.
- All communications go through the *log* rather direct, point-to-point connections.
- E.g., stream processors don't talk explicitly to other services, but send async. messages through the *log*.

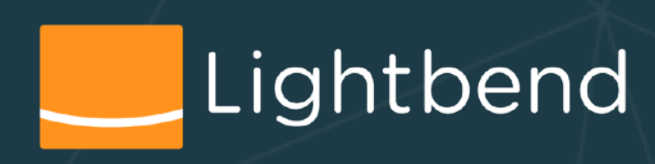

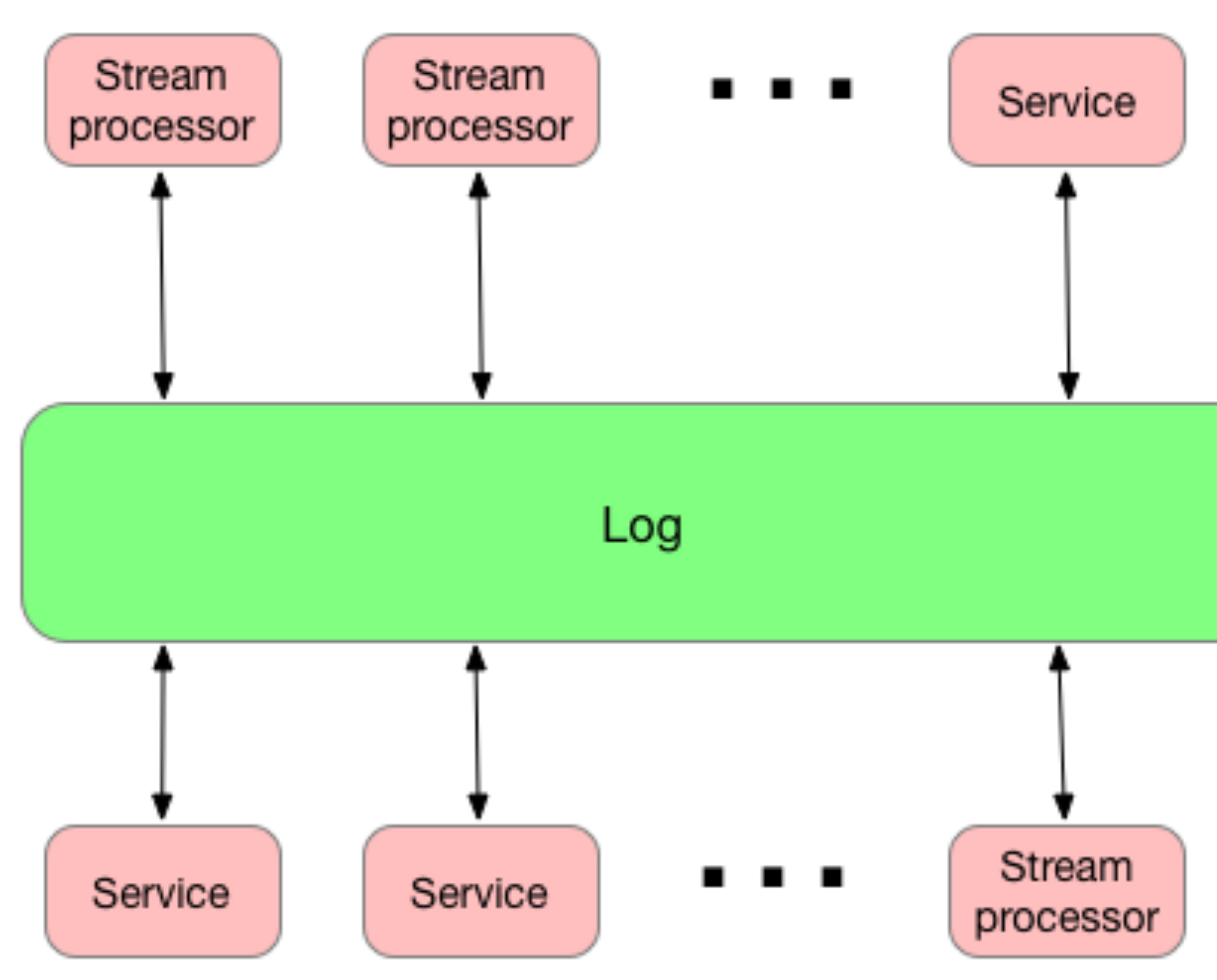

# **Model Serving in a Log-Driven Enterprise**

*Dynamically Controlled Stream*: a streaming system supporting model updates without interruption of execution [\(Flink example,](https://data-artisans.com/blog/bettercloud-dynamic-alerting-apache-flink) Spark streaming [example](https://blog.codecentric.de/en/2017/07/lookup-additional-data-in-spark-streaming/) )

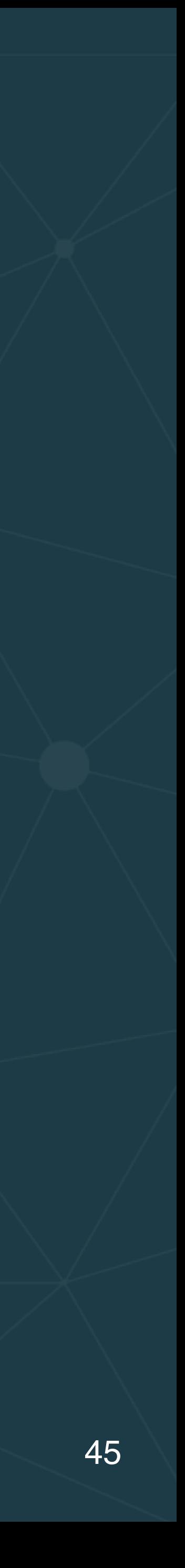

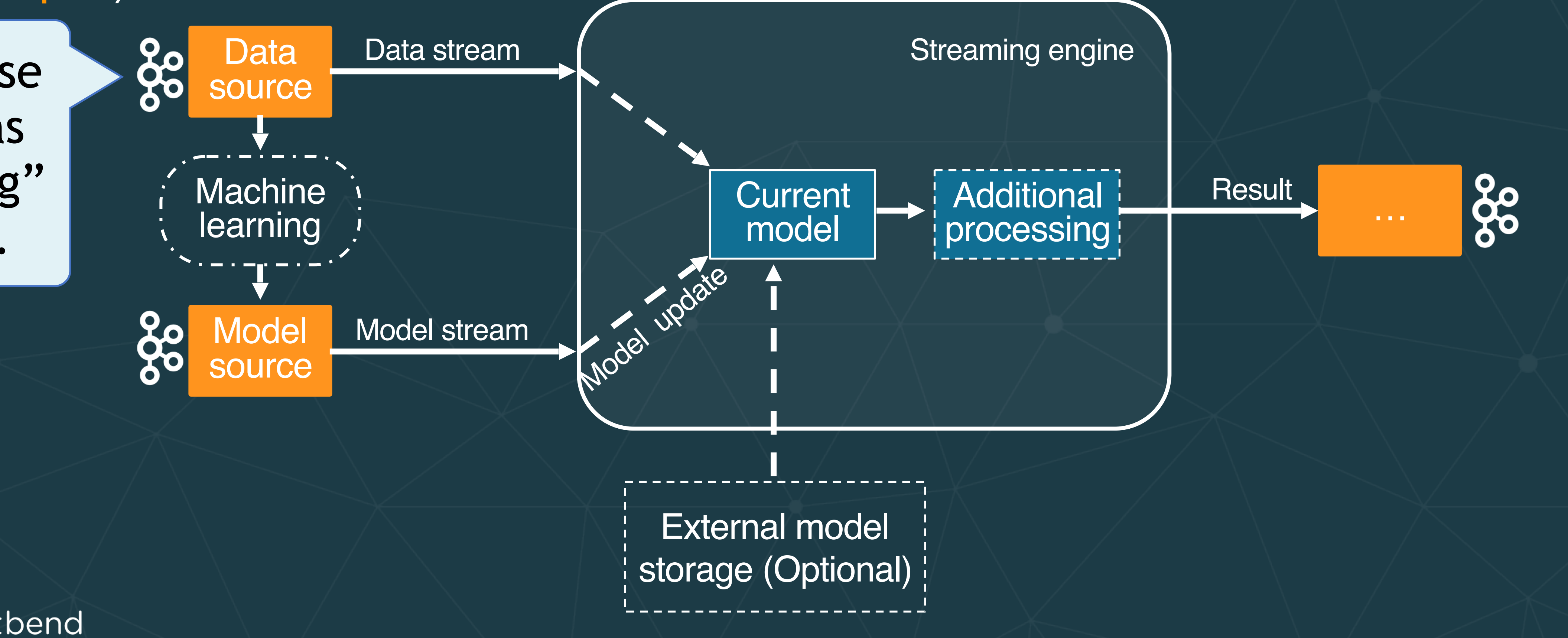

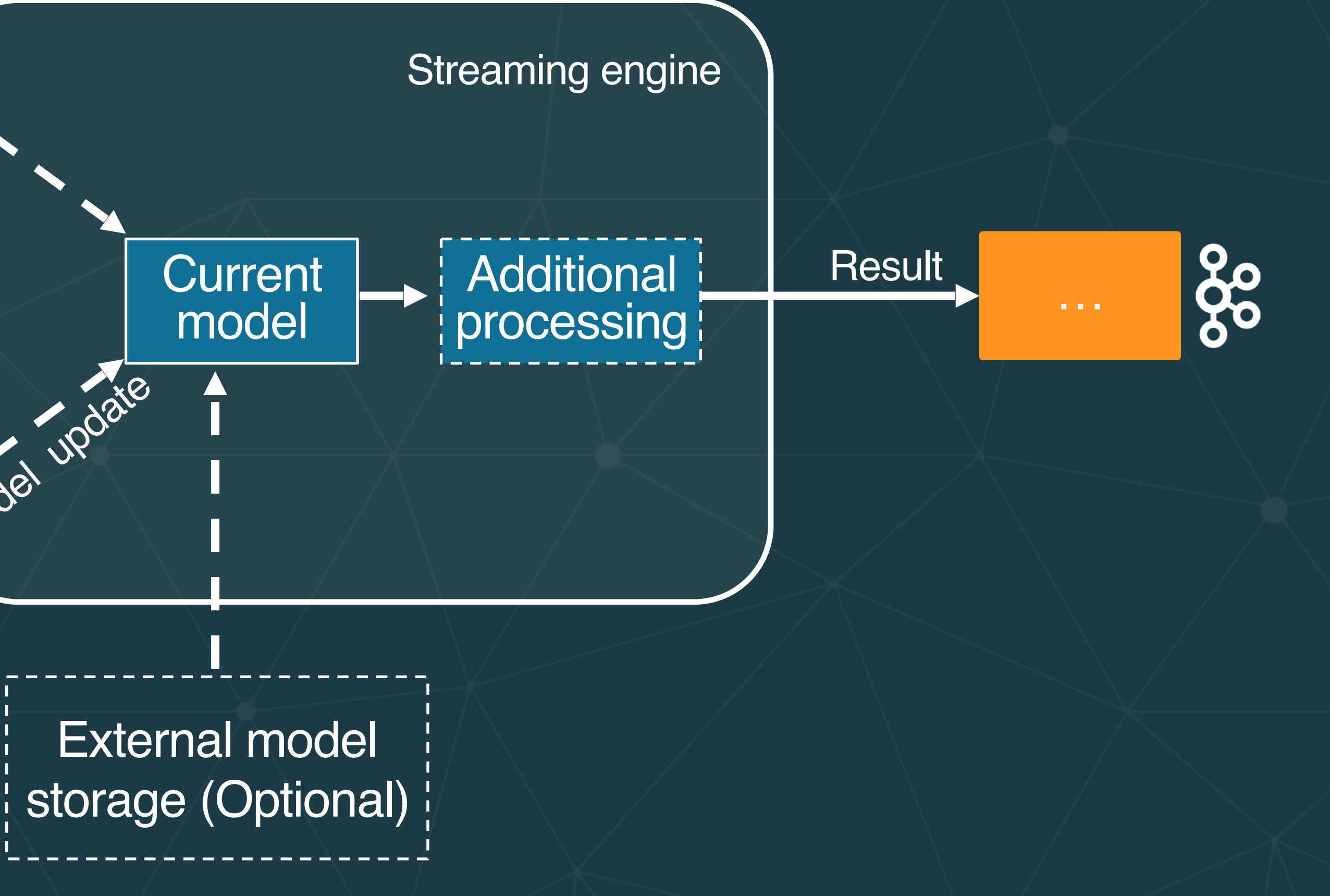

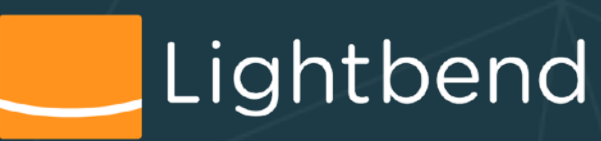

We'll use Kafka as the "log" system.

# **Model Representation (Protobufs)**

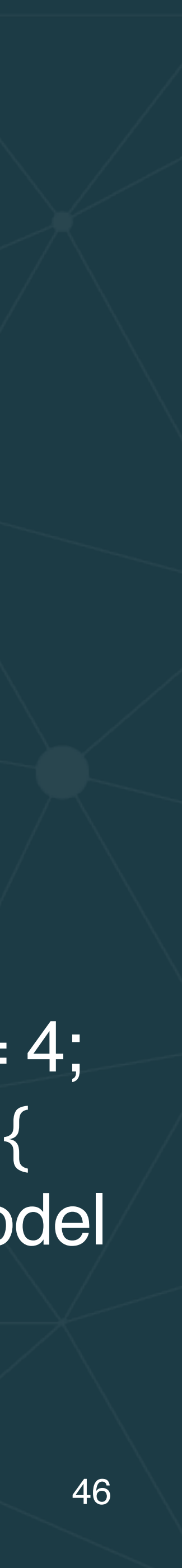

// On the wire  $s$ yntax = "proto $3"$ ; // Description of the trained model. message ModelDescriptor { string name  $= 1$ ;  $\frac{1}{1}$  Model name string description =  $2$ ; // Human readable string dataType = 3;  $\frac{1}{10}$  // Data type for which this model is applied. enum ModelType {  $\prime$  // Model type  $TensorFlow = 0;$  TensorFlowSAVED = 2;  $PMML = 2$ ;  $\qquad$  // Could add PFA, ONNX, ... };

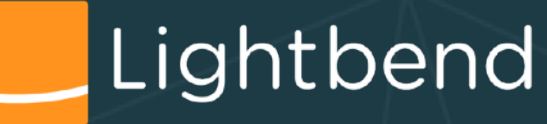

}

**)** 

ModelType modeltype = 4; oneof MessageContent { // Byte array holds model bytes data = 5; string location = 6;

See the "protobufs" project in the example code.

# **Model Code Abstraction (Scala)**

trait Model[RECORD, RESULT] { def score(input : RECORD) : RESULT def cleanup() : Unit def toBytes() : Array[Byte] def getType : Long **}** 

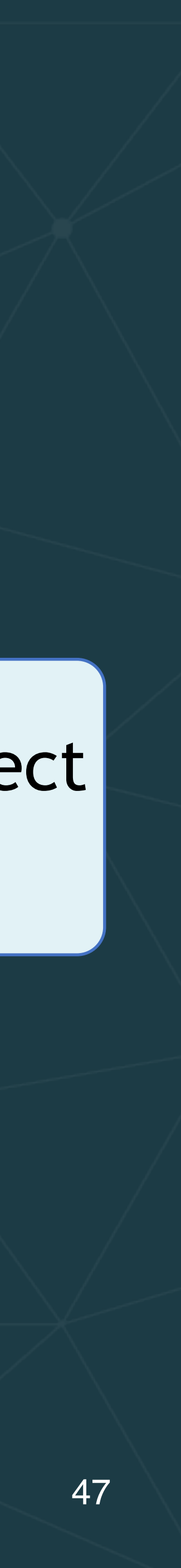

trait ModelFactory[RECORD, RESULT] { def create(d : ModelDescriptor) : Option[Model[RECORD, RESULT]] def restore(bytes : Array[Byte]) : Model[RECORD, RESULT] **}** 

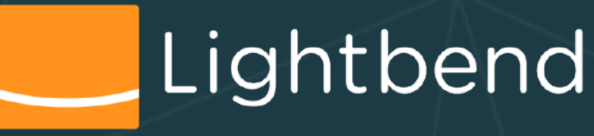

[RECORD,RESULT] are type parameters; compare to Java: <RECORD,RESULT>

> See the "model" project in the example code.

# **Production Concern: Monitoring**

Model monitoring should provide information about usage, behavior, performance and lifecycle of the deployed models

case class ModelToServeStats(
Wheness ModelToServeStats(
Wheness ModelToServeStats(
Wheness ModelToServeStats(
Wheness ModelToServeStats(
Wheness ModelToServeStats(
Wheness ModelToServeStats(
Wheness ModelToServeStats(
Whe name: String, and the contract of the manufacture of the manufacture of the manufacture of the manufacture of the manufacture of the manufacture of the manufacture of the manufacture of the manufacture of the manufacture o description: String, and the control of the Model descriptor modelType: ModelDescriptor.ModelType, // Model type since : Long, and the start time of model usage usage :  $Long = 0$ ,  $\angle$  // Number of records scored  $duration: Double = 0.0,$  // Time spent on scoring min : Long = Long.MaxValue,  $\frac{1}{1}$  Min scoring time max : Long = Long.MinValue // // Max scoring time

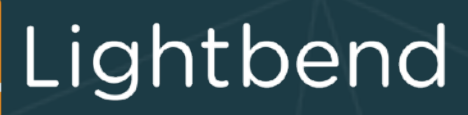

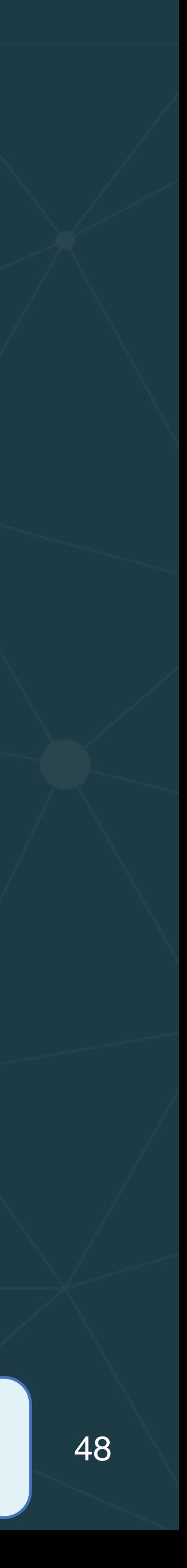

)

### We'll return to production concerns…

# **Queryable State**

Ad hoc query of the stream state. Different than the normal data flow.

- Treats the stream as a lightweight *embedded database.* • *Directly query the current state* of the stream.
- - No need to materialize that state to a datastore first.

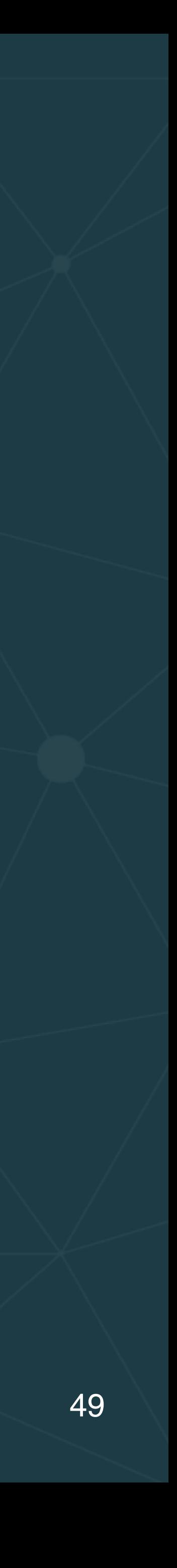

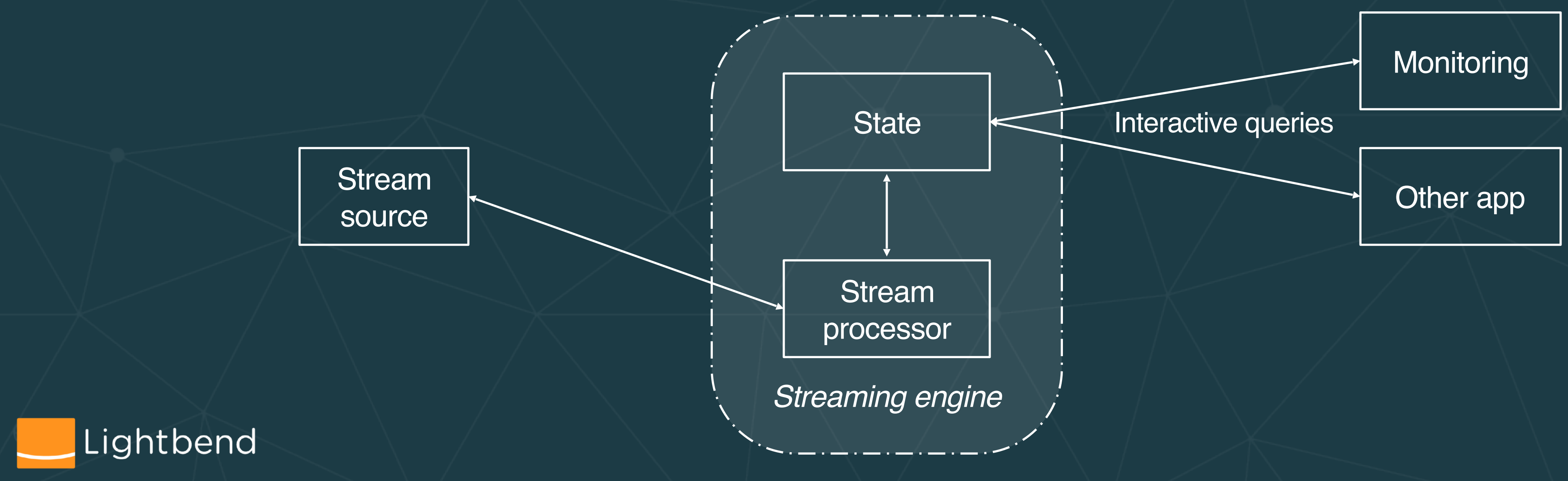

# **Example used in this tutorial**

Throughout the rest of tutorial we use models based on *Wine quality* data for training and scoring.

- [The data is publicly available at https://www.kaggle.com/](https://www.kaggle.com/vishalyo990/prediction-of-quality-of-wine/data) [vishalyo990/prediction-of-quality-of-wine/data](https://www.kaggle.com/vishalyo990/prediction-of-quality-of-wine/data)*.*
- A great notebook describing this data and providing several machine learning algorithms for this problem: [https://](https://www.kaggle.com/vishalyo990/prediction-of-quality-of-wine/notebook) [www.kaggle.com/vishalyo990/prediction-of-quality-of-wine/](https://www.kaggle.com/vishalyo990/prediction-of-quality-of-wine/notebook) [notebook](https://www.kaggle.com/vishalyo990/prediction-of-quality-of-wine/notebook).

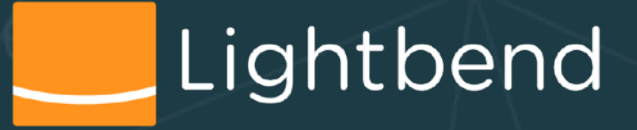

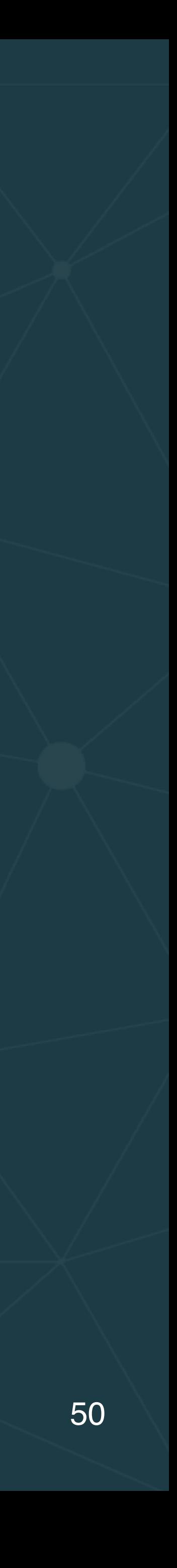

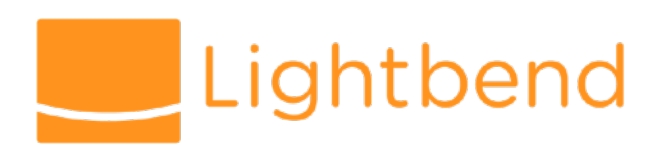

# **Akka Streams**

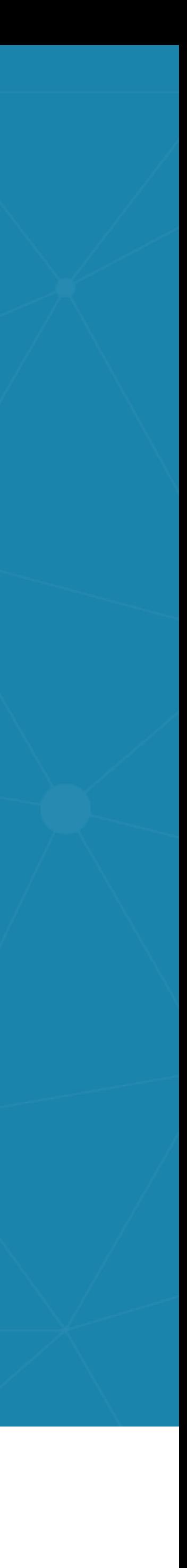

# akka streams

- A *library*
- Implements *Reactive Streams*.
	- <http://www.reactive-streams.org/>
	- *Back pressure* for flow control

## • We'll use this for streaming data *microservices*.

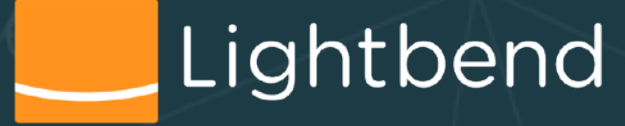

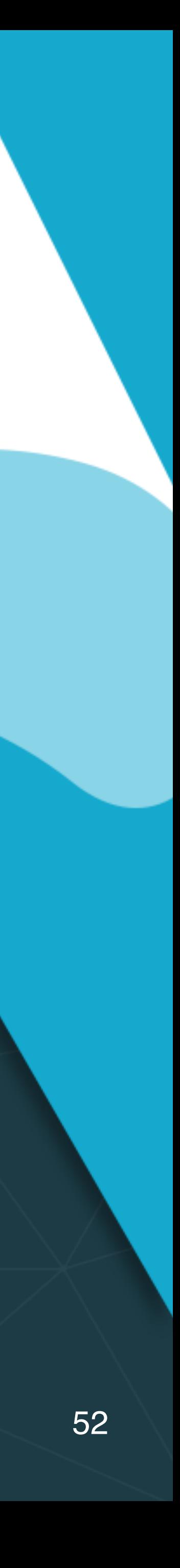

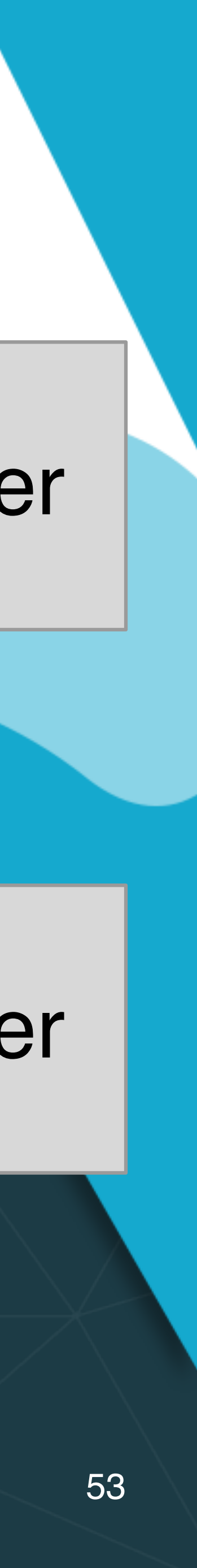

# A akka streams

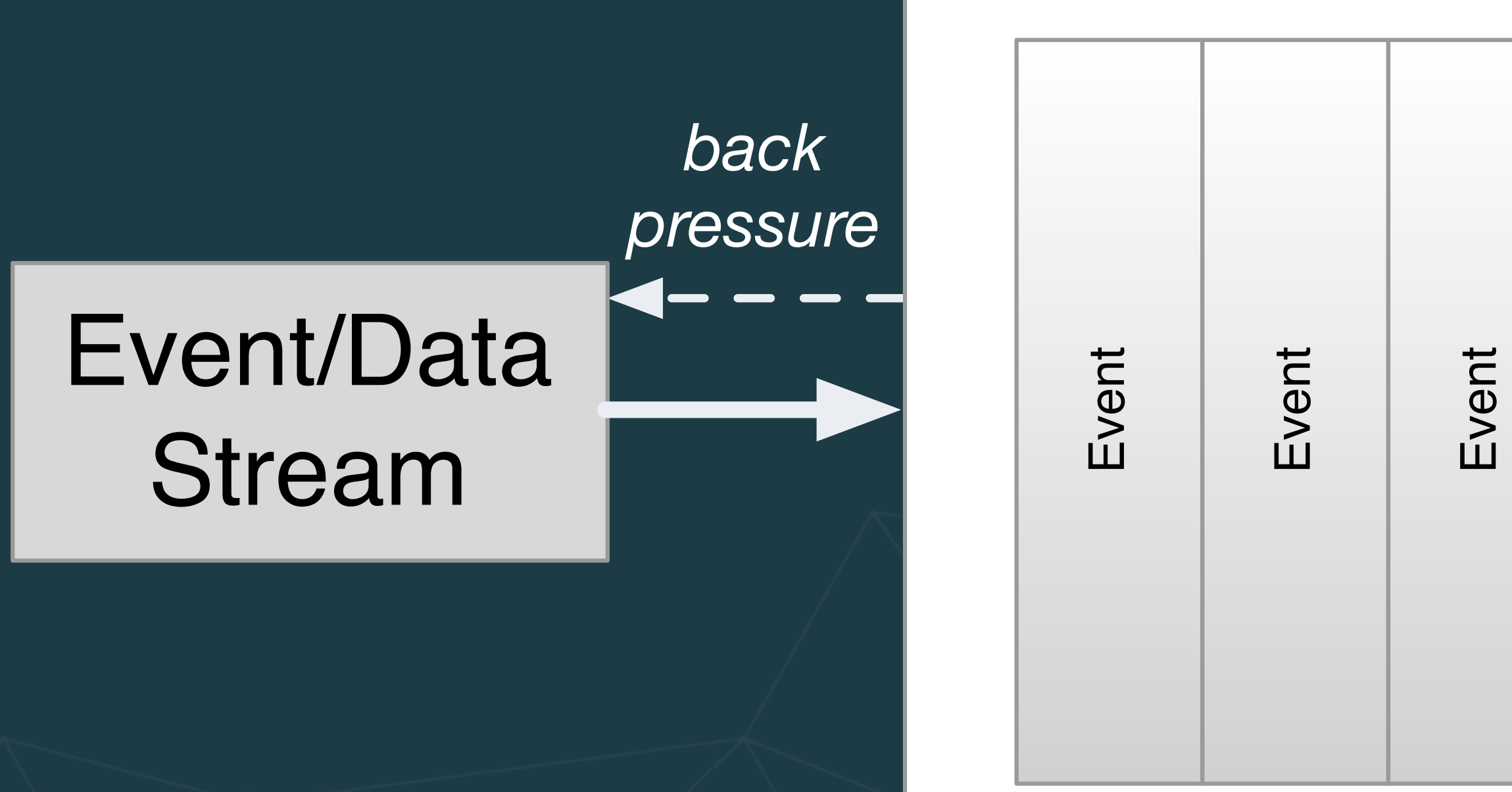

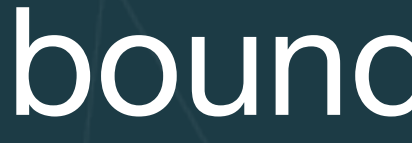

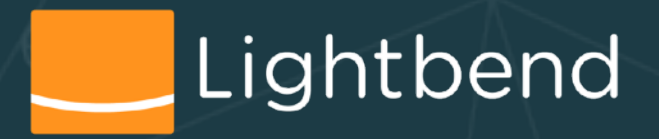

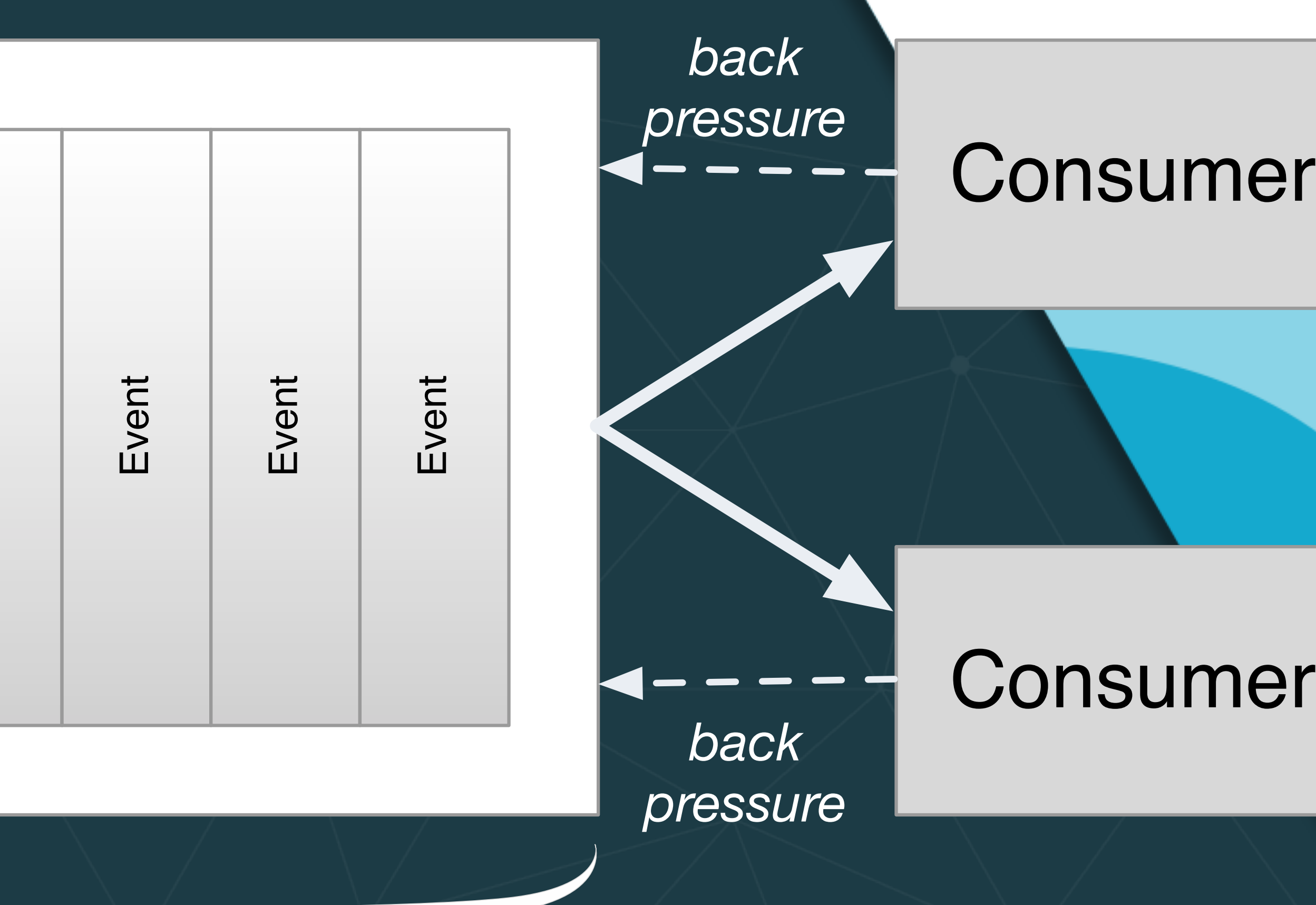

### bounded queue

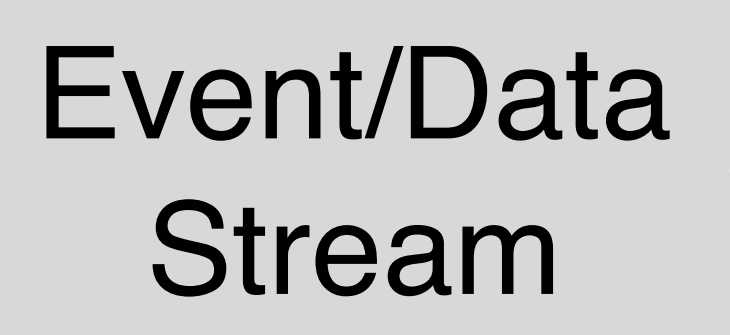

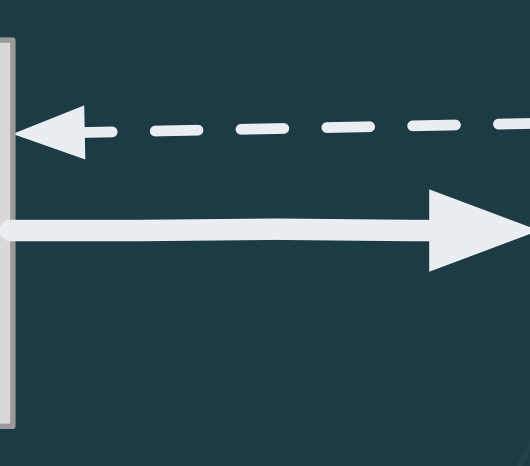

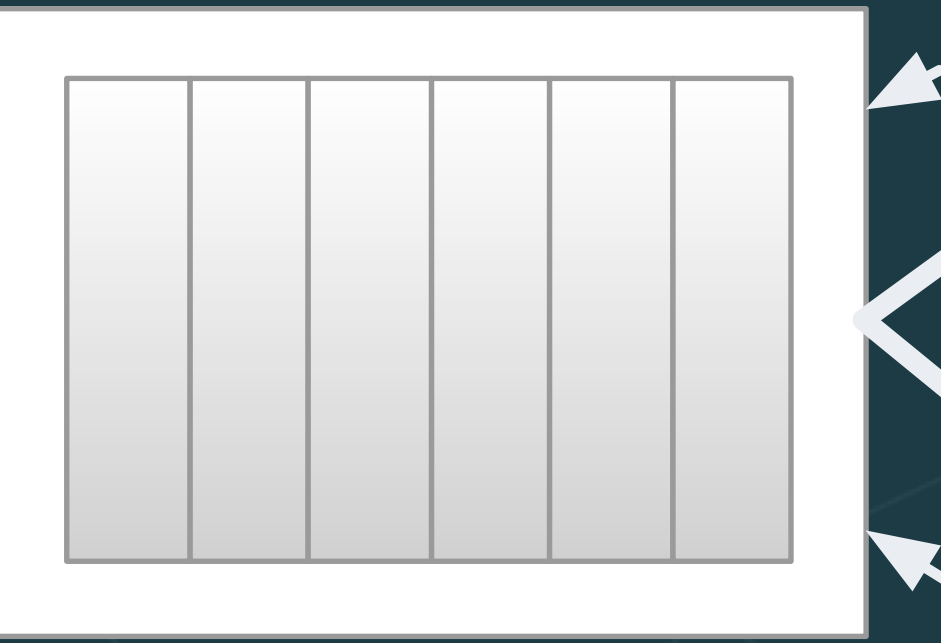

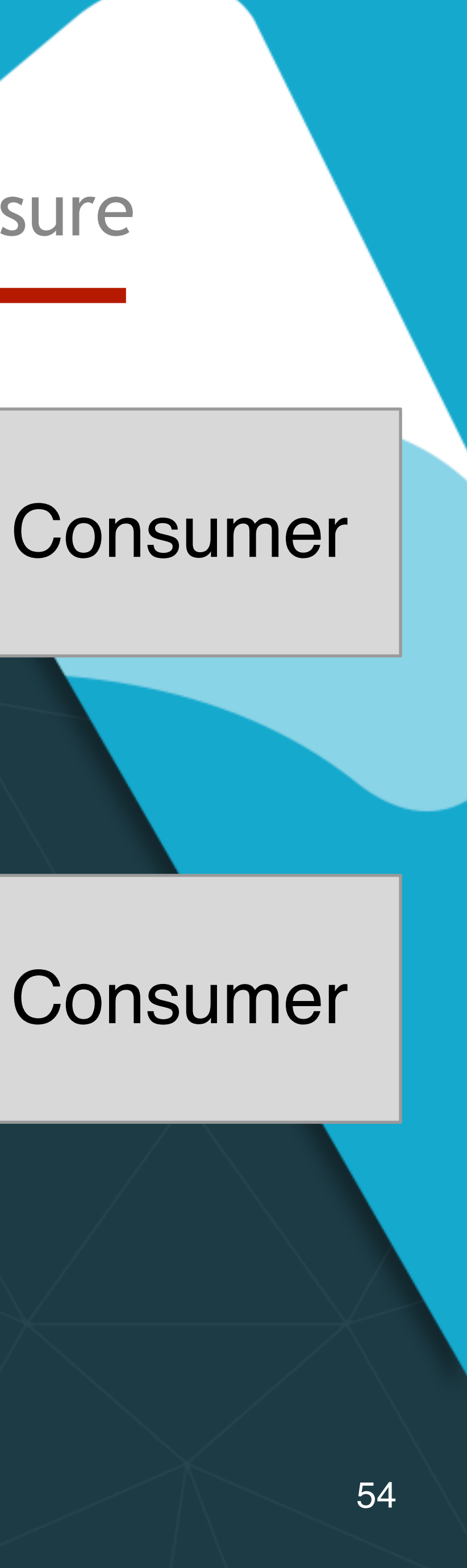

### Consumer

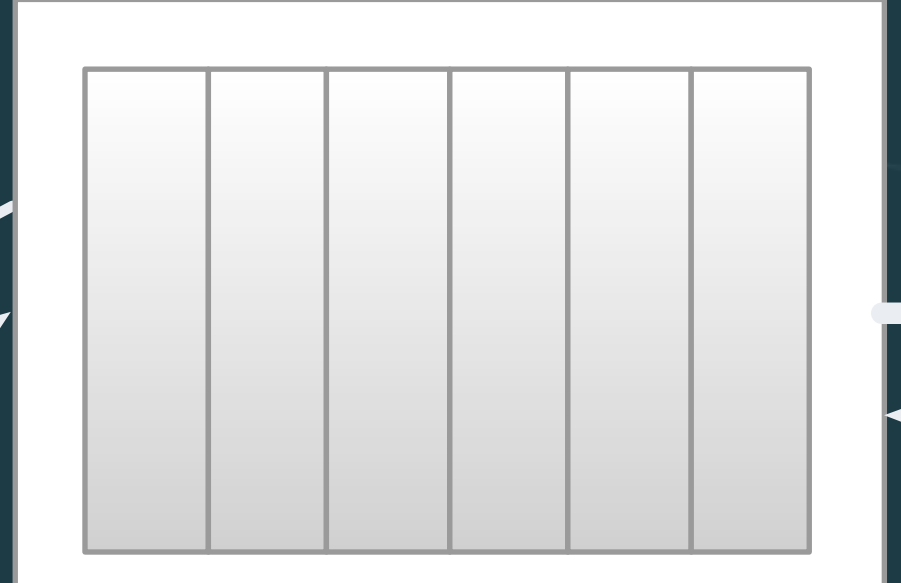

# … and they compose

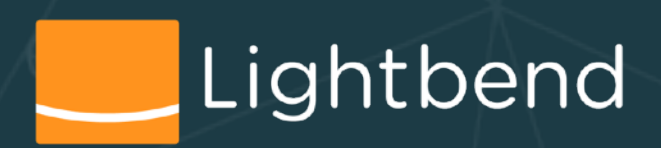

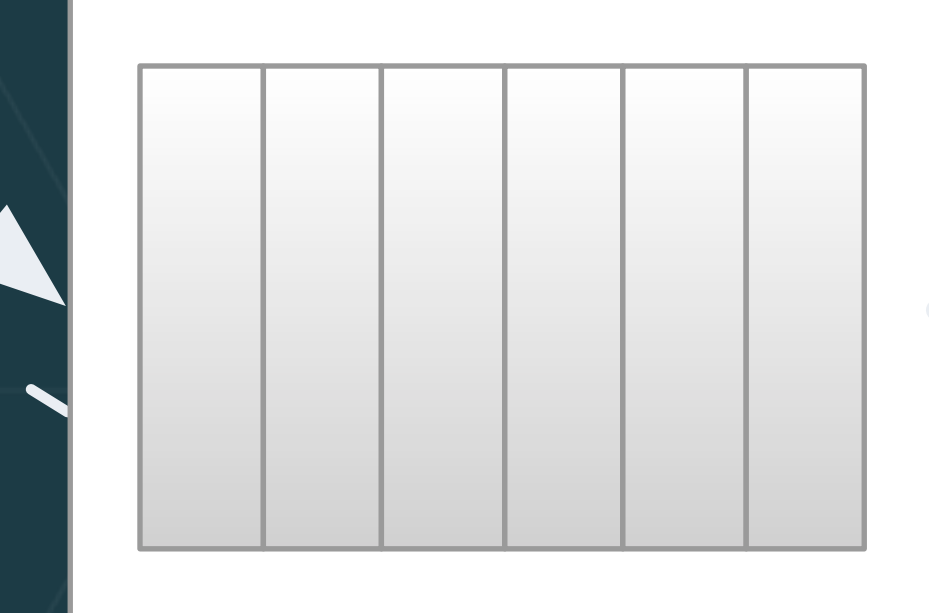

### 1. back pressure

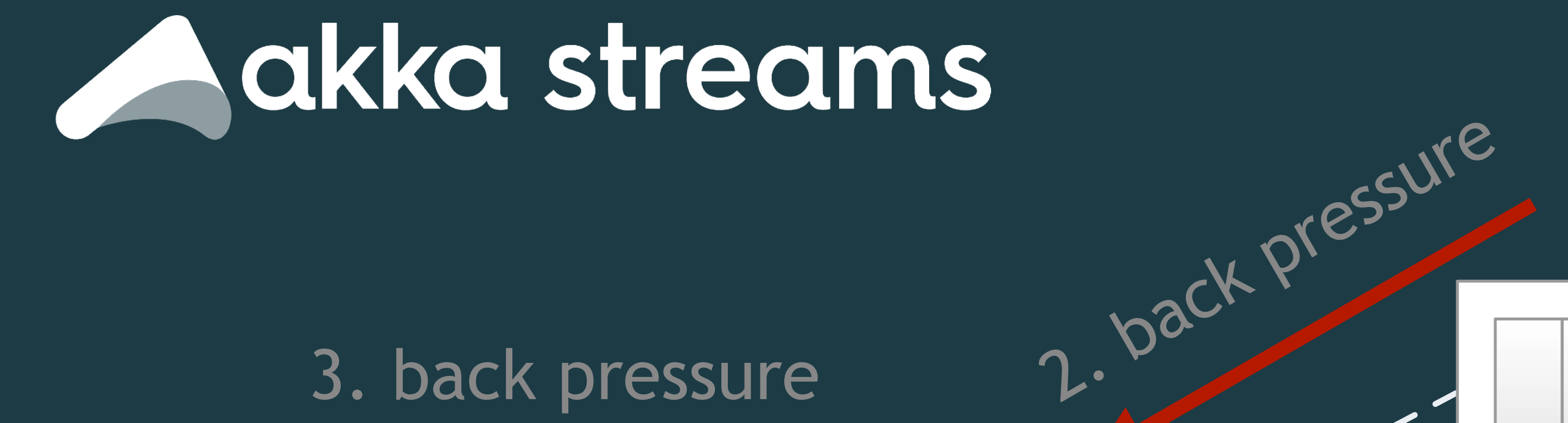

# akka streams

- Part of the *Akka ecosystem*
	- Akka Actors, Akka Cluster, Akka HTTP, Akka Persistence, …
	- Alpakka rich connection library
	- similar to Camel, but implements Reactive Streams
	- Commercial support from Lightbend

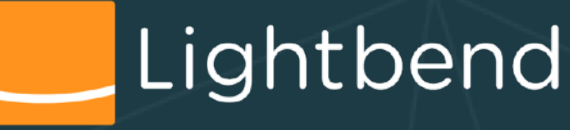

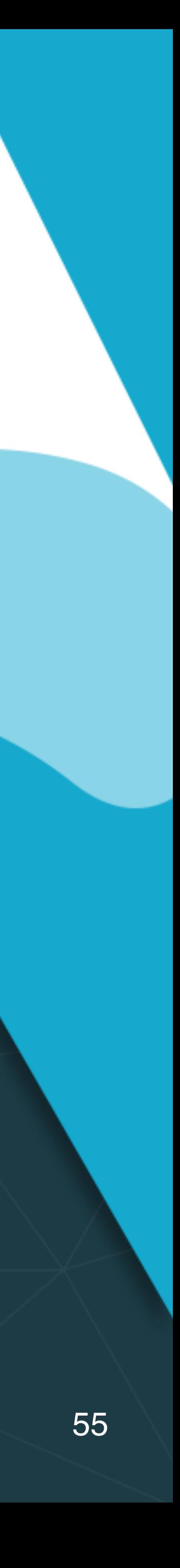

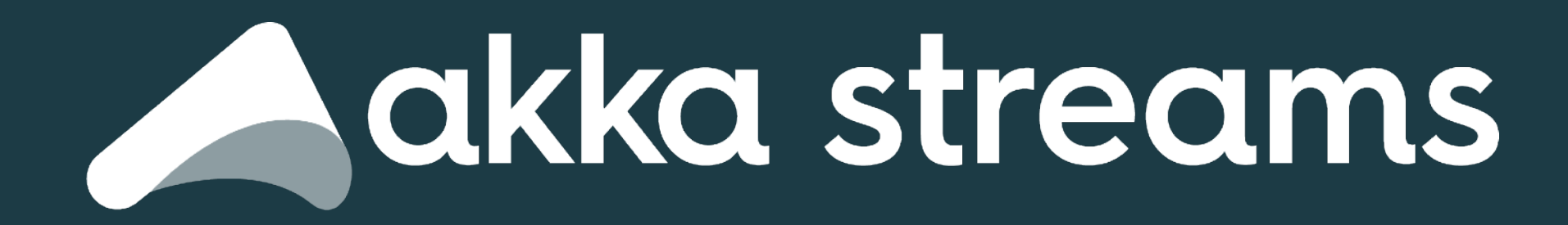

# • A very simple example to get the "gist": • Calculate the factorials for  $n = 1$  to 10

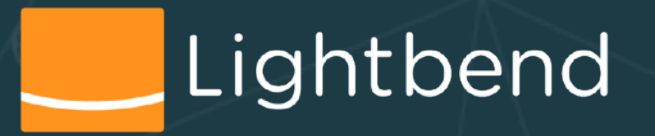

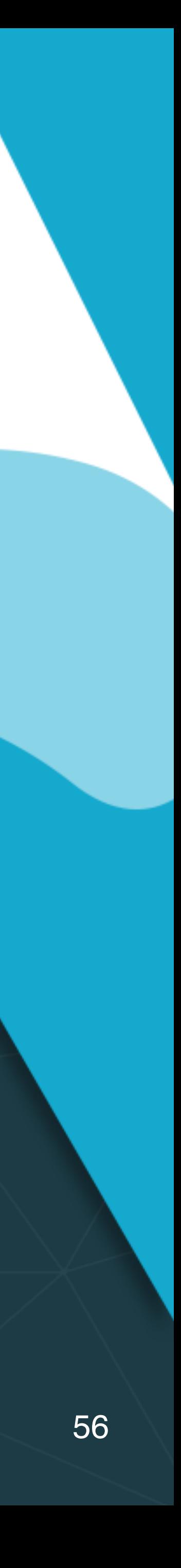

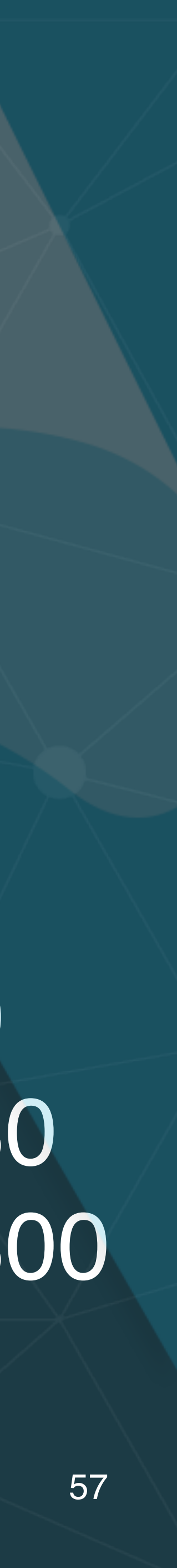

import akka.stream.\_ import akka.stream.scaladsl.\_

1 2 6 24 120 720 5040 40320 val factorials = source.scan(BigInt(1)) ( (acc, next) => acc \* next ) 362880 3628800 import akka.NotUsed import akka.actor.ActorSystem import scala.concurrent.\_ import scala.concurrent.duration.\_ implicit val system = ActorSystem("QuickStart") implicit val materializer = ActorMaterializer() val source: Source[Int, NotUsed] = Source(1 to 10) factorials.runWith(Sink.foreach(println))

import akka.stream.\_ import akka.stream.scaladsl.\_

import akka.NotUsed import akka.actor.ActorSystem import scala.concurrent.\_ import scala.concurrent.duration.\_ implicit val system = ActorSystem("QuickStart") implicit val materializer = ActorMaterializer() val source: Source[Int, NotUsed] = Source(1 to 10) val factorials = source.scan(BigInt(1)) ( (acc, next) => acc \* next ) 362880 factorials.runWith(Sink.foreach(println)) 1 2 6 24 120 720 5040 40320 3628800 Imports!

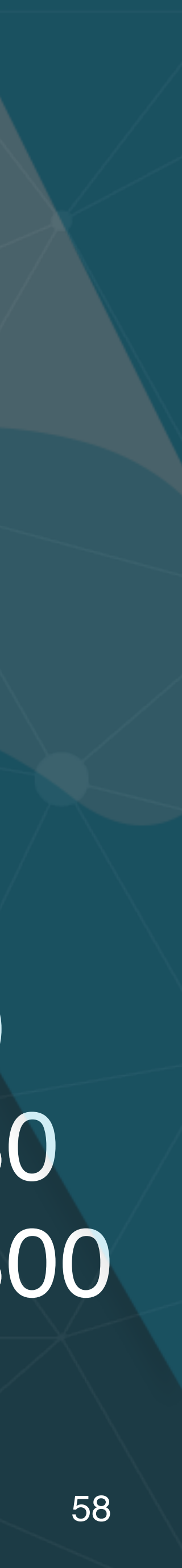

import akka.stream.\_ import akka.stream.scaladsl.\_ import akka.NotUsed import akka.actor.ActorSystem import scala.concurrent.\_ import scala.concurrent.duration.

implicit val system = ActorSystem("QuickStart") implicit val materializer = ActorMaterializer()

### eci now the stream is Initialize and specify "materialized"

val source: Source[Int, NotUsed] = Source(1 to 10) val factorials = source.scan(BigInt(1)) ( (acc, next) => acc \* next ) 362880 factorials.runWith(Sink.foreach(println)) 40320 3628800

1 2 6

5040

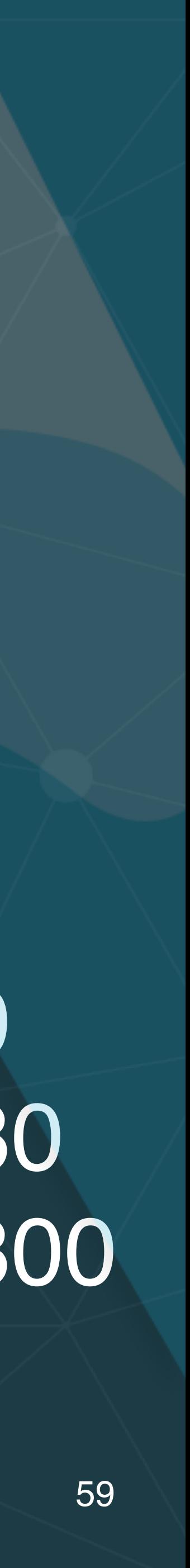

val source: Source[Int, NotUsed] = Source(1 to 10) variacionais = source.scan(Bigint(1)) ((acc, next) => acc \* next) 362880 factorials.runWith(Sink.foreach(println)) 40320 1362880

import akka.stream. import akka.stream.scaladsl. import akka.NotUsed import akka.actor.ActorSystem import scala.concurrent.\_ import scala.concurrent.duration.

implicit val system = ActorSystem("QuickStart") implicit val materializer = ActorMaterializer()

—<br>our Ints. Second type d NO<br>ializ: not used here Create a **source** of represents a hook used for "materialization" -

### 1 2 6

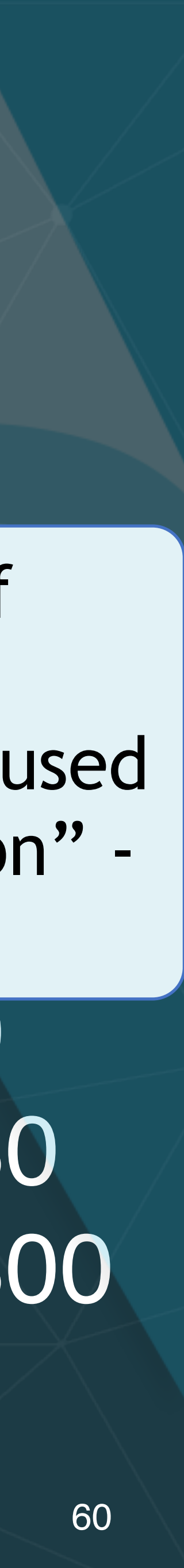

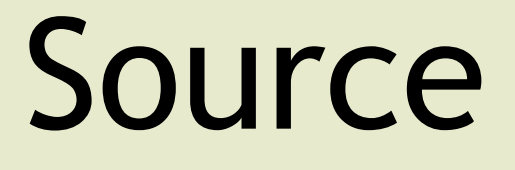

import akka.stream.\_ import akka.stream.scaladsl.\_ import akka.NotUsed import akka.actor.ActorSystem import scala.concurrent.\_ import scala.concurrent.duration.

implicit val system = ActorSystem("QuickStart")

implicit val materializer = ActorMaterializer() val source: Source[Int, NotUsed] = Source(1 to 10) val factorials = source.scan(BigInt(1)) ( (acc, next) => acc \* next ) 362880 factorials.runWith(Sink.foreach(println)) compute factorials, 5040 10 | 4 | 10 |<br><mark>1040 |</mark> 86288 with a seed of 1, of type BigInt (a **flow**)

 $\begin{array}{c} \sqrt{110} \text{cm} \\ \text{SOLUTION} \end{array}$ 

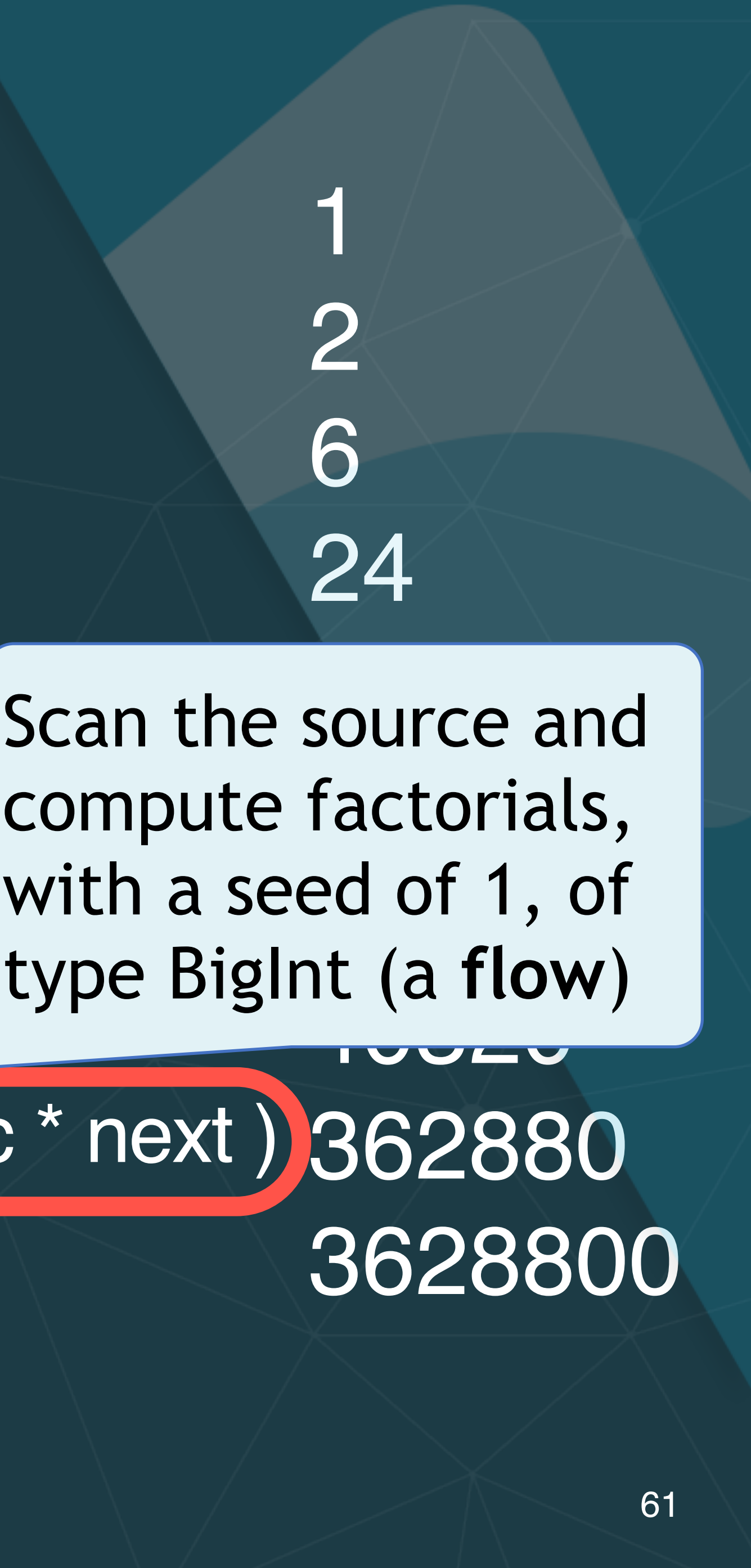

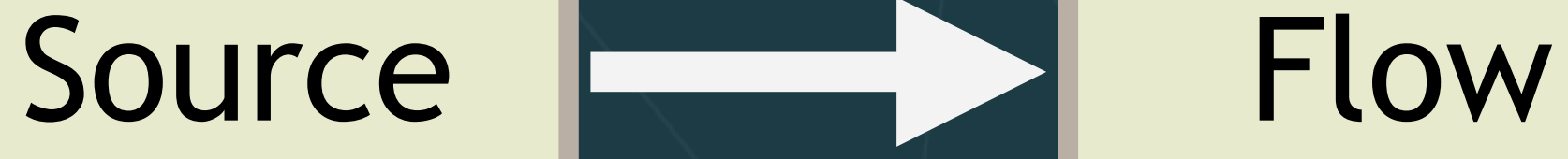

import akka.stream.\_ import akka.stream.scaladsl.\_ import akka.NotUsed import akka.actor.ActorSystem import scala.concurrent.\_ import scala.concurrent.duration.

implicit val system = ActorSystem("QuickStart") implicit val materializer = ActorMaterializer()

val source: Source[Int, NotUsed] = Source(1<sub>0utput</sub> to a sink, val factorials — source scan(BigInt(1)) ( (acc and run it stands and  $\vert$ xt ) factorials.runWith(Sink.foreach(println))

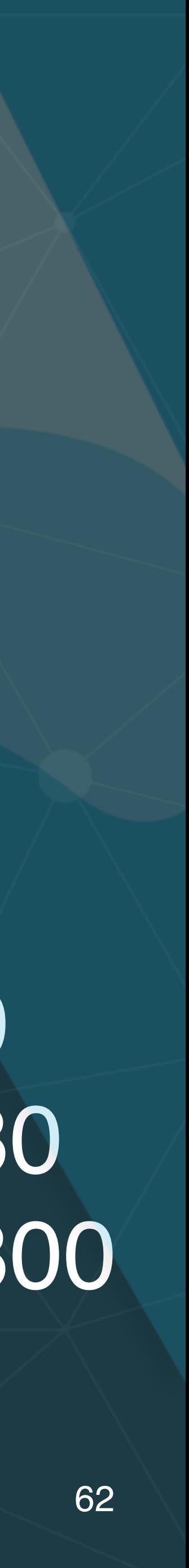

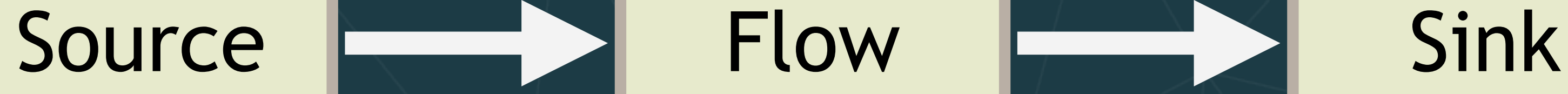

import akka.stream.\_ import akka.stream.scaladsl. import akka.NotUsed import akka.actor.ActorSystem import scala.concurrent.\_ import scala.concurrent.duration.

implicit val system = ActorSystem("QuickStart") implicit val materializer = ActorMaterializer()

val source: Source[Int, NotUsed] = Source(1 to 10) val factorials = source.scan(BigInt(1)) ( (acc, next) factorials.runWith(Sink.foreach(println)) A **source**, **flow**, and **sink** constitute a **graph**

1

2

6

Source **Figure Sink** Flow Flow Sink

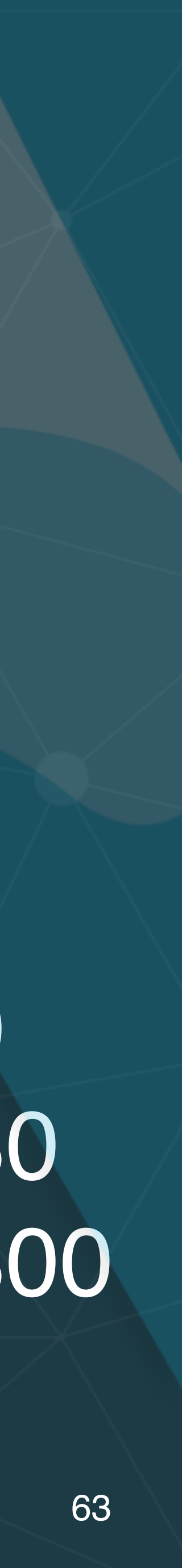

import akka.stream.\_ import akka.stream.scaladsl.\_ import akka.NotUsed import akka.actor.ActorSystem import scala.concurrent.\_ import scala.concurrent.duration.\_

implicit val system = ActorSystem("QuickStart") implicit val materializer = ActorMaterializer()

val source: Source[Int, NotUsed] = Source(1 to 10) val factorials = source.scan(BigInt(1)) ( (acc, next) => acc \* next ) 362880 factorials.runWith(Sink.foreach(println))

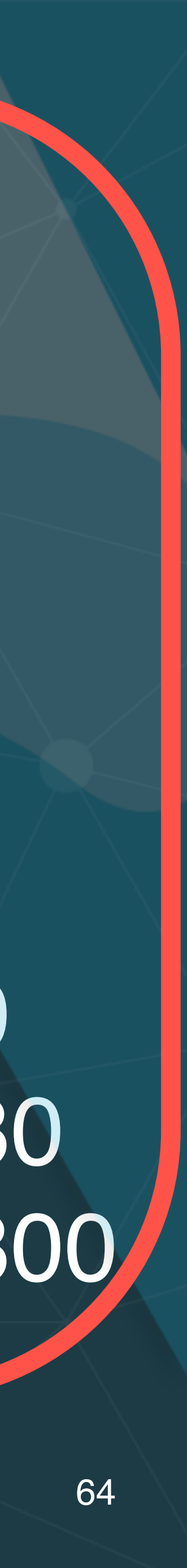

### Presto!

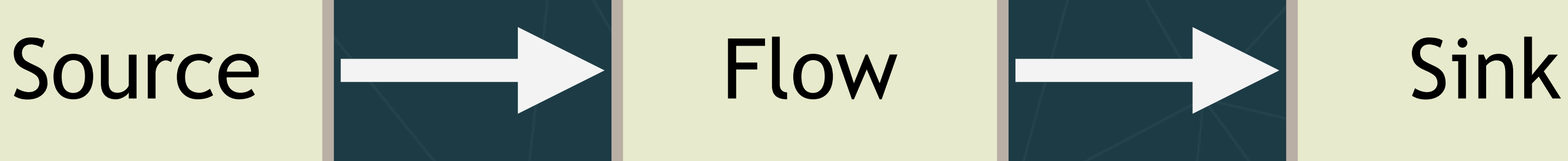

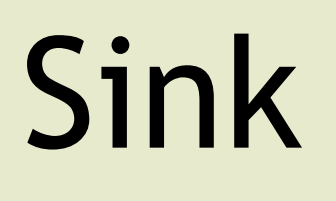

# **TensorFlow Serving**

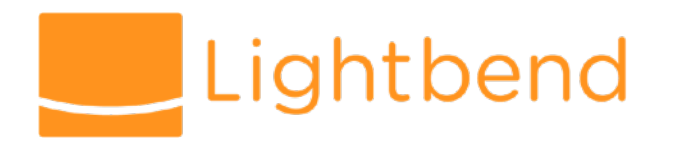

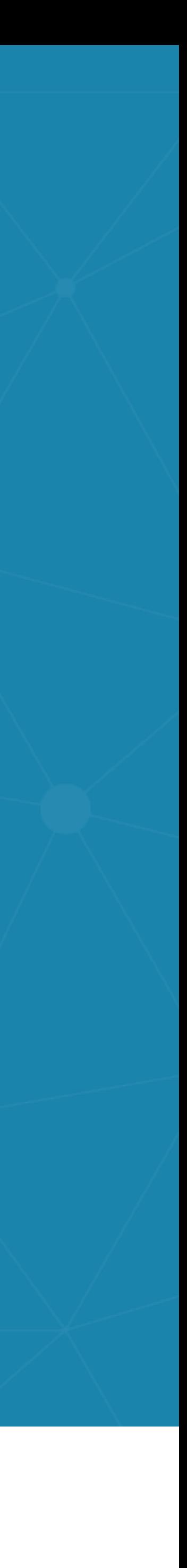

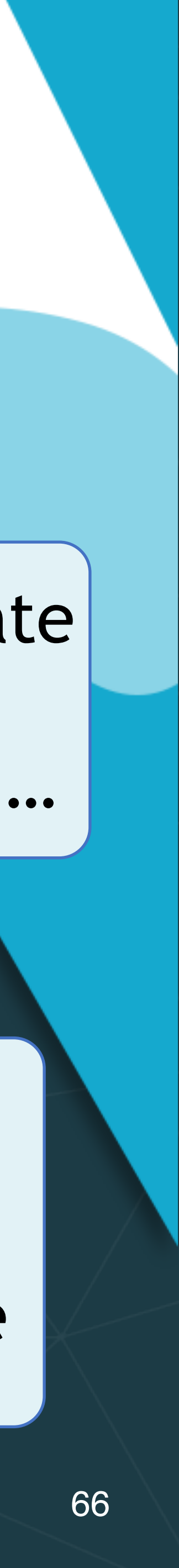

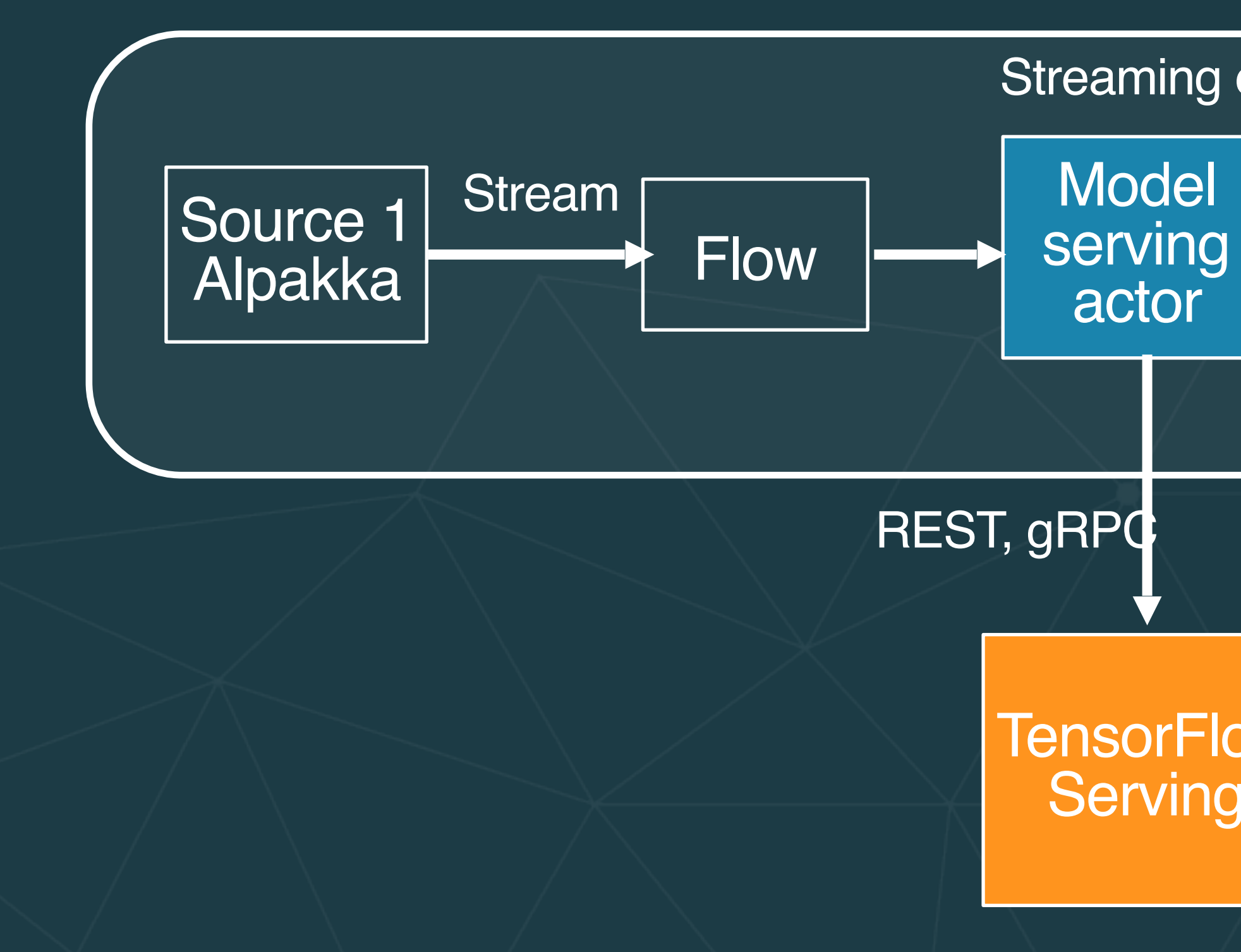

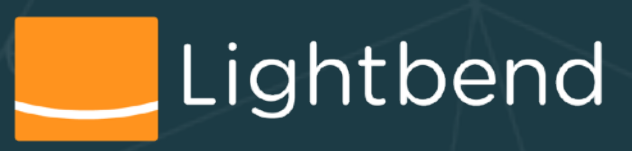

Streaming engine

# Use an *Akka Actor* to invoke TensorFlow Serving *asynchronously* (i.e., model serving as a service) **TensorFlow Serving + Akka Streams**

**…**

Could use this idiom for any *X as a Service* from a streaming data microservice

Actor holds the current state in memory - model parameters, scoring stats, …

# **TensorFlow Serving**

- 
- Open the example code project
- We'll walk through the project at a high level
- Familiarize yourself with the *tensorflowserver* code
- 
- See [Using TensorFlow Serving](https://github.com/lightbend/model-serving-tutorial#using-tensorflow-serving) in the README • Try the implementation. What questions do you have?

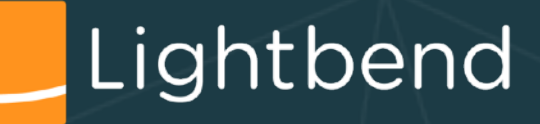

• Let's look at TF Serving first. We'll use it with microservice shortly.

• Load and start the TensorFlow model serving Docker image

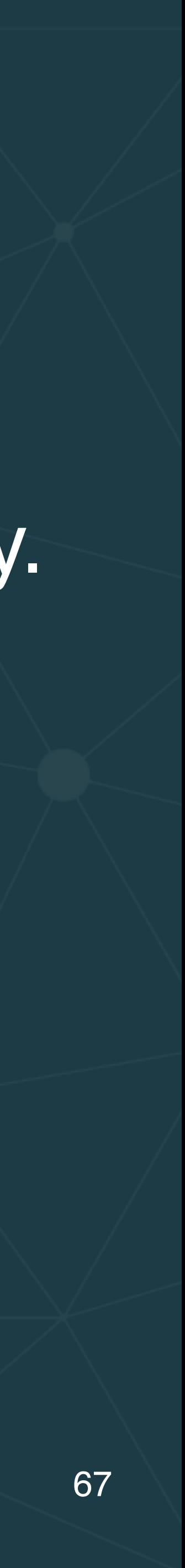

# **Code time**

# **Embedded Model Serving**

- Use *Akka Actors* to implement model serving within the microservice boundary, using a *library*.
	- Alternative to Model Serving as a Service

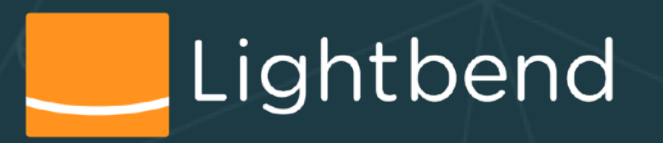

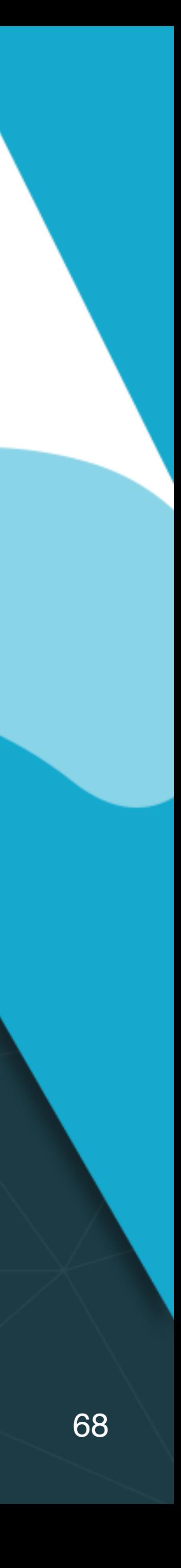

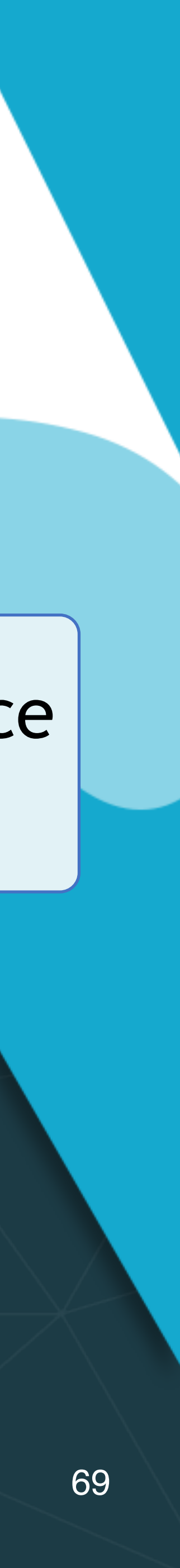

# **Using Invocations of Akka Actors** Use a router actor to forward requests to the actor(s) responsible for processing requests for a specific model type. Clone for scalability!!

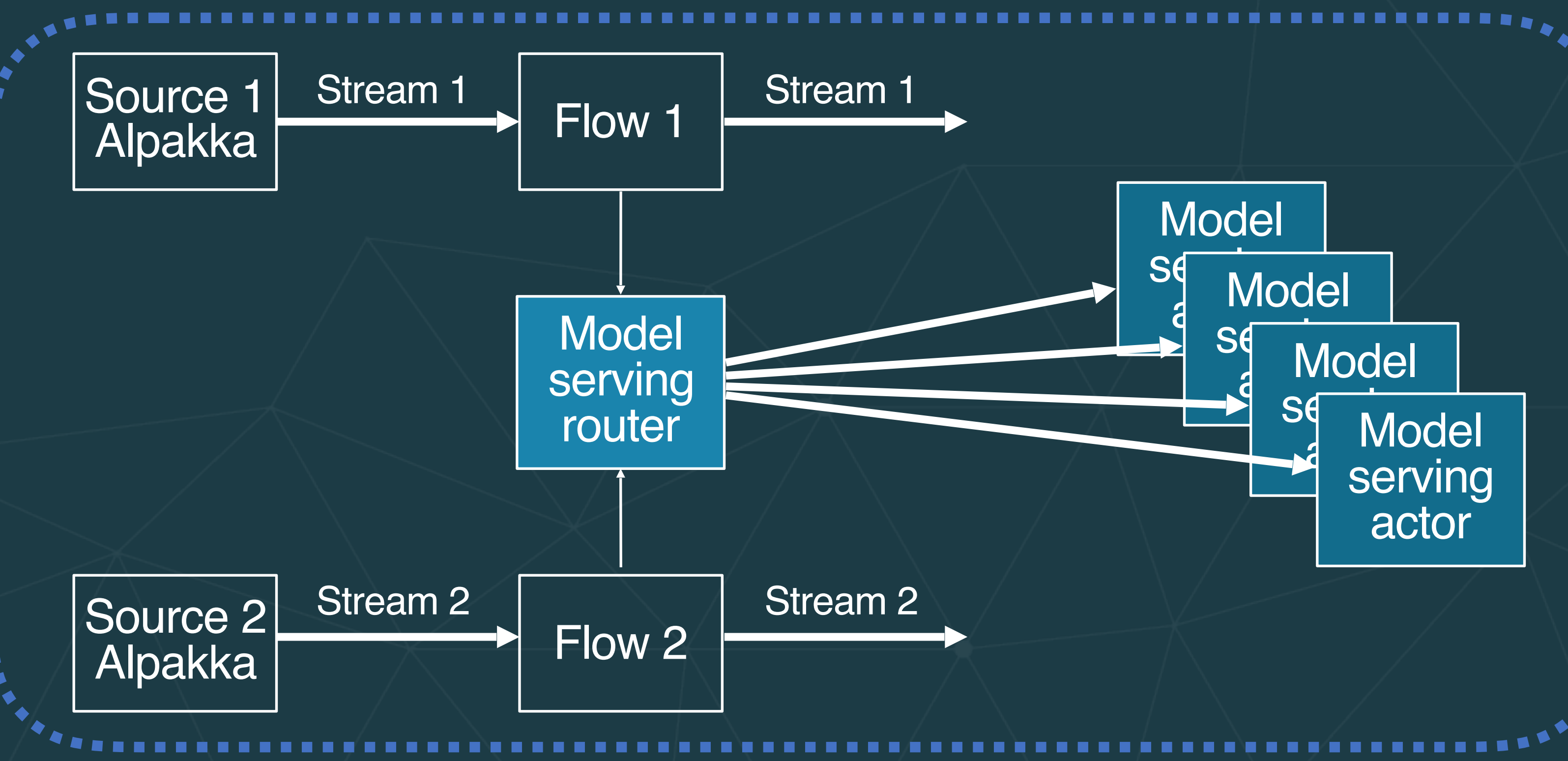

Lightbend

Microservice boundary

## **Akka Streams Example**

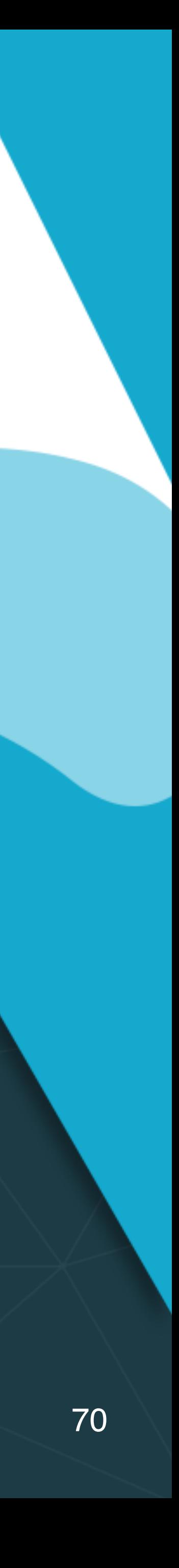

# **Code time**

1. Run the *client* project (if not already running) 2. Explore and run the *akkaServer* project

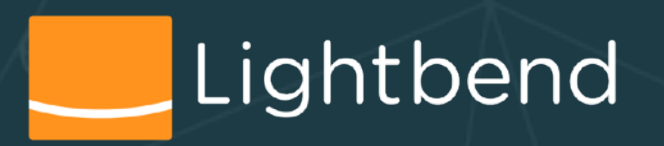

## **Akka Streams Example**

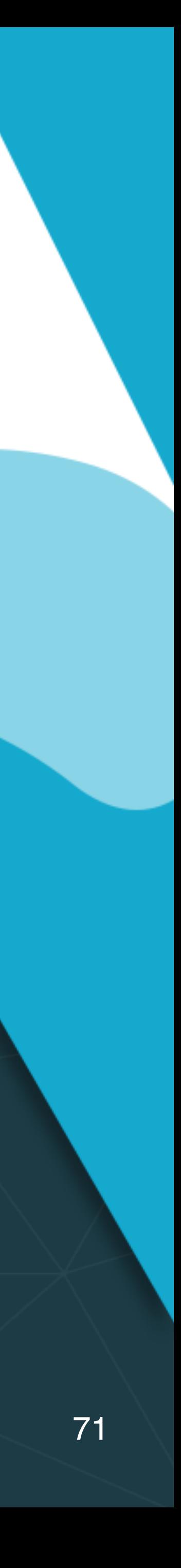

•Implements *queryable state* •Curl or open in a browser:

[http://localhost:5500/models](localhost:5500/models) <http://localhost:5500/state/wine>

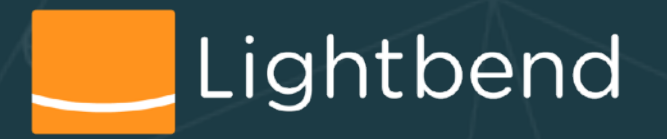

## **Handling Other Production Concerns with Akka and Akka Streams**

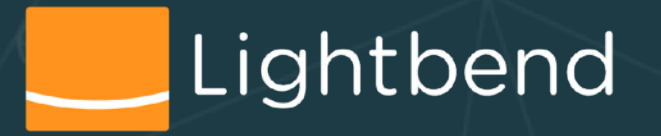

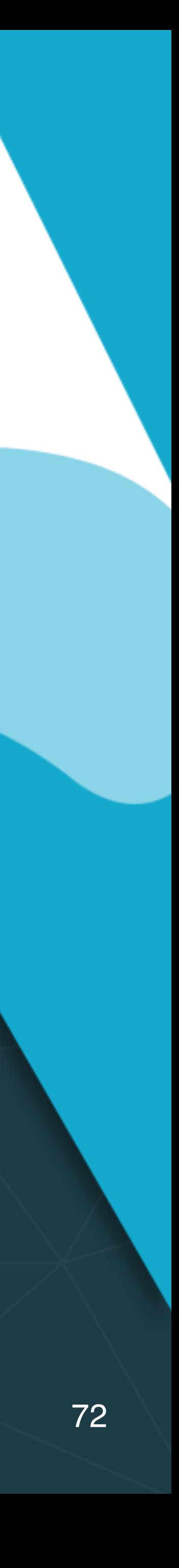
•Scale scoring with more workers and routers, across a cluster

•Persist actor state with [Akka](https://doc.akka.io/docs/akka/2.5/persistence.html?language=scala)  **[Persistence](https://doc.akka.io/docs/akka/2.5/persistence.html?language=scala)** 

•Connect to *almost* anything with [Alpakka](https://github.com/akka/alpakka)

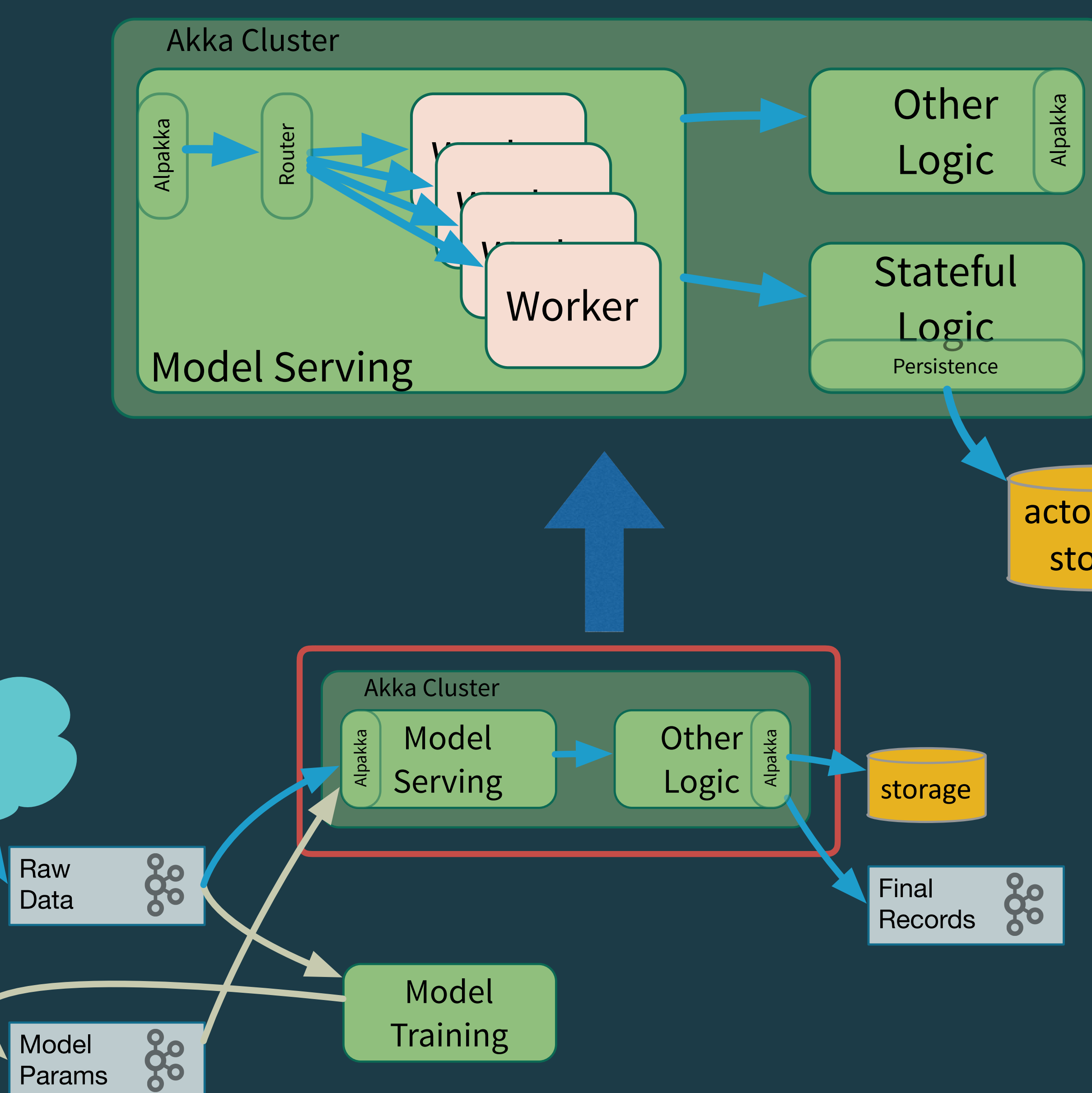

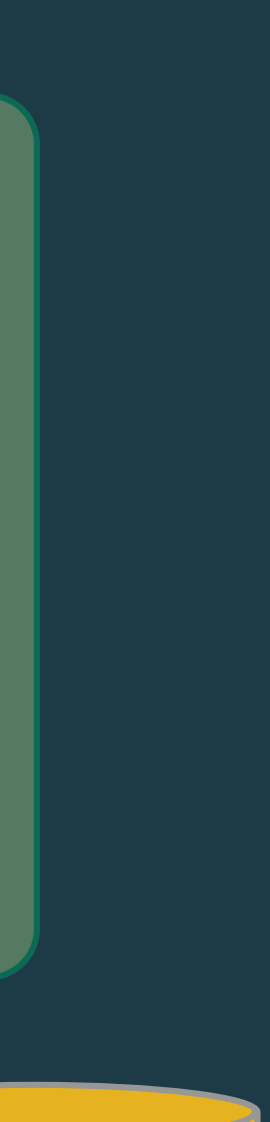

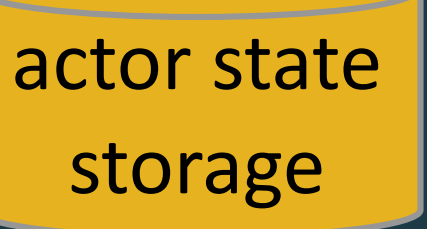

Data

### **Using Akka Cluster**

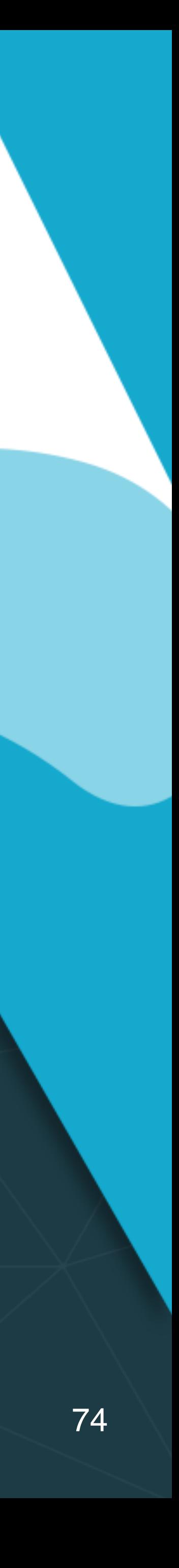

Two approaches for scalability:

- Kafka partitioned topic; add partitions and corresponding listeners.
- Akka cluster sharing: split model serving actor instances across the cluster.

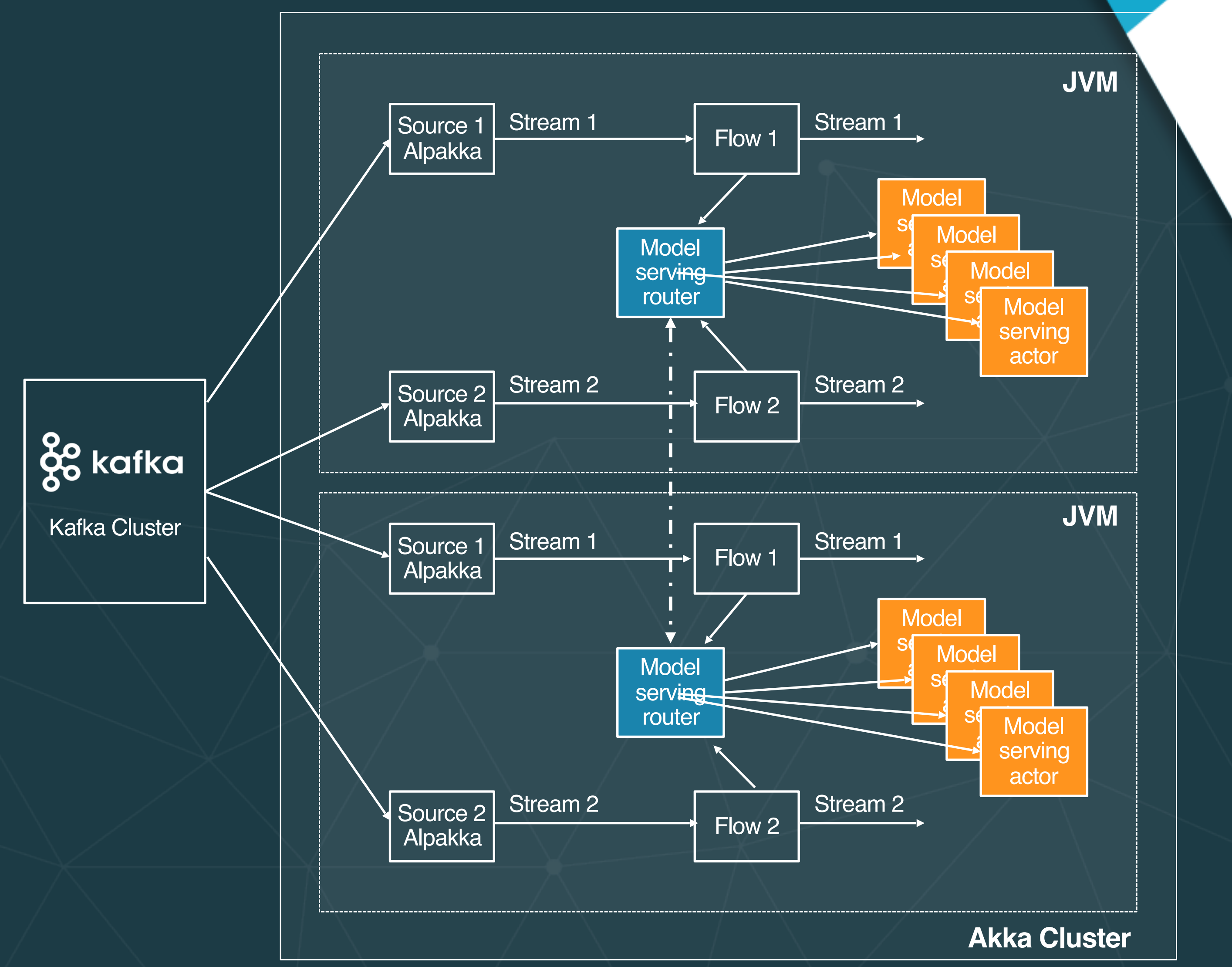

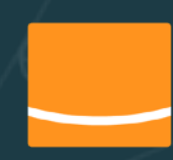

Lightbend <http://michalplachta.com/2016/01/23/scalability-using-sharding-from-akka-cluster/>

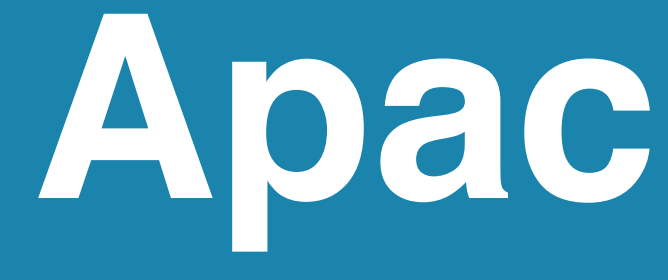

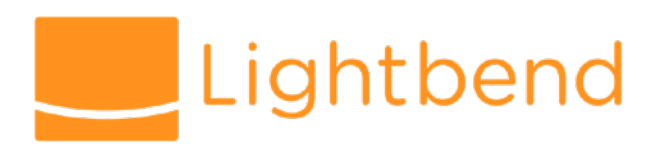

### **Apache Flink**

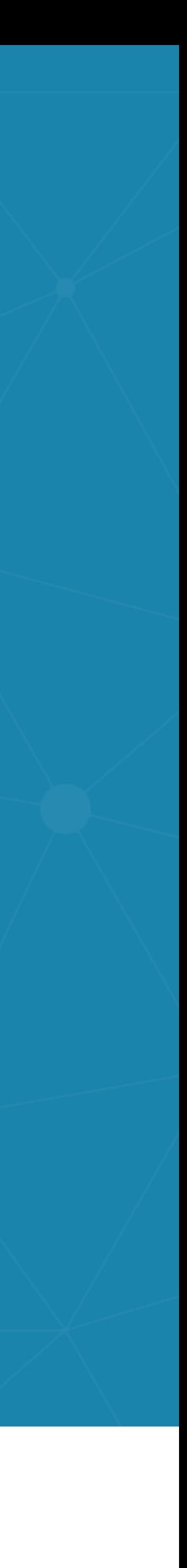

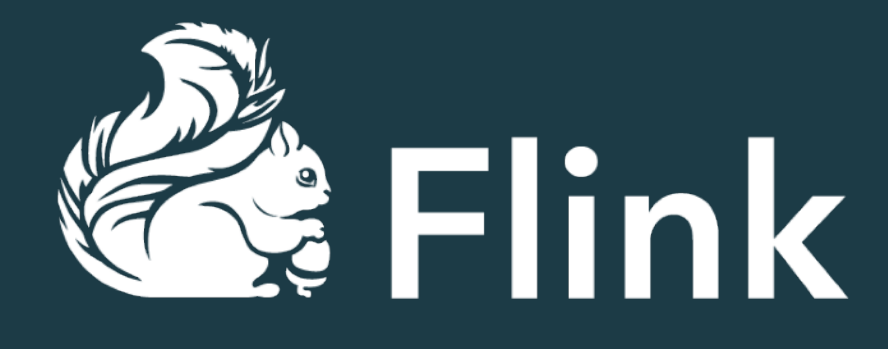

*[Apache Flink](https://flink.apache.org)* is an open source stream-processing engine (SPE) that provides the following:

- Scales to thousands of nodes.
- Provides *checkpointing* and *save-pointing* facilities for fault tolerance, e.g., restarting without loss of *accumulated state*.
- Provides *queryable state* support; avoid needing an external database to expose state outside the app.
- Provides *window semantics;* enables calculation of accurate aggregations, even for out-of-order or late-arriving data.

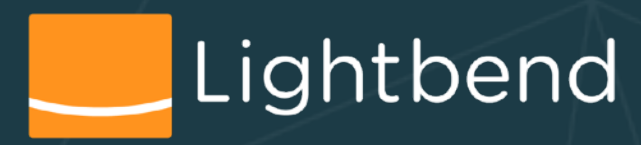

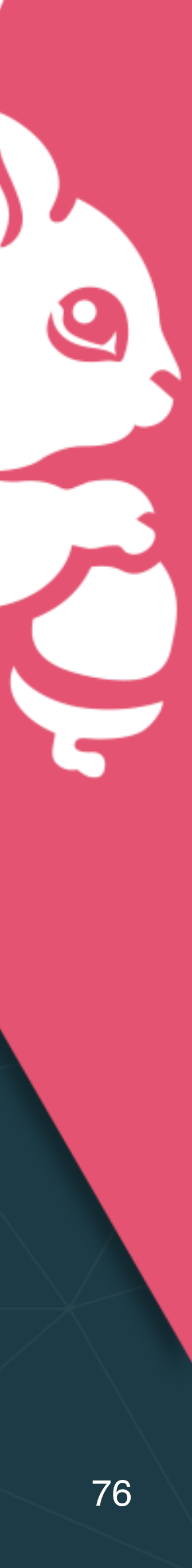

### **Flink Low Level Join**

- Create a state object for one input (or both)
- Update the state upon receiving elements from its input
- Upon receiving elements from the other input, probe the state and produce the joined result
- Flink provides two implementations of low-level joins: key based join and partition based join

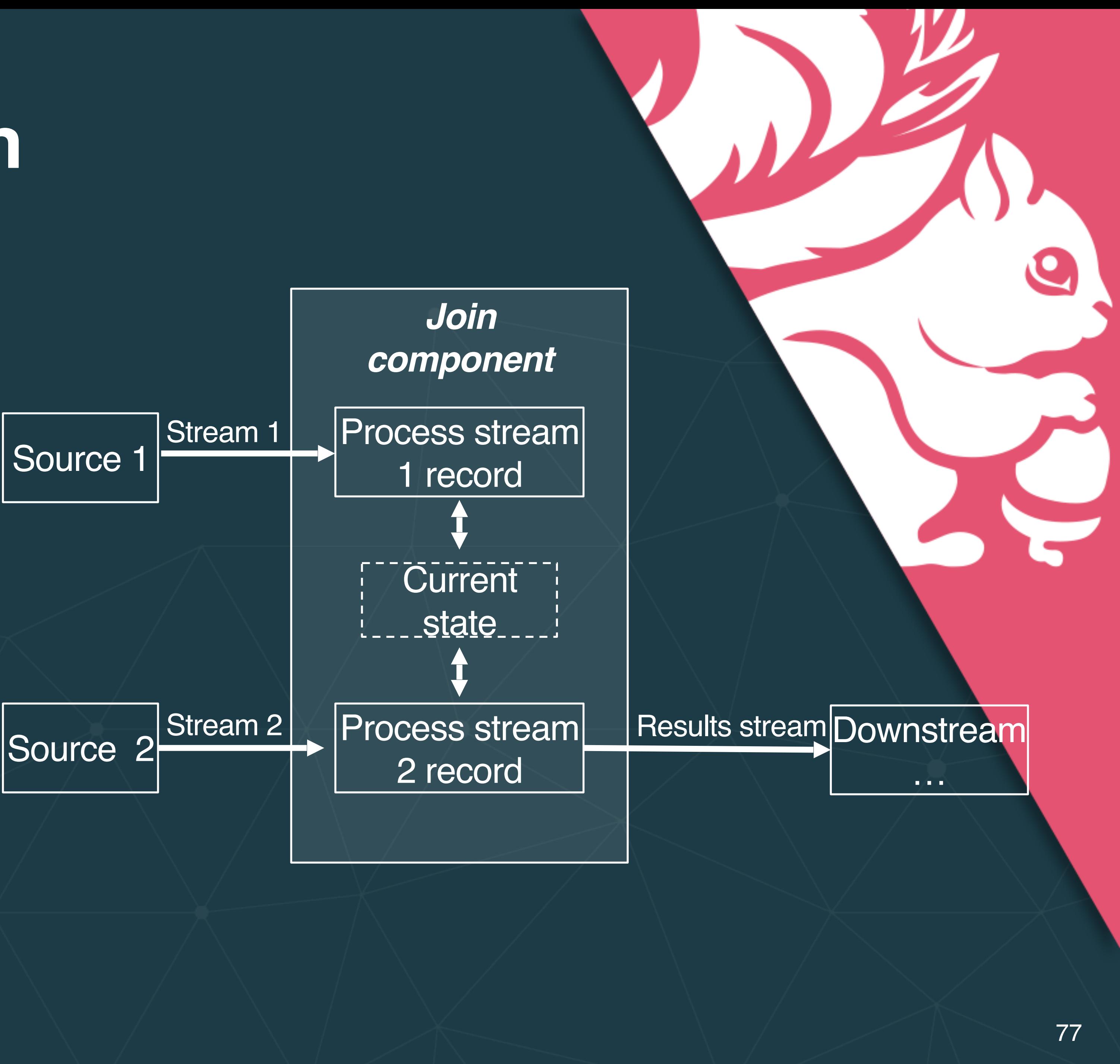

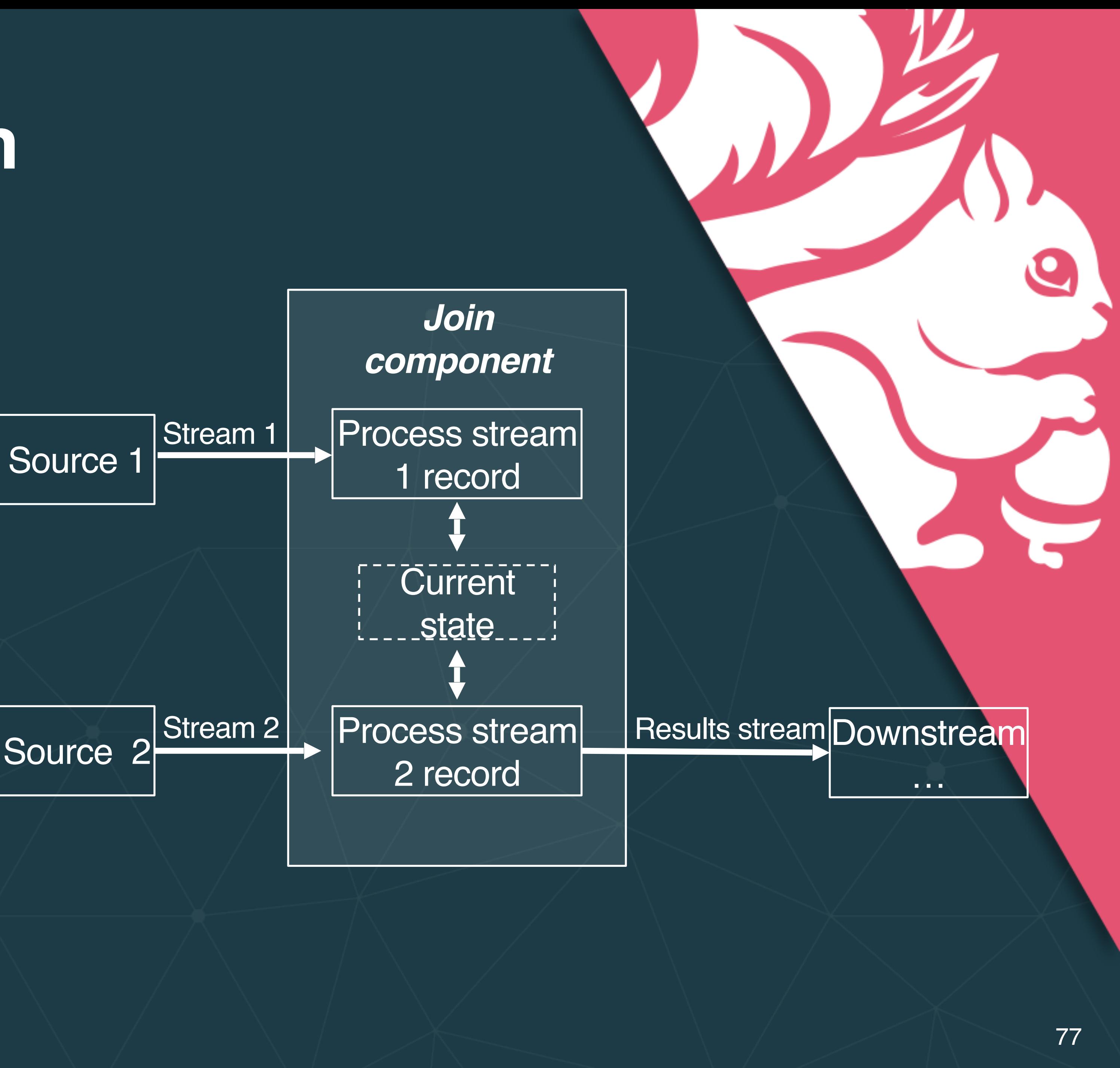

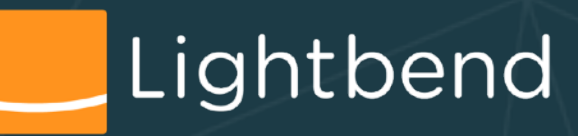

#### **Key Based Join**

Flink's *CoProcessFunction* allows key-based merge of 2 streams. When using this API, data is keypartitioned across multiple Flink executors. Records from both streams are routed (based on key) to the appropriate executor that is responsible for the actual processing.

Lightbend

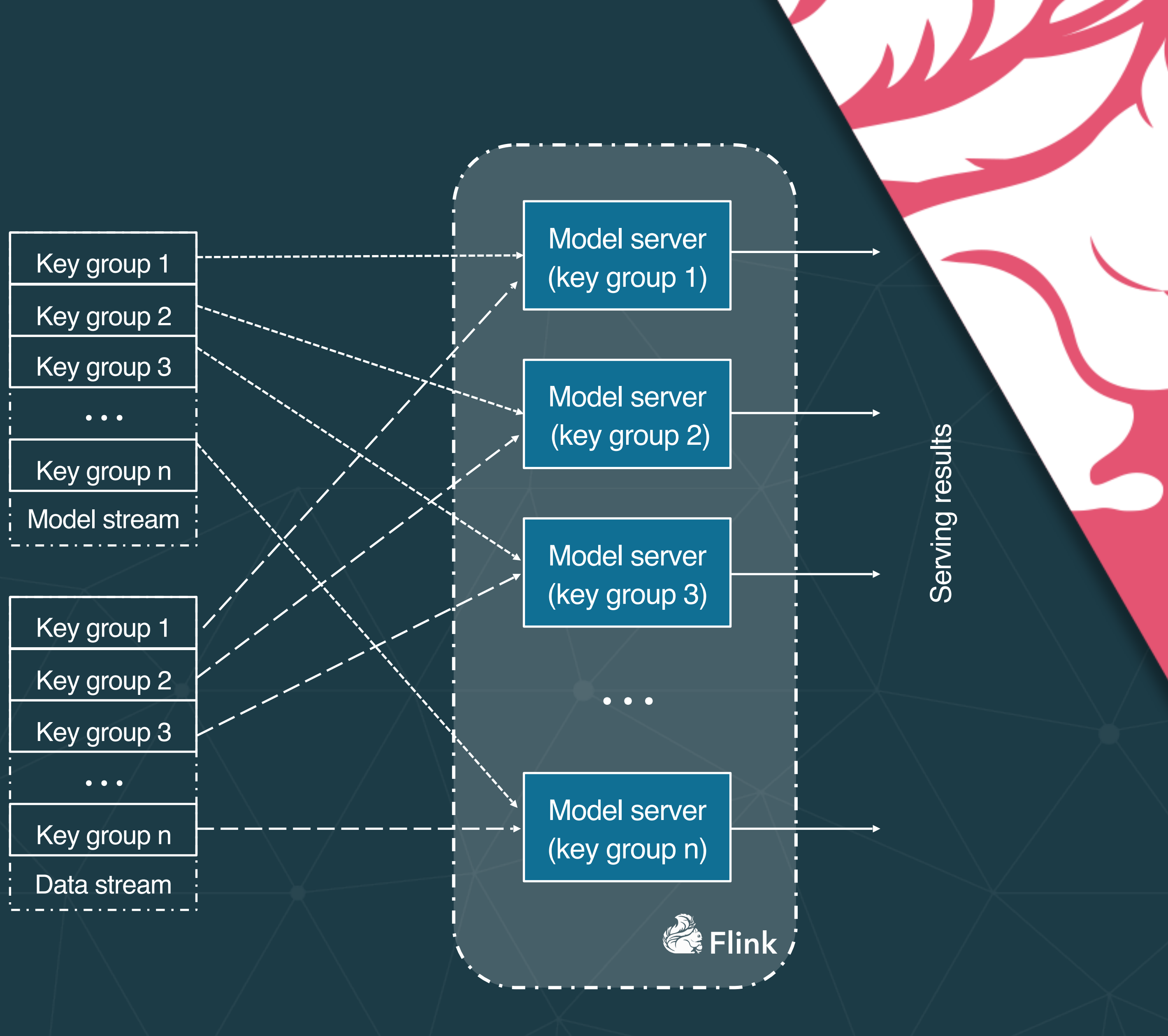

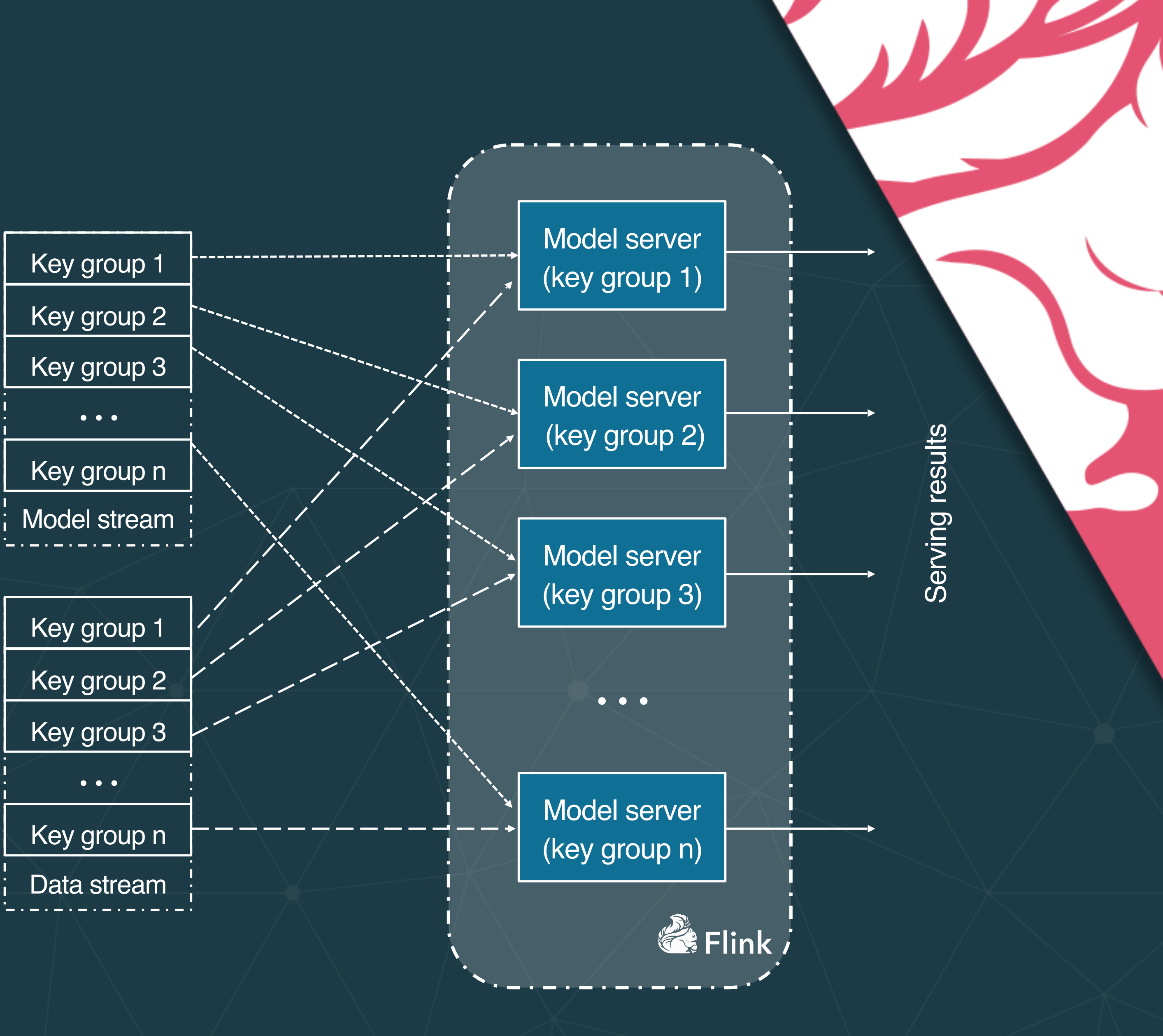

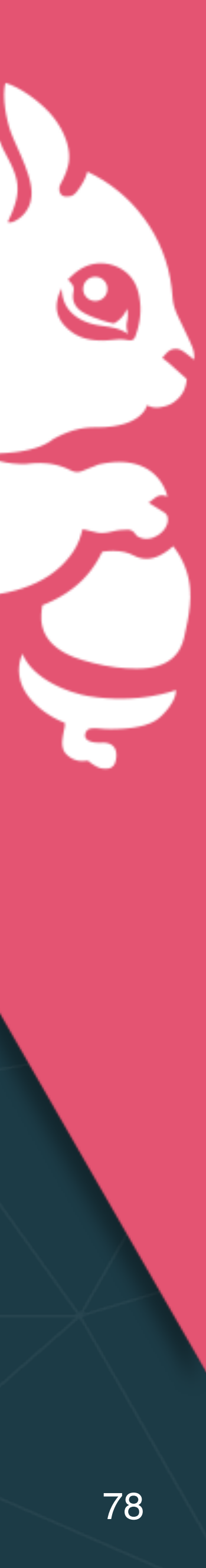

#### **Partition Based Join**

Flink's *RichCoFlatMapFunction* allows merging of 2 streams in parallel (based on parallelization parameter). When using this API, on the partitioned stream, data from different partitions is processed by dedicated Flink executor.

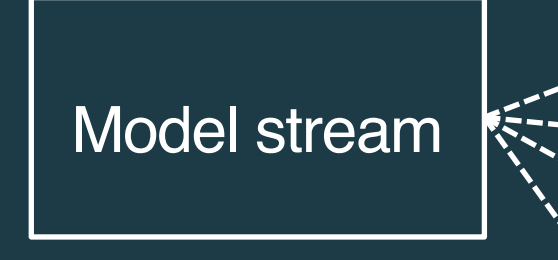

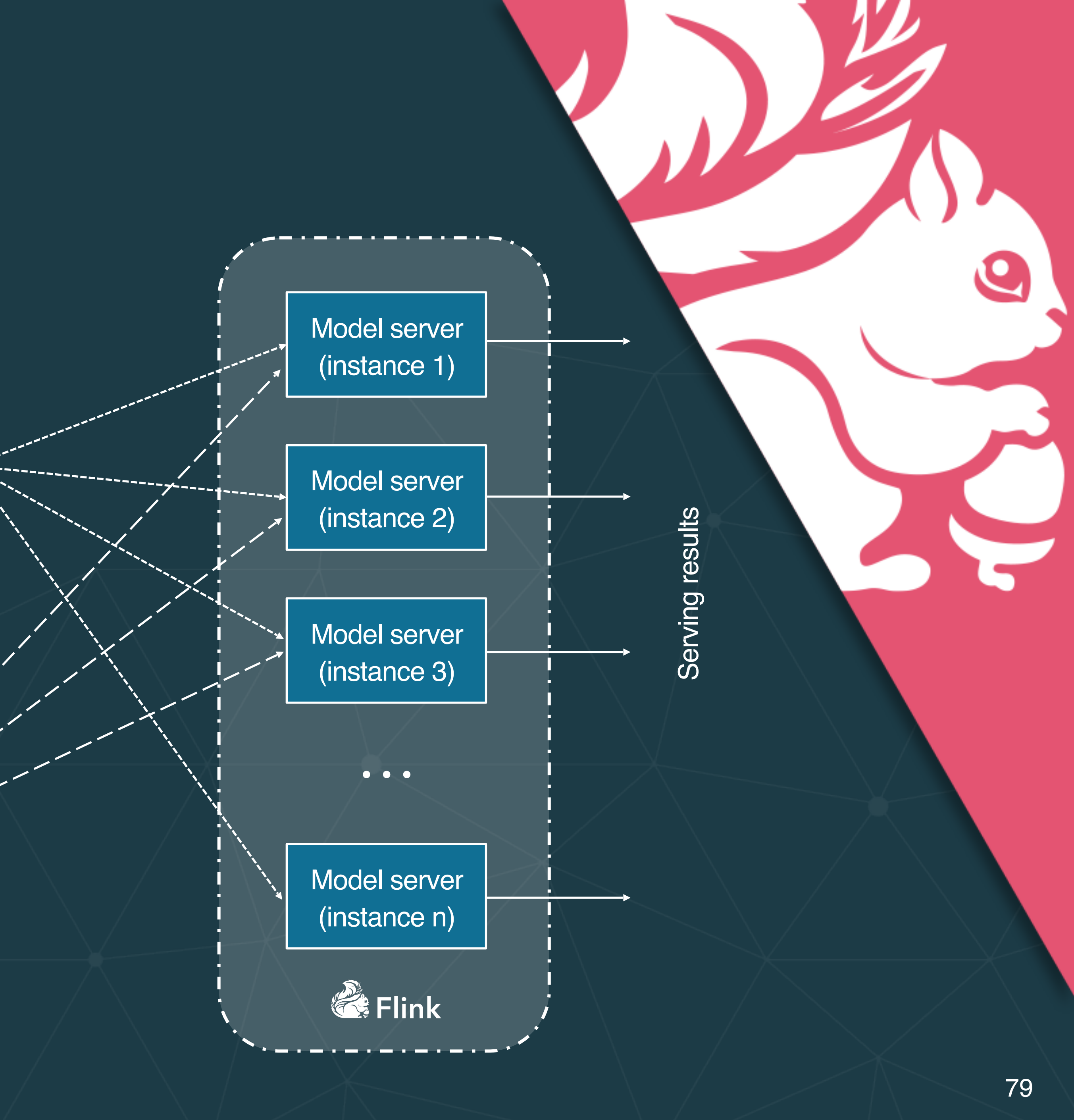

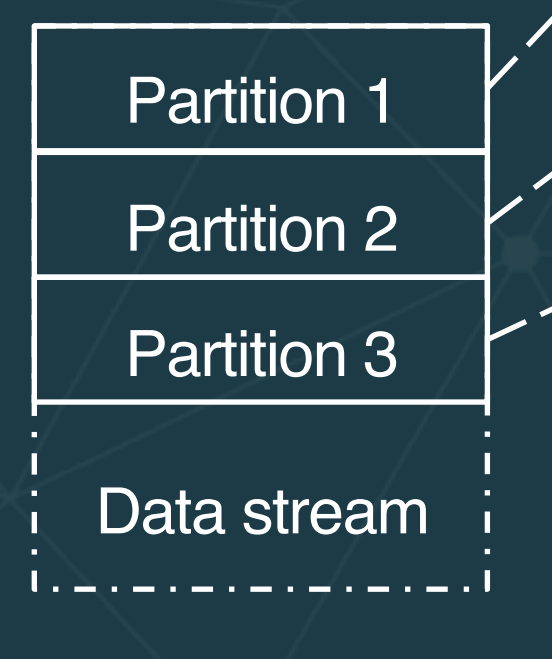

Lightbend

## **Flink Example Code time**

1. Run the *client* project (if not already running) 2. Explore and run *flinkServer* project a. *ModelServingKeyedJob* implements keyed join b. *ModelServingFlatJob* implements partitioned join

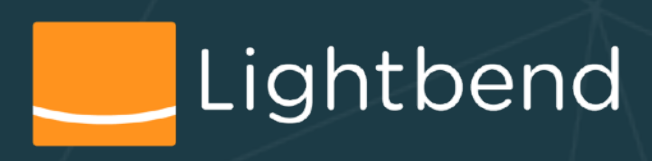

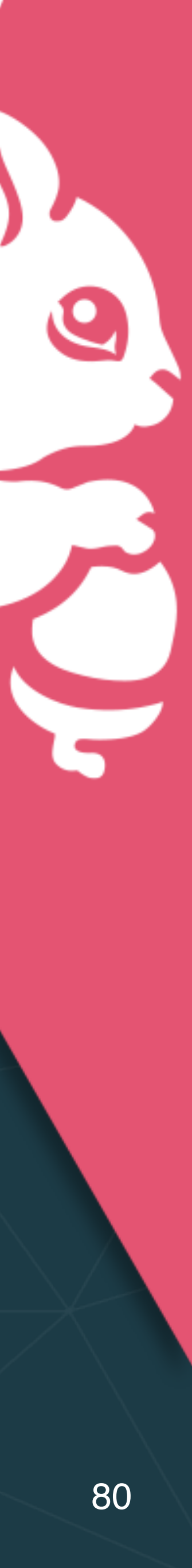

### **Apache Spark Structured Streaming**

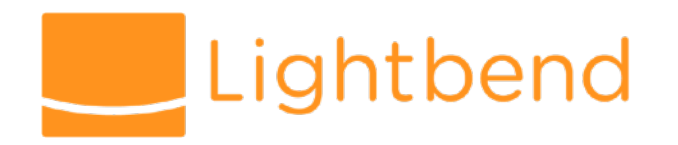

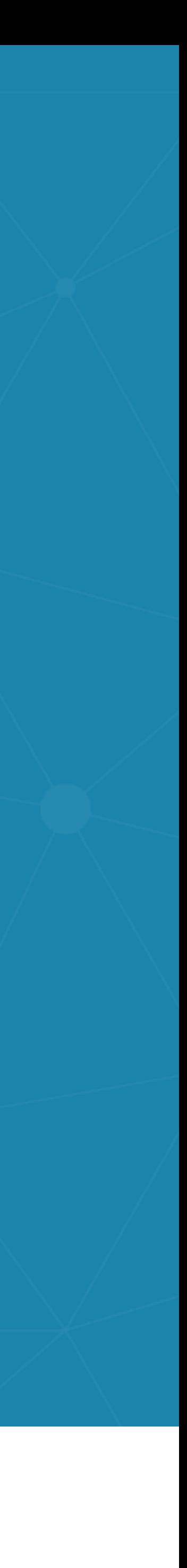

•Express your streaming computation the same way you would express

•The Spark SQL engine will take care of running it incrementally and

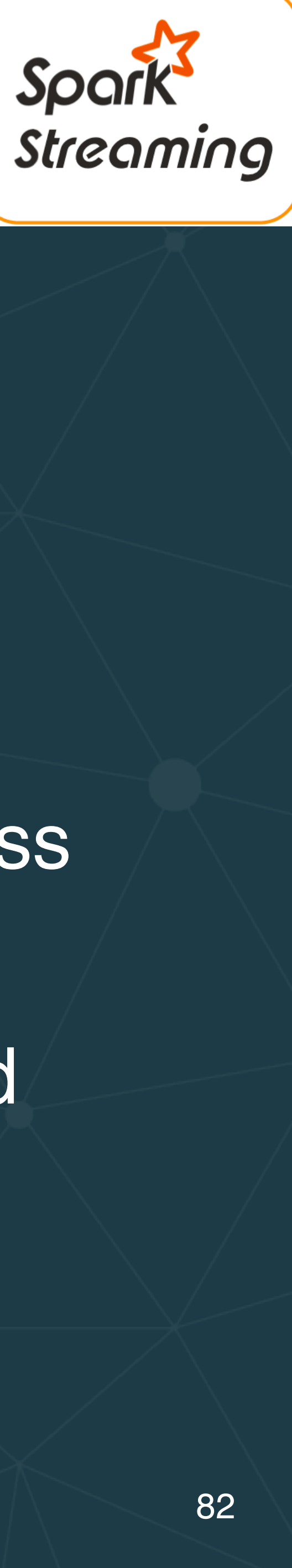

#### **Spark Structured Streaming**

- *[Apache Spark Structured Streaming](https://spark.apache.org/docs/latest/structured-streaming-programming-guide.html)* is a scalable and fault-tolerant stream processing engine built on the Spark SQL engine.
- •Scales to thousands of nodes.
- a SQL computation on static data:
	- continuously. It updates results as streaming data continues to arrive.
- •Adds streaming SQL extensions, like event-time windows. Lightbend

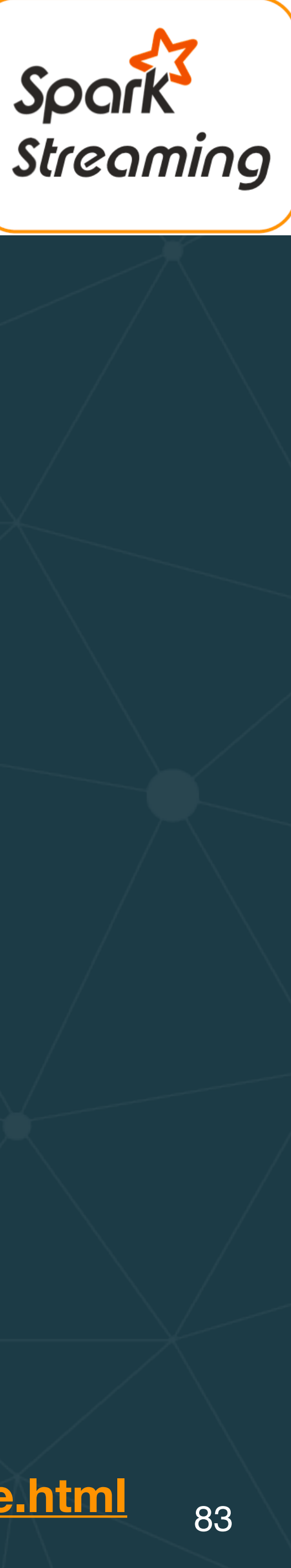

### **Spark Structured Streaming**

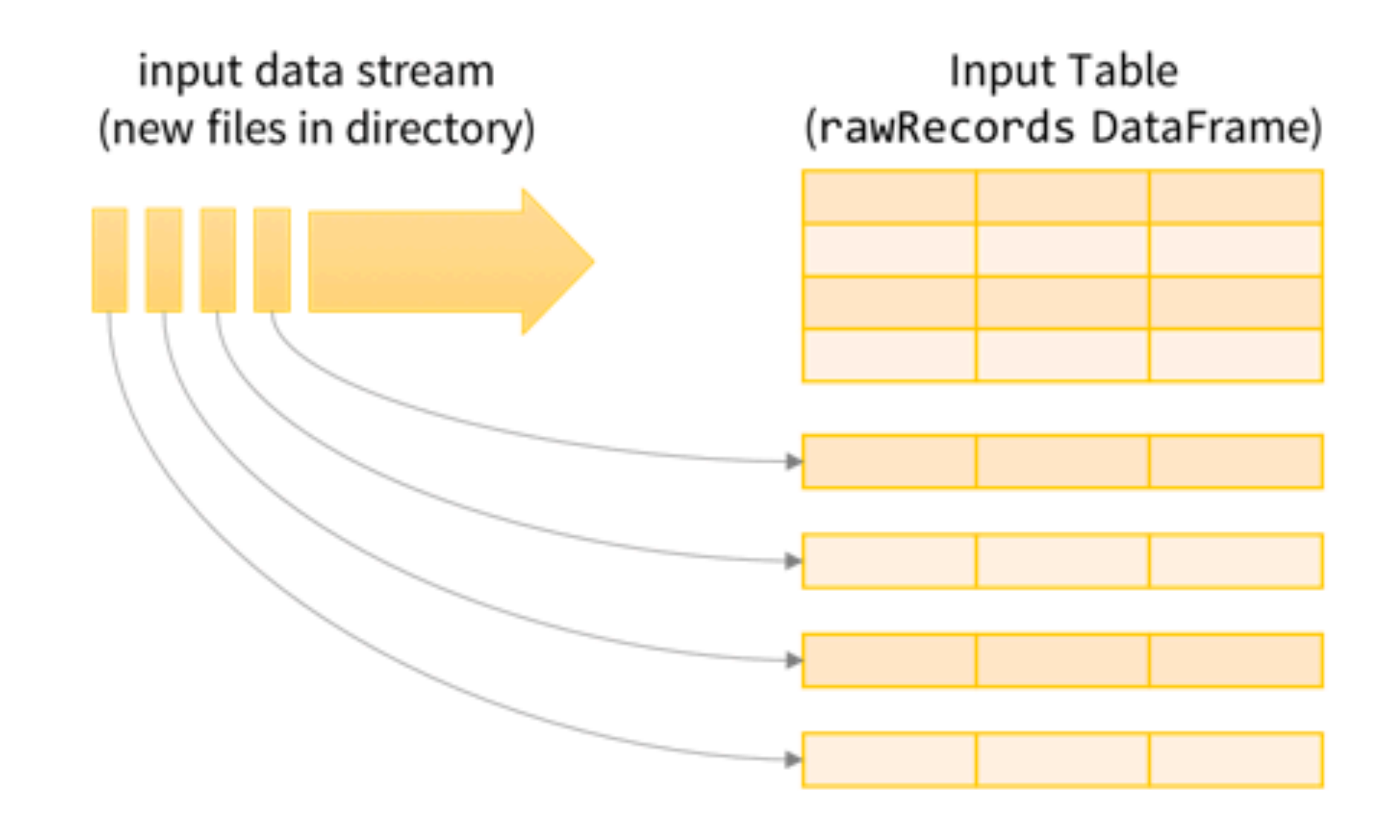

**[spark.apache.org/docs/latest/structured-streaming-programming-guide.html](http://spark.apache.org/docs/latest/structured-streaming-programming-guide.html)**

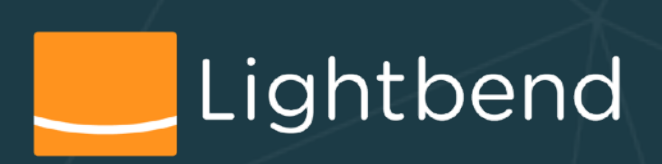

new records in data stream

#### Ξ

new rows appended to unbounded Input Table

**Structured Streaming Model** treat data streams as unbounded tables

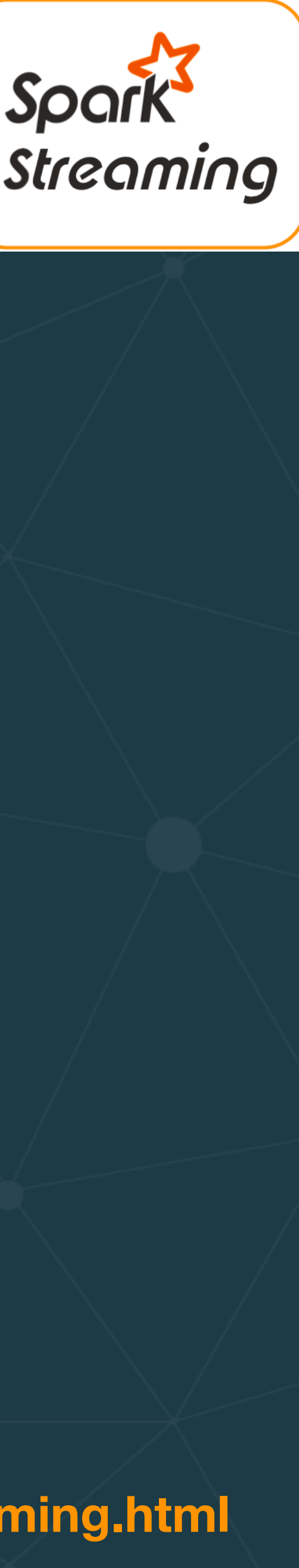

**https://databricks.com/blog/2017/10/17/arbitrary-stateful-processing-in-apache-sparks-structured-streaming.html**

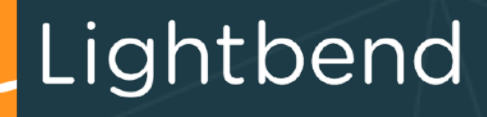

### **Spark Structured Streaming - State**

#### Arbitrary Stateful Processing in Structured Streaming

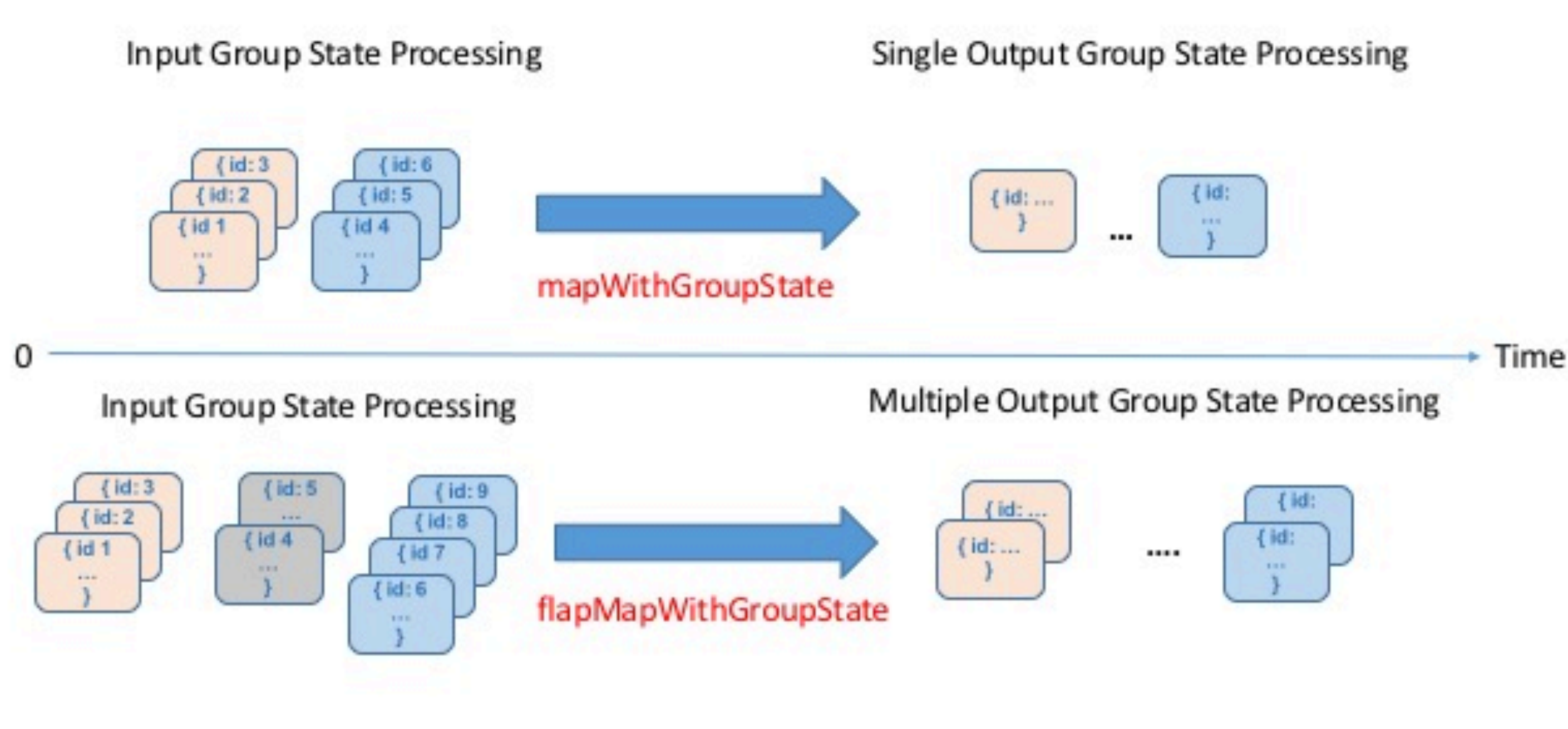

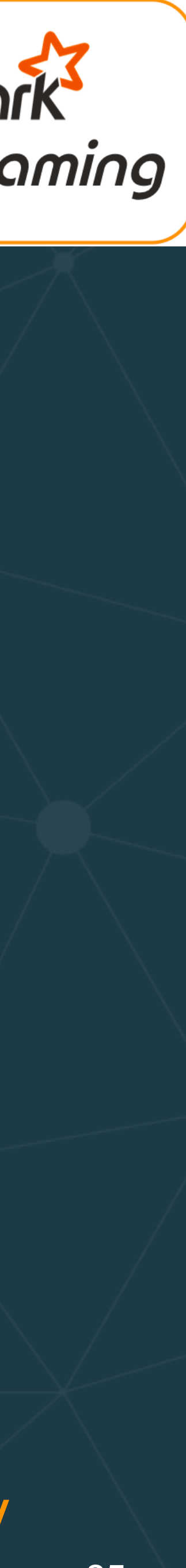

## **Spark Structured Streaming - mapWithState** Sports

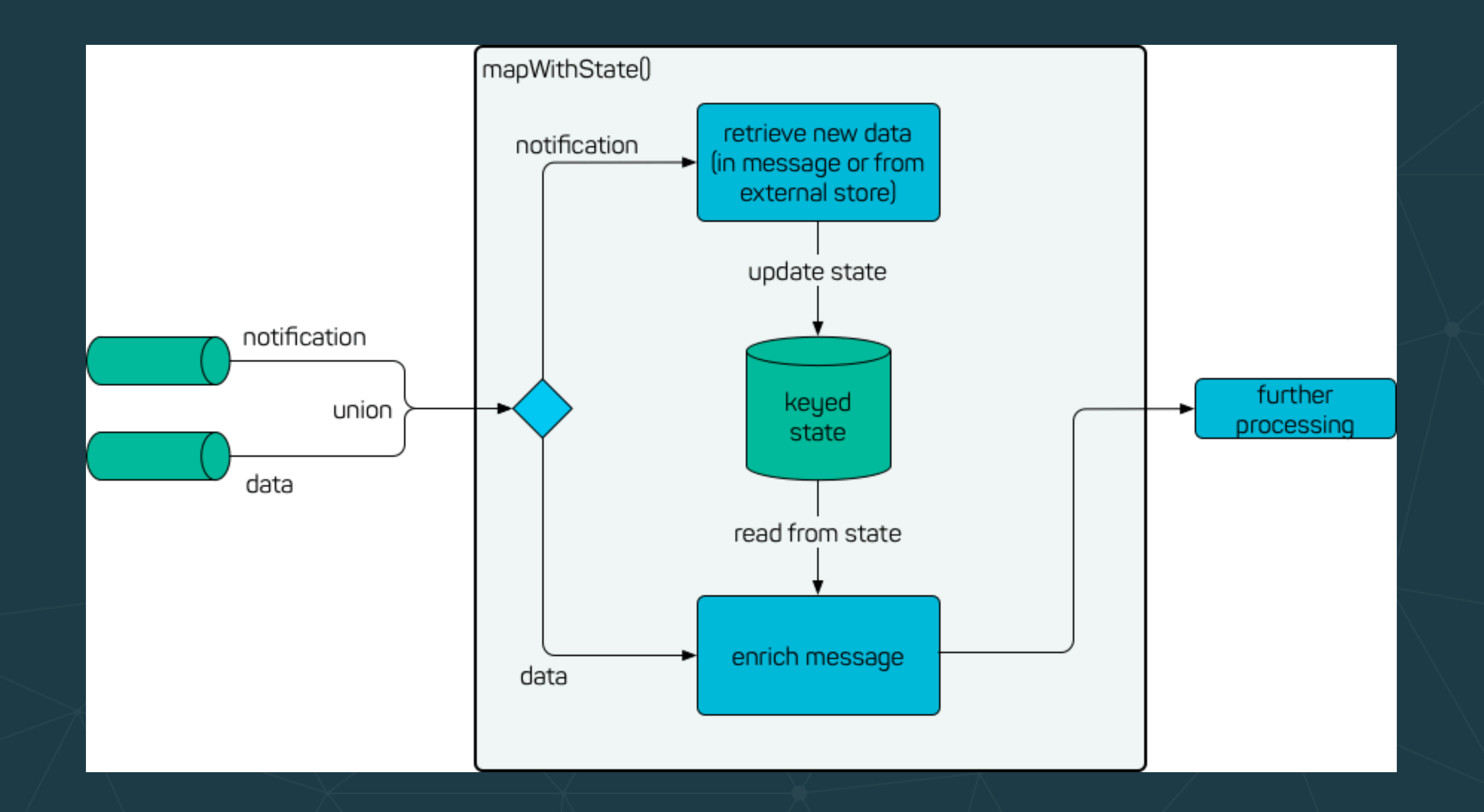

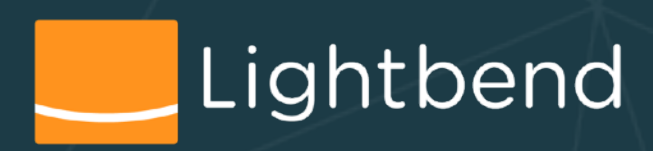

**https://blog.codecentric.de/en/2017/07/lookup-additional-data-in-spark-streaming/**

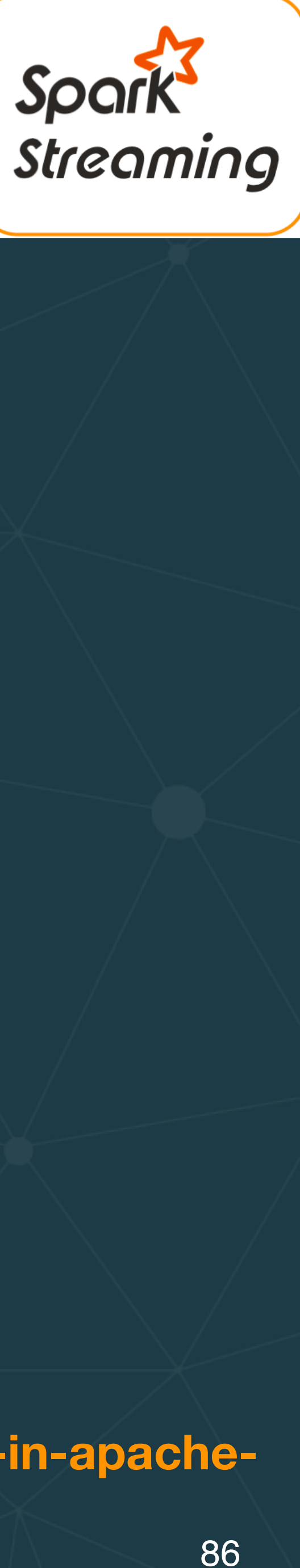

### **Spark Structured Streaming - Continuous Processing**

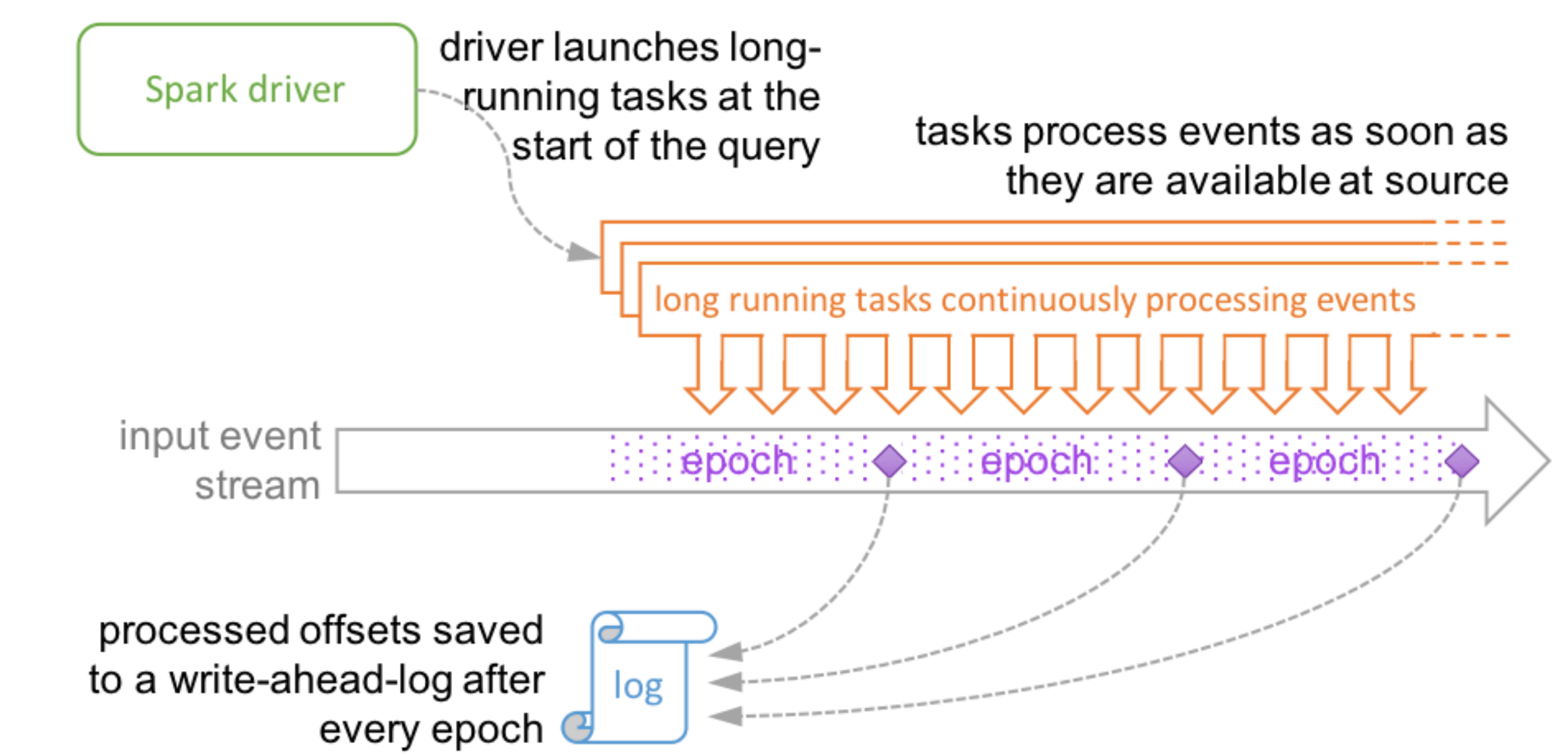

Continuous Processing uses long-running tasks to continuously process events

**https://databricks.com/blog/2018/03/20/low-latency-continuous-processing-mode-in-structured-streaming-in-apachespark-2-3-0.html**

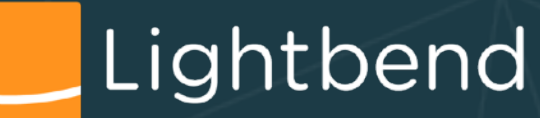

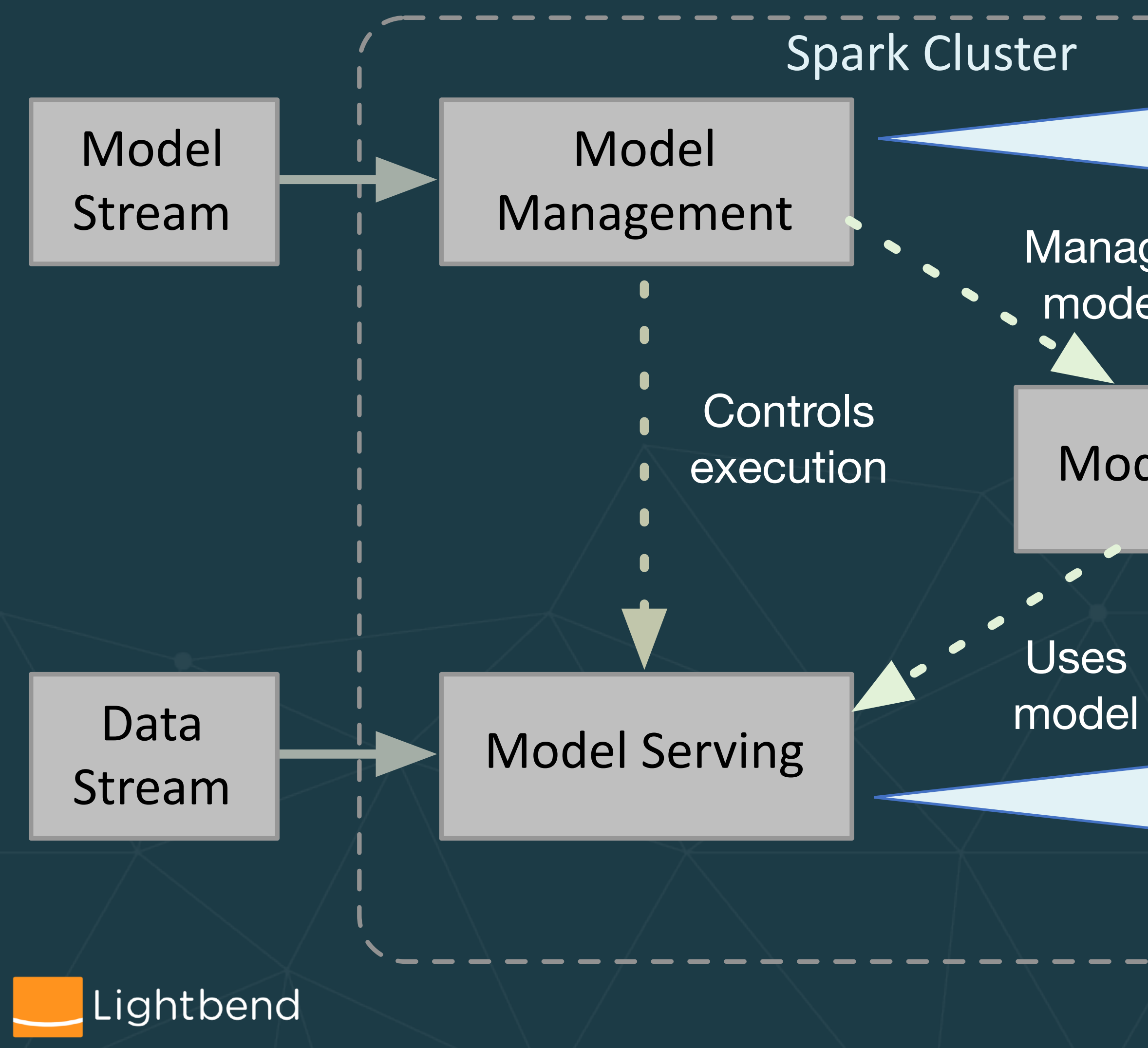

**Manages** models

Model Storage

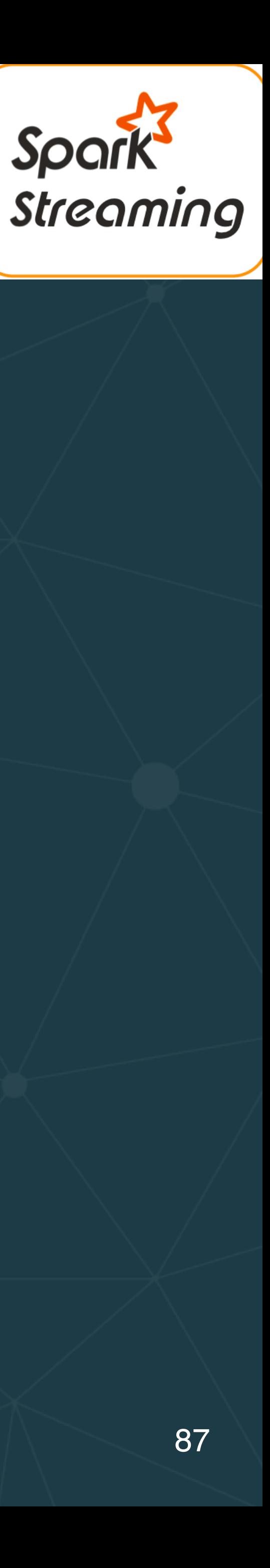

### **Multi-loop continuous processing**

Implemented with Spark Streaming (mini-batch). Controls execution of real-time processing.

Implemented with Spark Structured Streaming (continuous processing). Restarted on every model update.

Stored in driver memory

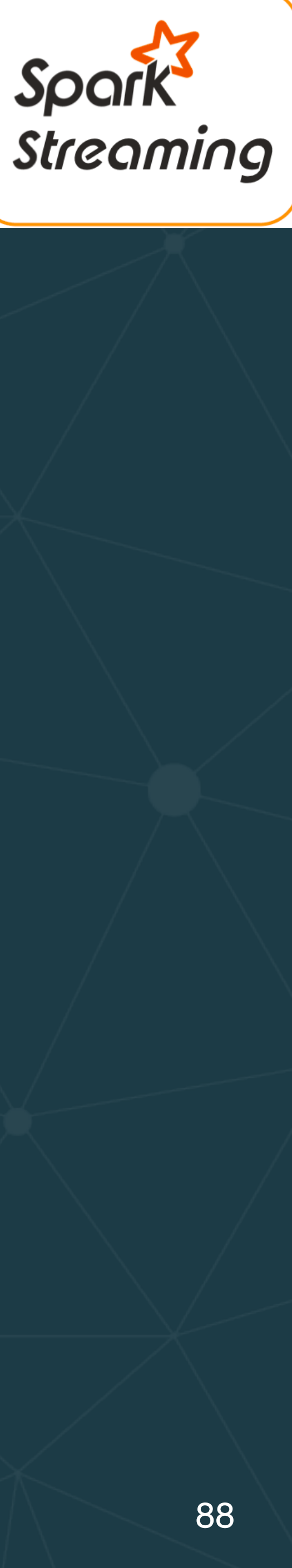

#### **Spark Example**

1. Run the *client* project (if not already running) 2. Explore and run the *sparkServer* project a. *SparkStructuredModelServer* uses *mapWithState*. b. *SparkStructuredStateModelServer* implements the "multi-loop" approach

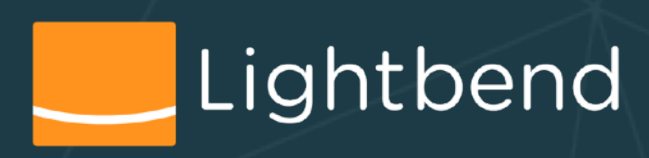

#### **Code time**

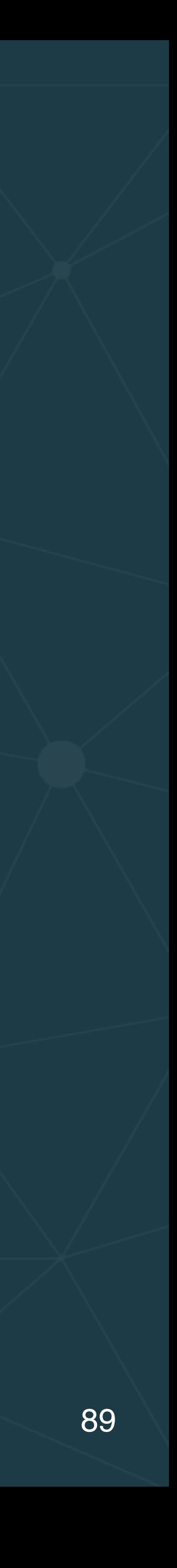

- 1. *Akka Streams* with Akka is a *library* providing great flexibility for implementations and deployments, but requires custom code for scaling and failover.
	- More flexibility, but more responsibility (i.e., do it yourself)
- 2. *Flink* and *Spark Streaming* are stream-processing *engines* (SPE) that automatically leverage cluster • Less flexibility, but less responsibility

### **Comparing Implementations**

resources for scaling and failover. Computations are a set of operators and they handle execution parallelism for you, using different threads or different machines.

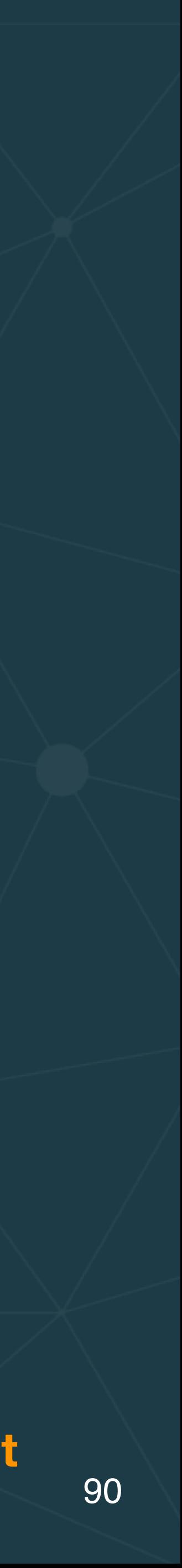

### **Spark vs Flink**

- 1. *Flink*: iterations are executed as cyclic data flows; a
- 2. *Spark*: each iteration is a new set of tasks/operators moved to the new execution processes.

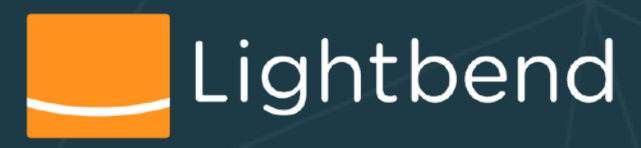

program (with all its operators) is scheduled just once and the data is fed back from the tail of an iteration to its head. This allows Flink to keep all additional data locally. scheduled and executed. Each iteration operates on the result of the previous iteration which is held in memory. For each new execution cycle, the results have to be

**https://hal.inria.fr/hal-01347638v2/document**

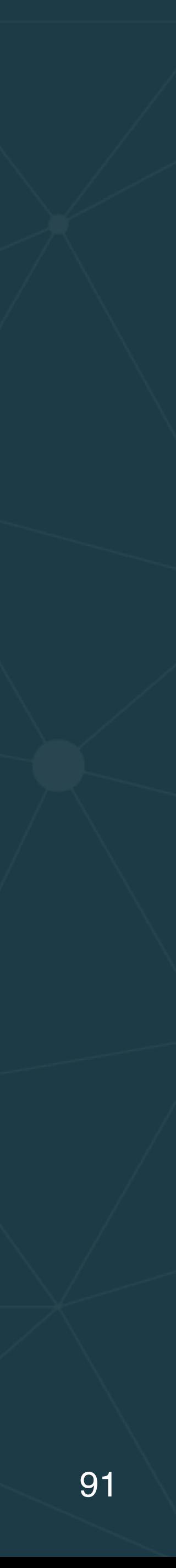

#### **Spark vs Flink**

1. In *Flink*, all additional data is kept locally, so arbitrarily complex structures can be used for its storage (although

serializers are required for checkpointing). The serializers are only invoked out of band. execution) to make this data available. complex.

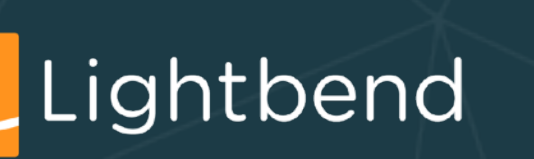

2. In *Spark*, all additional data is stored external to each mini-batch, so it has to be marshaled/unmarshaled for every mini-batch (for *every message* in continuous

3. *Spark Structured Streaming* is based on SQL data types; mapping between JVM and SQL data types can be

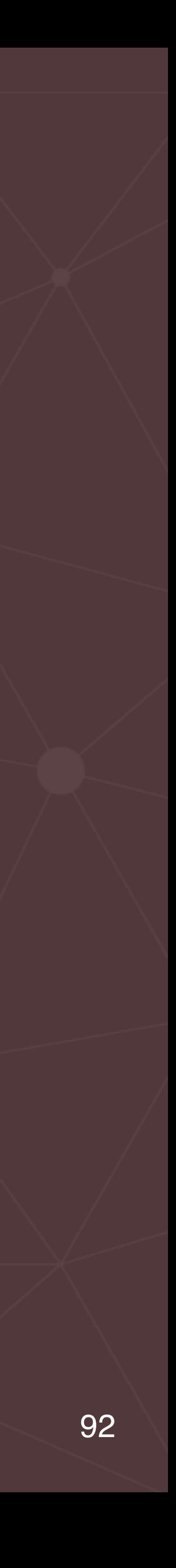

- Hidden technical debt in machine learning systems
- Model serving patterns

• Embedding models as code

- Models as data
- Model serving as a service
- Dynamically controlled streams
- Additional production concerns for model serving
- Wrap up

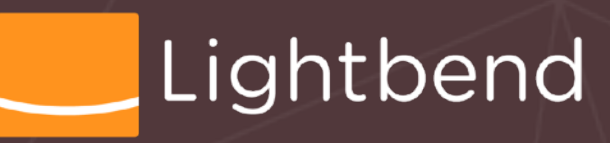

OUTLINE

#### **Additional Production Concerns for Model Serving**

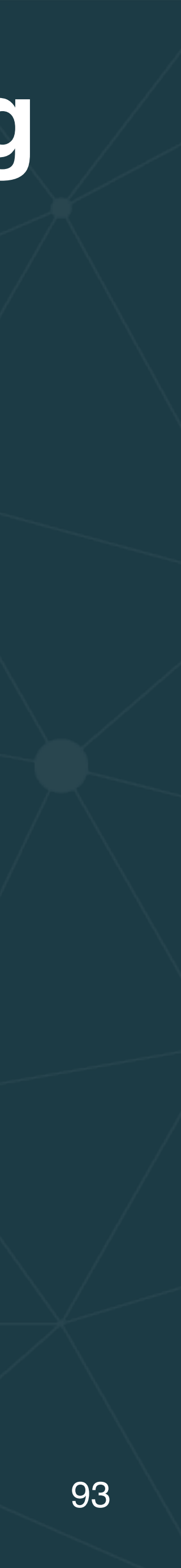

- Production implications for *models as data*
- Software process concerns, e.g., CI/CD
- Another pattern: *speculative execution of models*

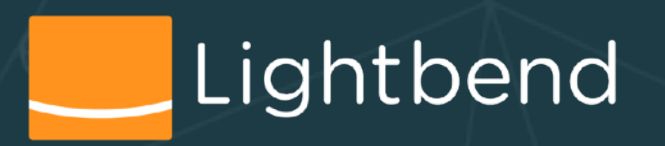

#### **Models as Data - Implications**

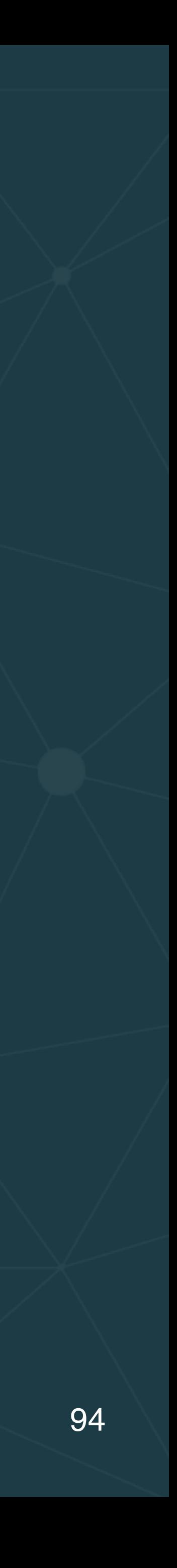

- If models are data, they are subject to all the same *Data Governance* concerns as the data itself!
	- Security and privacy considerations
	- Traceability, e.g., for auditing

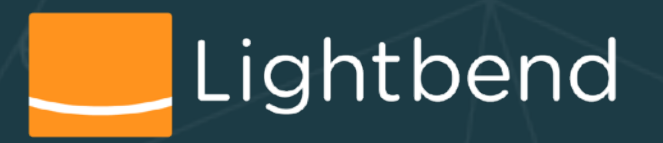

•

…

### **Security and Privacy Considerations**

- Models are intellectual property
	- So controlled access is required
- How do we preserve privacy in model-training, scoring, and other data usage?
	- E.g., these papers and articles on privacy [preservation](https://scholar.google.com/scholar?q=data+privacy+and+machine+learning&hl=en&as_sdt=0&as_vis=1&oi=scholart)

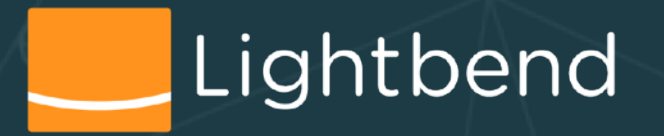

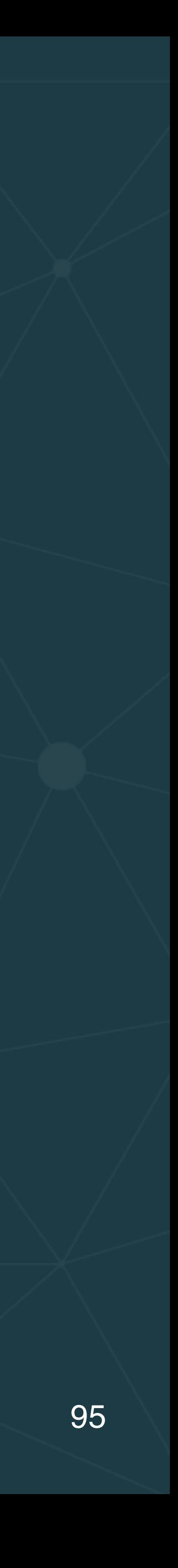

#### **Model Traceability - Motivation**

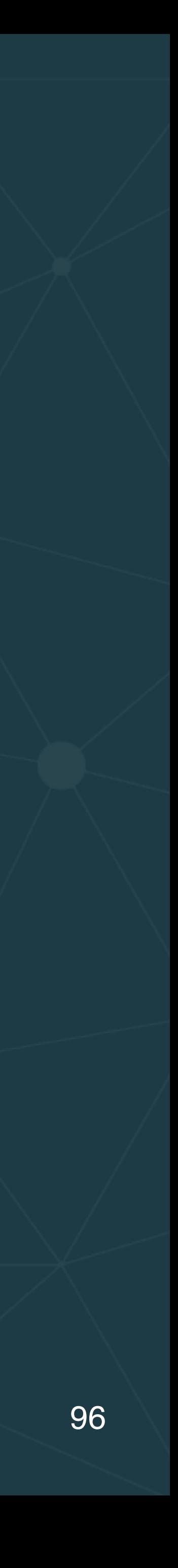

- You update your model periodically
- You score a particular record **R** with model version **N**
- Later, you audit the data and wonder why **R** was scored the way it was
- model version was actually used for **R**

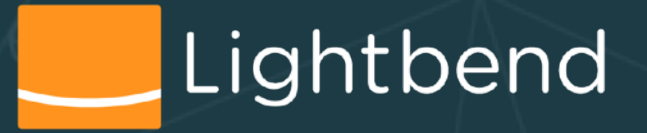

• You can't answer the question unless you know which

### **Model Traceability Requirements**

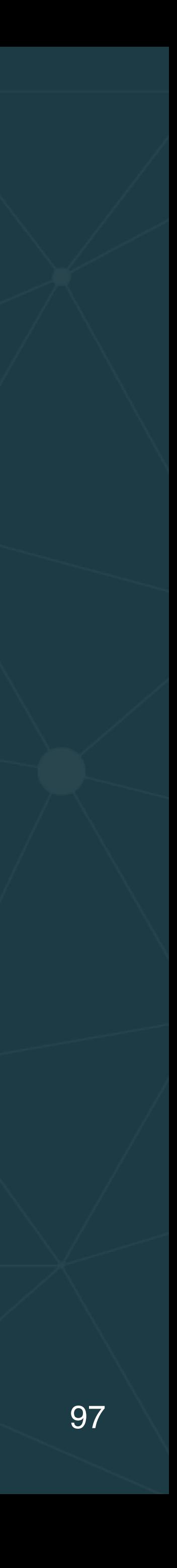

- A model repository
- Information stored for each model instance, e.g.:
	- Version ID
	- Name, description, etc.
	- Creation, deployment, and retirement dates
	- Model parameters
	- Quality metrics
	- Training data set

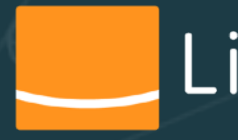

•

…

#### **Model Traceability in Use**

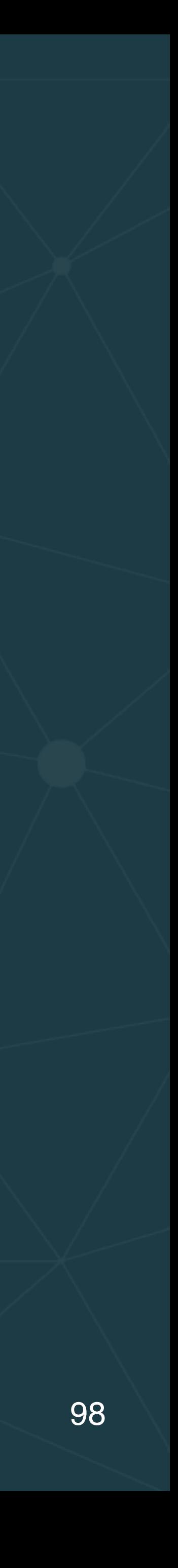

• You also need to augment the records with the model version ID, as well as the score. • Input record

• Output record with score, model version ID

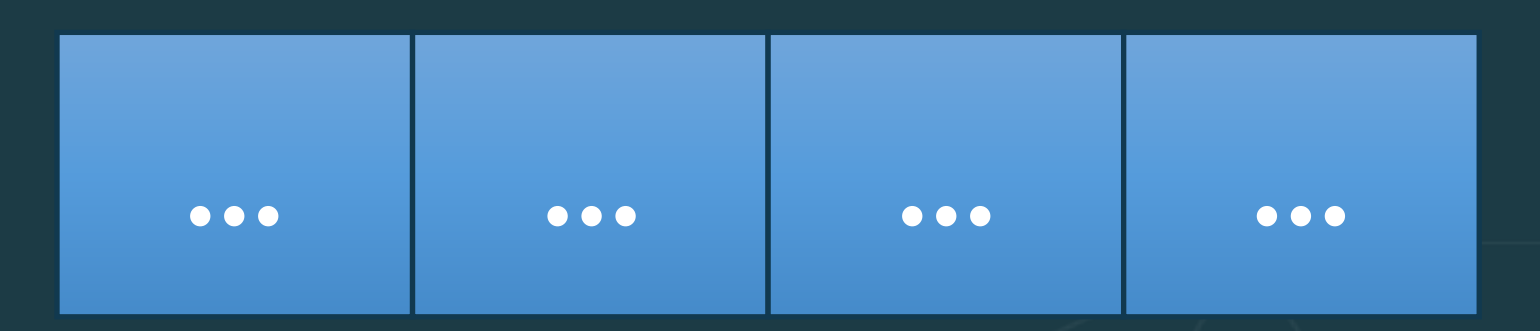

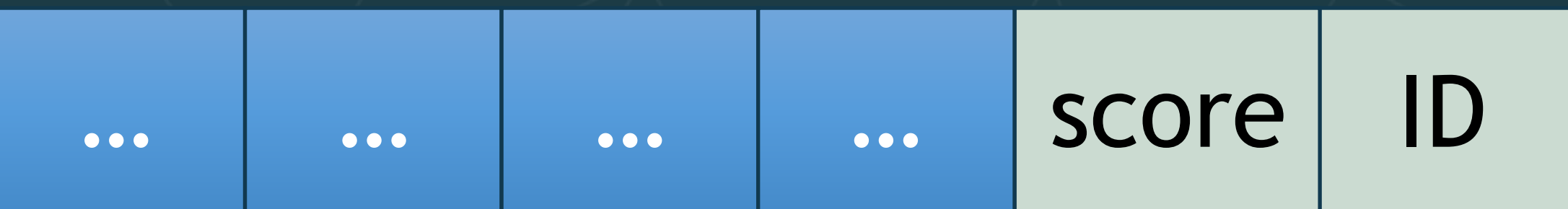

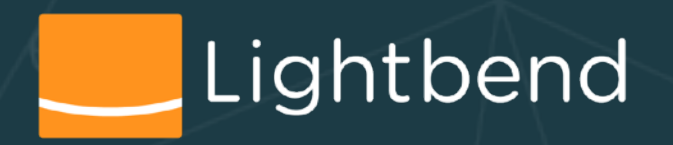

#### **Software Process**

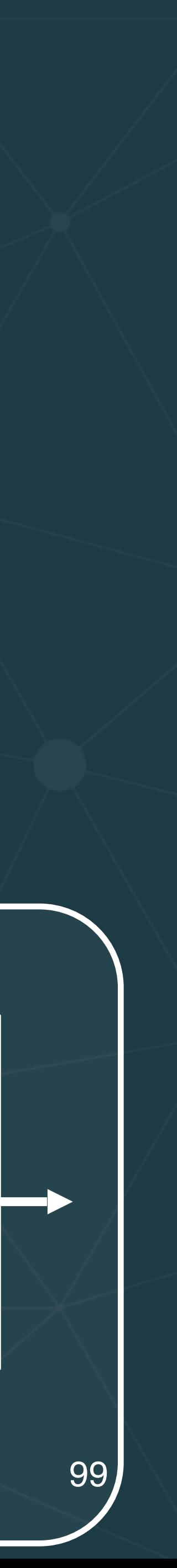

- How and when should new models be deployed? (CI/ CD)
- Are there quality control steps before deployment?
- a [canary release](https://martinfowler.com/bliki/CanaryRelease.html) as a validation step?

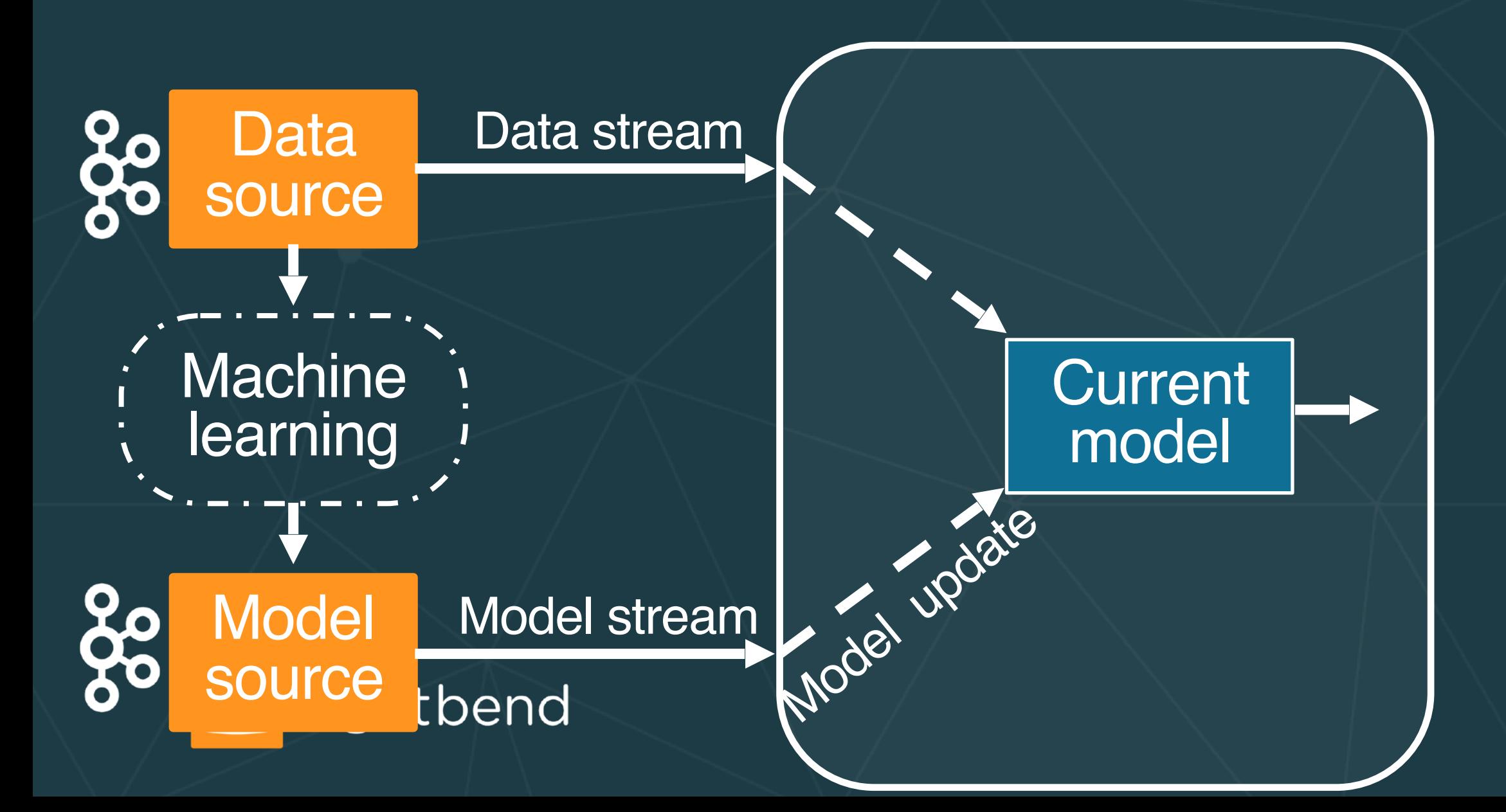

• Should you do [blue-green deployments](https://martinfowler.com/bliki/BlueGreenDeployment.html), perhaps using

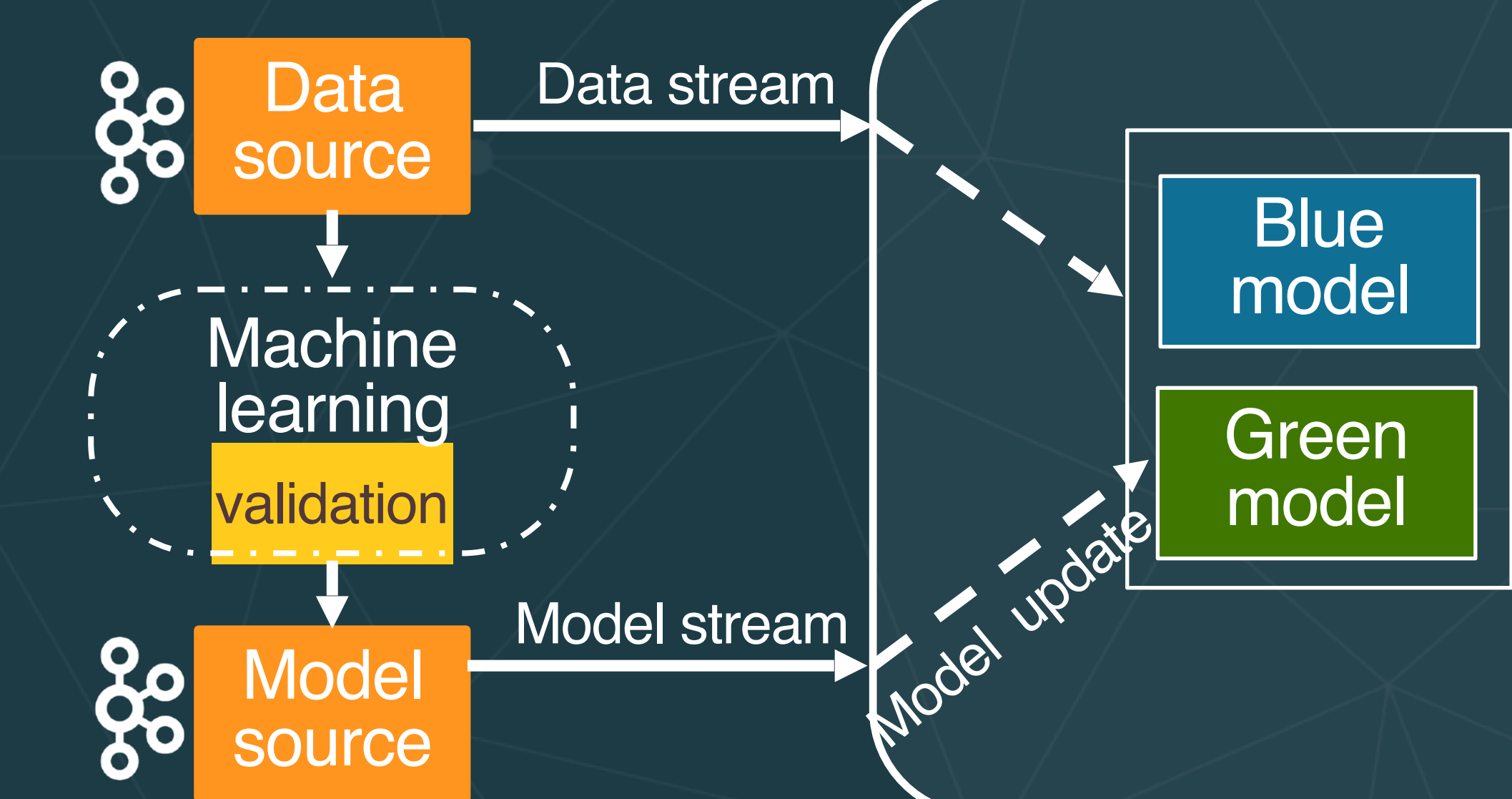

#### **Speculative Execution**

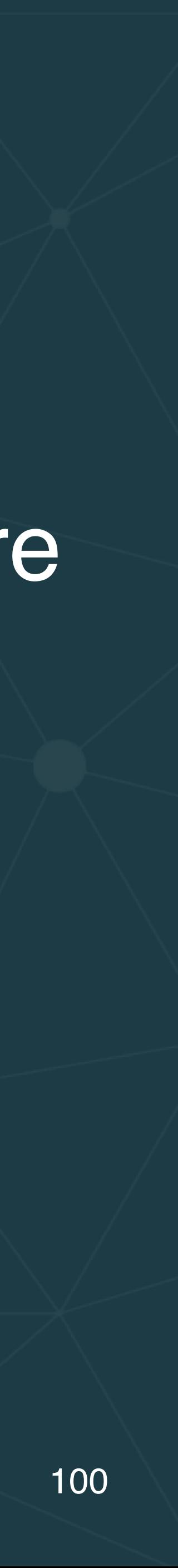

Wikipedia: [speculative execution is](https://en.wikipedia.org/wiki/Optimization_(computer_science))  an [optimization](https://en.wikipedia.org/wiki/Optimization_(computer_science)) technique, where:

- The system performs work that may not be needed, before it's known if it will be needed.
- If and when it *is* needed, we don't have to wait.
- The results are discarded if they aren't needed.

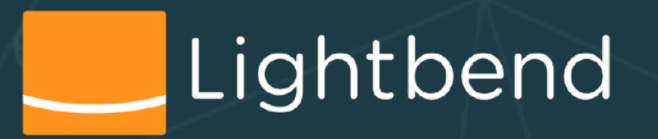

- 
- 

### **Speculative Execution**

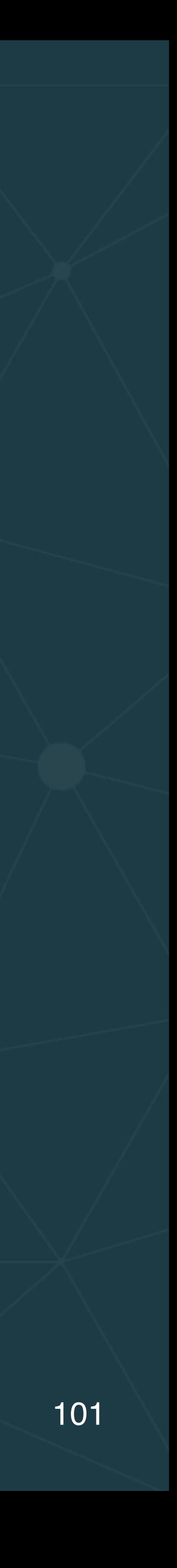

- Provides more concurrency if extra resources are available.
- Examples uses:
- [branch prediction](https://en.wikipedia.org/wiki/Branch_predictor) in [pipelined processors](https://en.wikipedia.org/wiki/Instruction_pipeline),
- value prediction for exploiting value locality,
- [prefetching instructions](https://en.wikipedia.org/wiki/Instruction_prefetch) and files,
- etc.

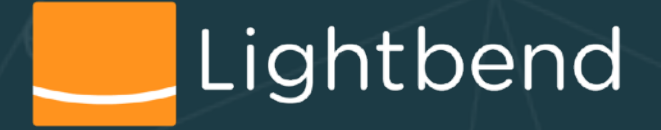

Why not use it with machine learning??

### **General Architecture for Speculative Execution**

- Starter (proxy) controls parallelism and invocation strategy
- Parallel execution by executors
- Collector responsible for bringing results from executors together

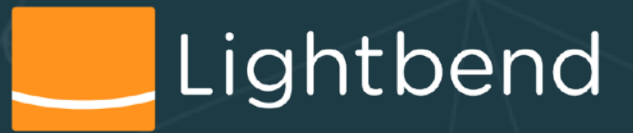

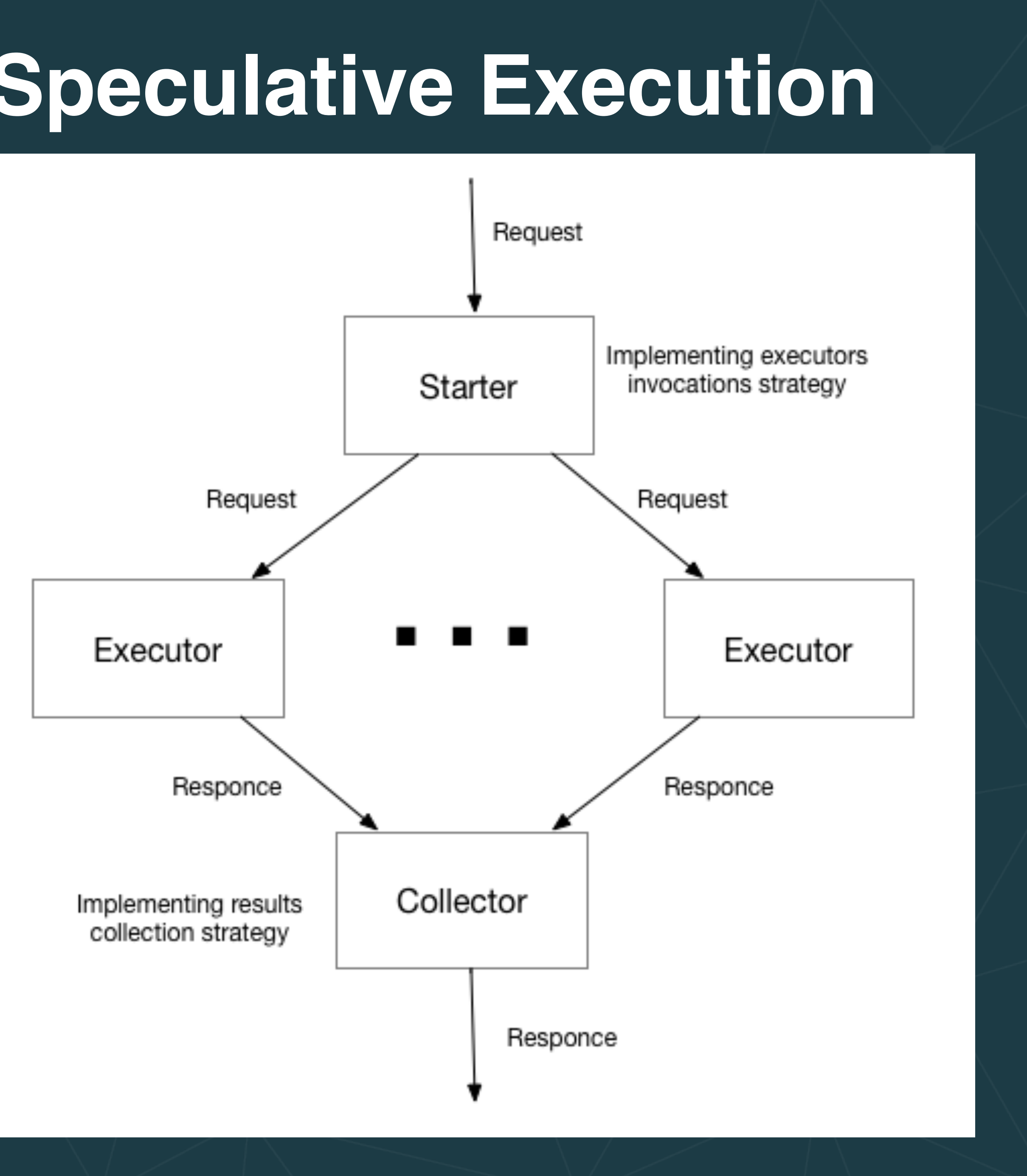

parallelis Look Tamillar: It's Look familiar? It's similar to the

### **General Architecture for Speculative Execution**

• Collector Put we must au But we must add logic to pick the result to return.

- Starter (p. 1996) strategy
- Parallel ed Tarm of executors.
- bringing result to ret executors

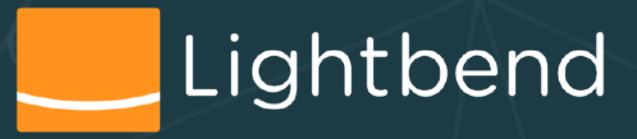

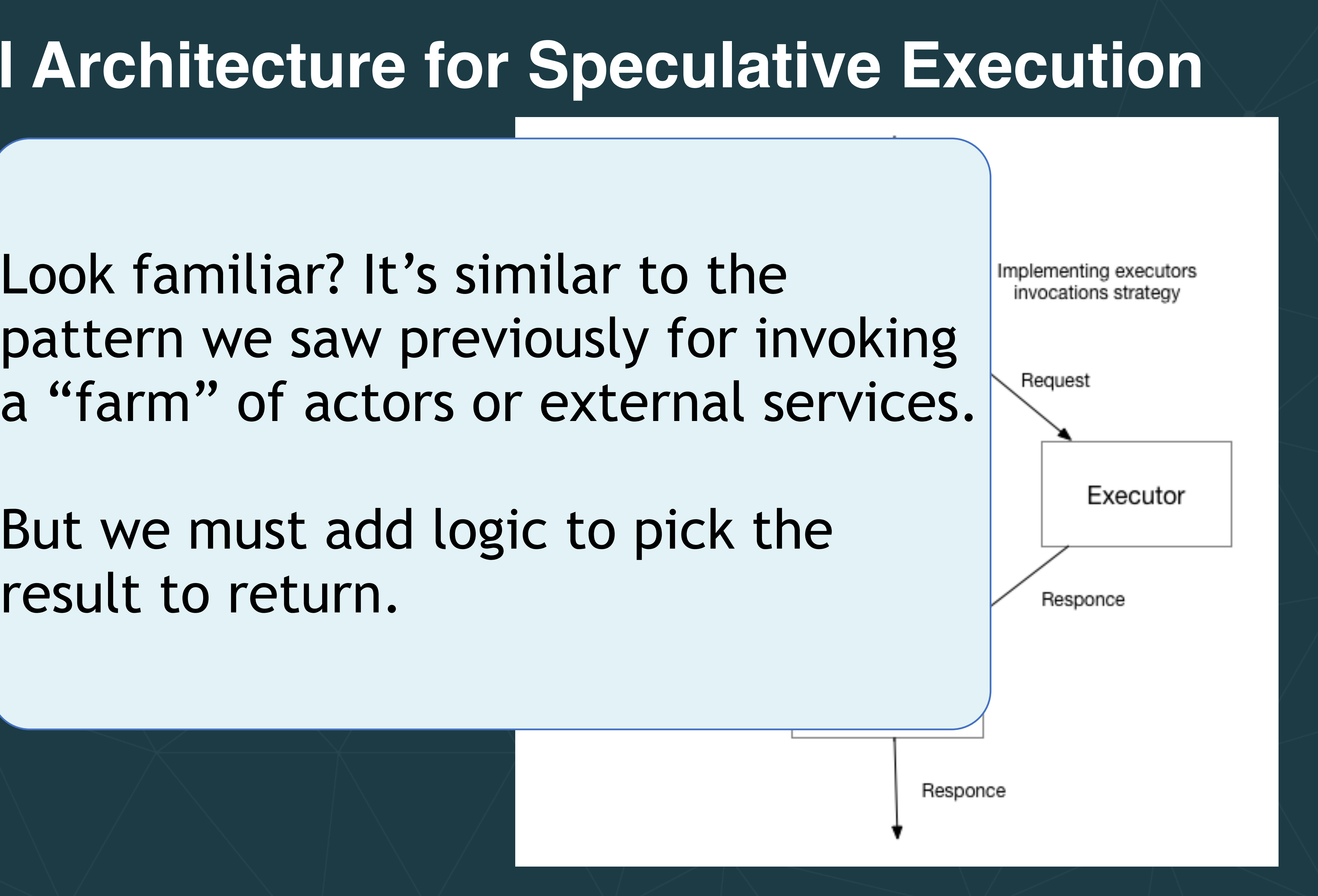

#### **Use Case - Guaranteed Execution Time**

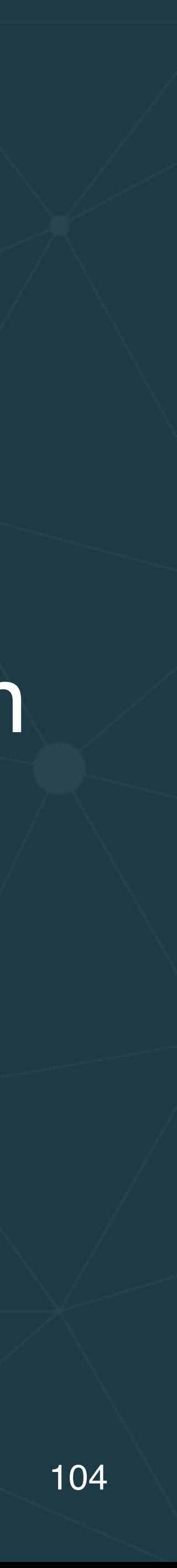

# • A "less smart", but faster model with a fixed upper-limit on • If timeout (latency budget) *T* occurs, where *T2 < T < T1*,

- I.e., meet a tight latency SLA
- Run several models:
	- A smart model, but takes time *T1* for a given record
	- execution time, with *T2 << T1*
- return the less smart result
- But if *T1 < T*, return that smarter result • (Is it clear why *T2 < T < T1* is required?)

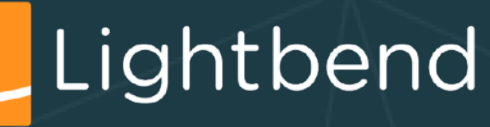

#### **Use Case - Ensembles of Models**

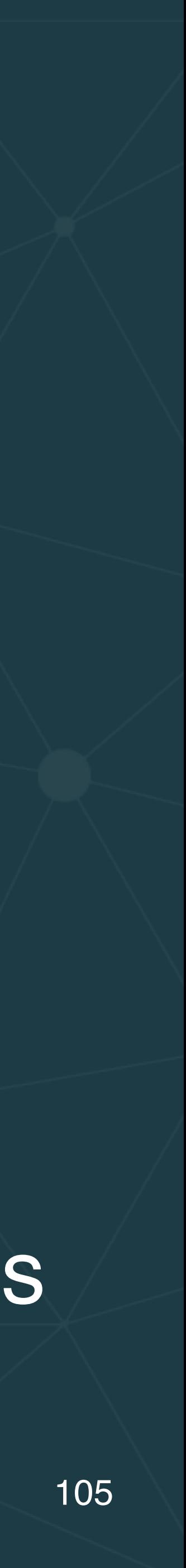

- Consensus-based model serving
- *N* models (*N* is *odd*)
- Score with all of them and return the *majority* result
- Quality-based model serving
- N models using the same *quality metric*
- 
- 

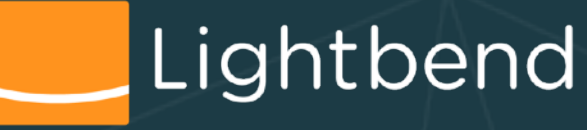

• Pick the result for a given record with the best quality score

• Similarly for more sophisticated **boosting** and [bagging](https://quantdare.com/what-is-the-difference-between-bagging-and-boosting/) systems

#### **Architecture**

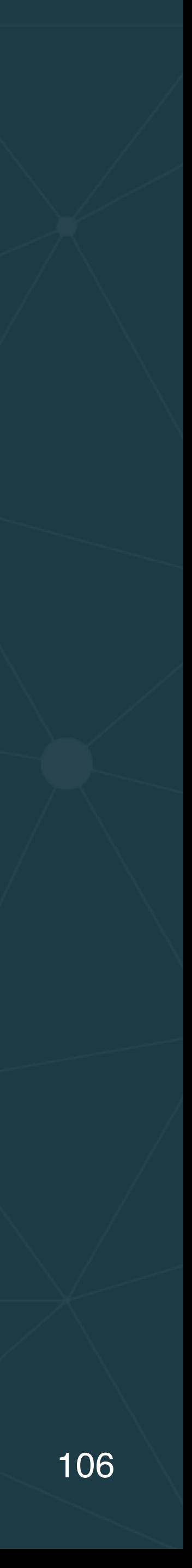

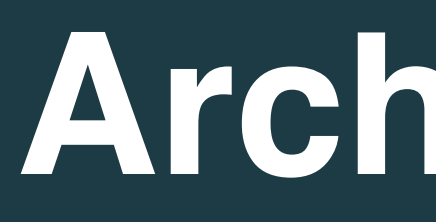

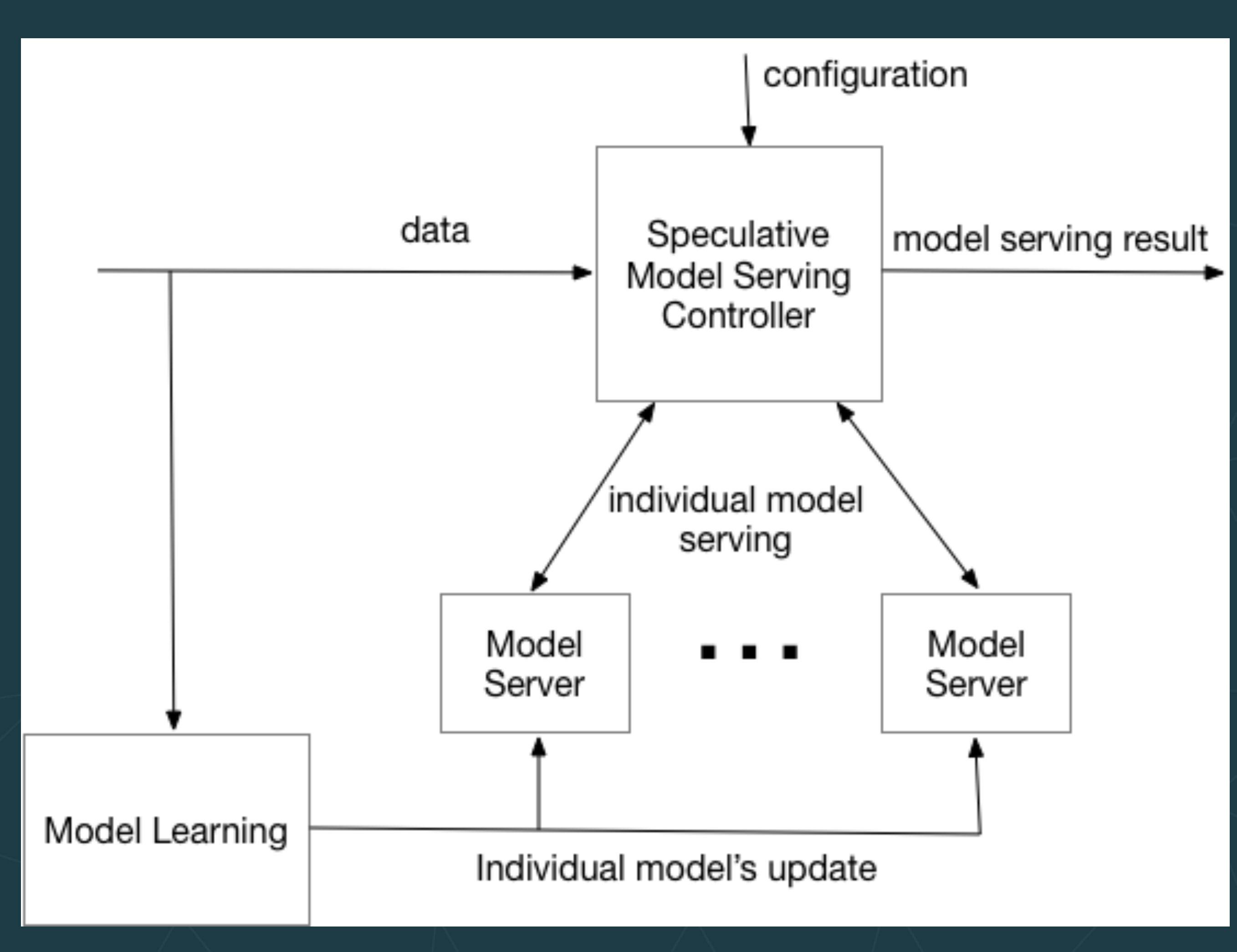

<https://developer.lightbend.com/blog/2018-05-24-speculative-model-serving/index.html>

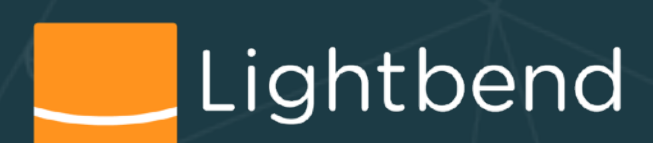

### **One Design Using Actors**

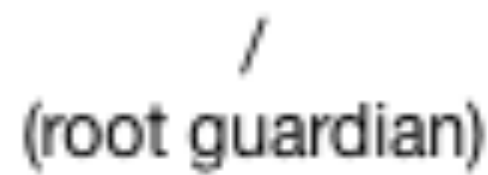

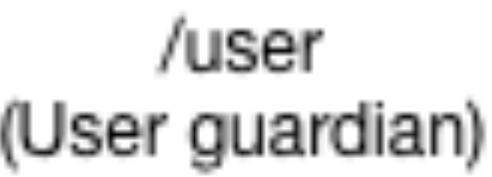

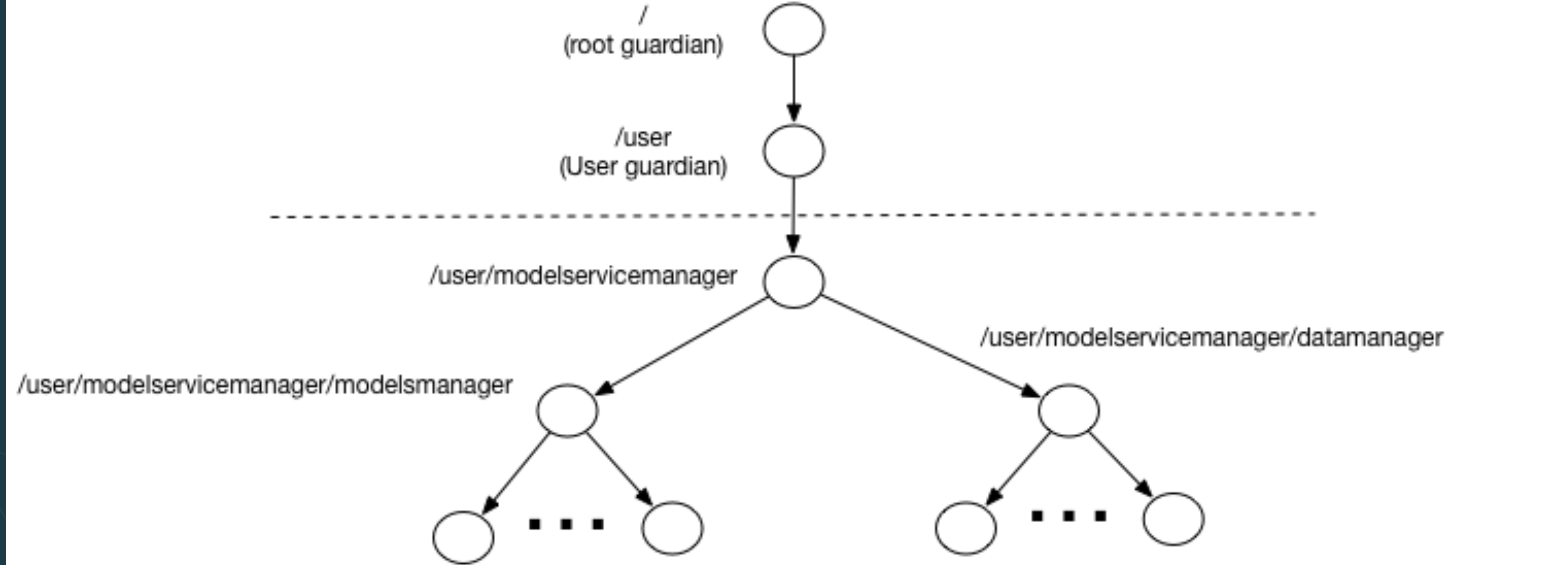

//user/modelservicemanager/modelsmanager/modelserver n

<https://developer.lightbend.com/blog/2018-05-24-speculative-model-serving/index.html> 107

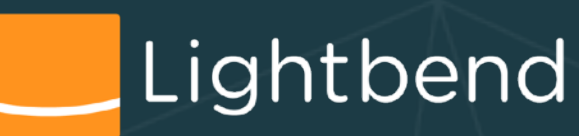

/user/modelservicemanager/datamanager/speculativemodelserver n

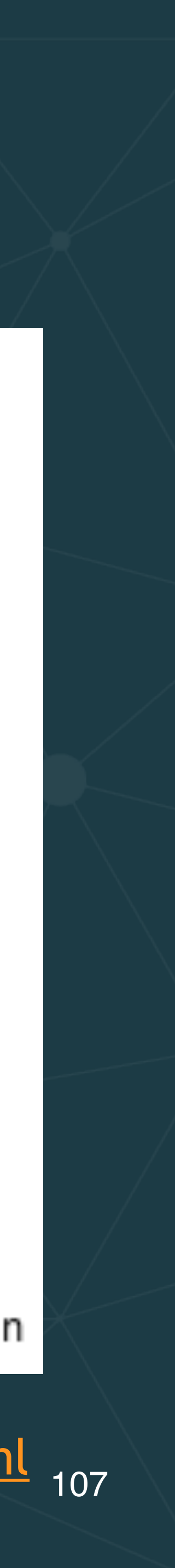

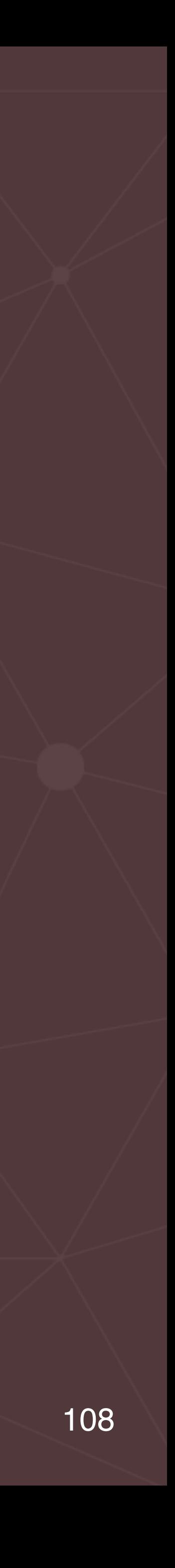

- Hidden technical debt in machine learning systems
- Model serving patterns

• Embedding models as code

- Models as data
- Model serving as a service
- Dynamically controlled streams
- Additional production concerns for model serving
- Wrap up

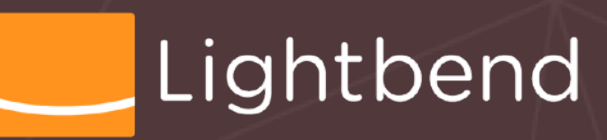

Outline
## **Recap (1/2)**

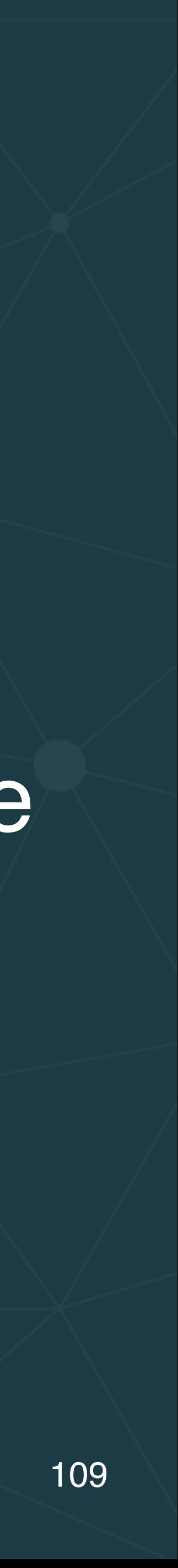

- Model serving is one small(-ish) part of the whole ML pipeline
- Use *logs* (e.g., Kafka) to connect most services
- *Models as data* provides the most flexibility
- 

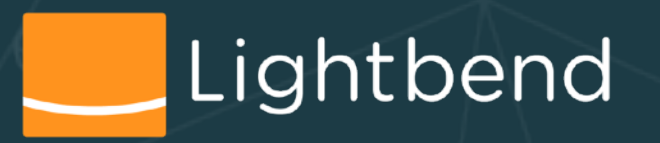

• *Model serving as a service* provides the most convenience

## **Recap (2/2)**

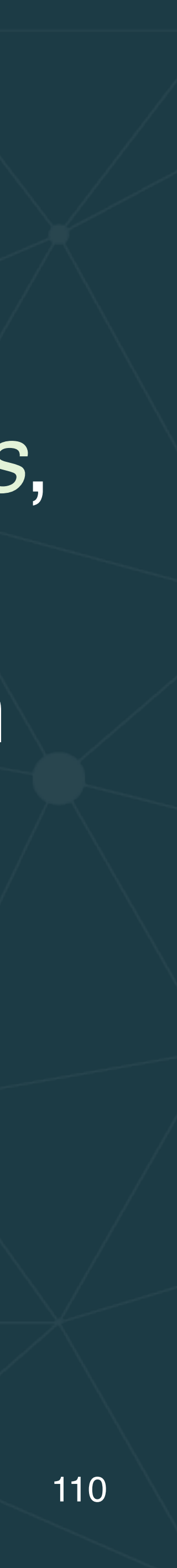

- Model serving can be implemented:
- 
- or with *engines*, like *Flink* and *Spark*
- *external service* (e.g., TensorFlow Serving)
- *pipeline* and *data governance*

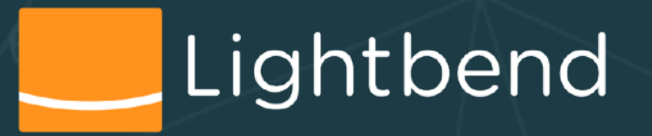

• in "general" microservices with *libraries* like *Akka Streams*, • Model serving can be *in-process* (embedded library) or an • Production concerns include integration with your *CI/CD* 

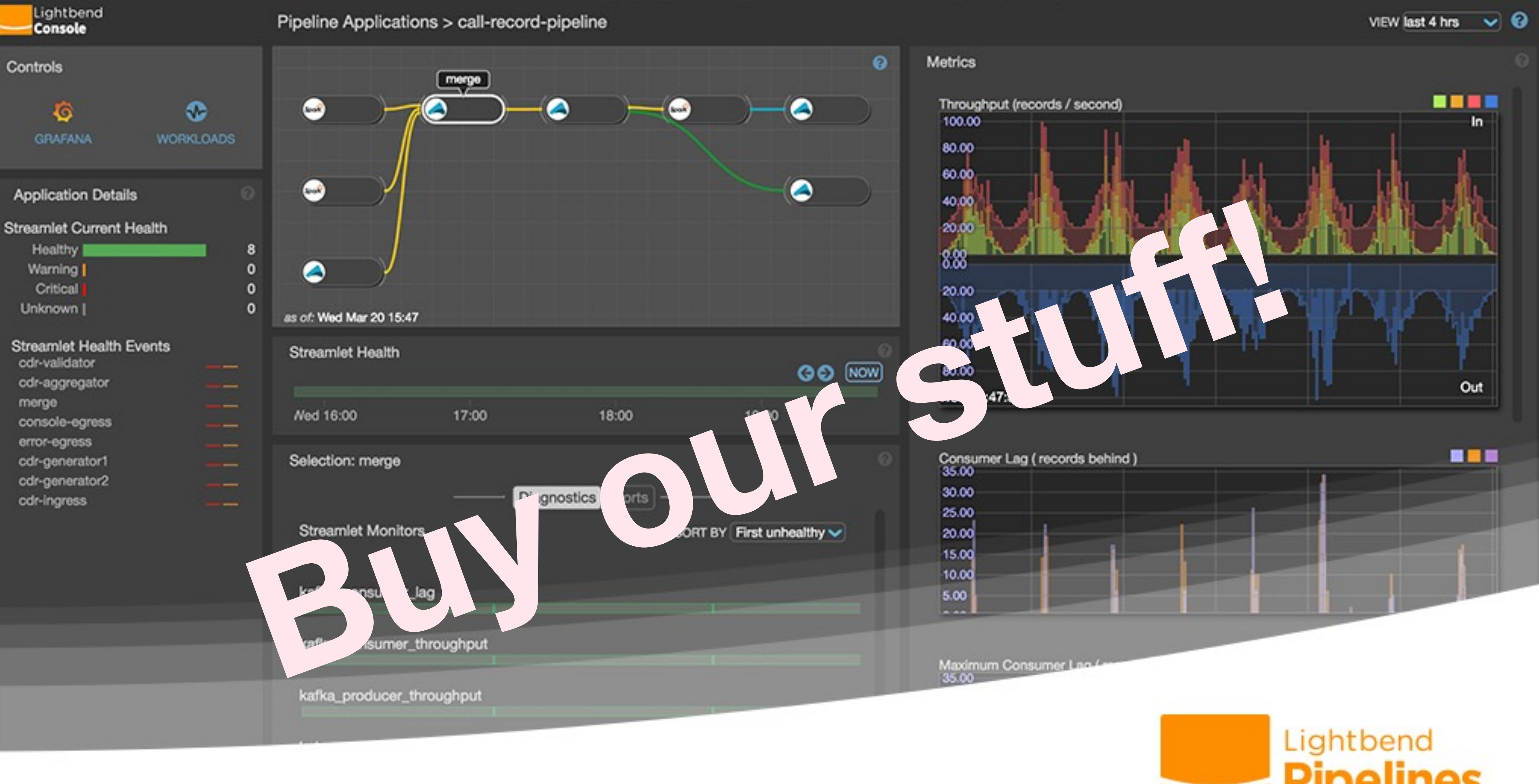

### **[lightbend.com/lightbend-pipelines-demo](https://www.lightbend.com/lightbend-pipelines-demo)**

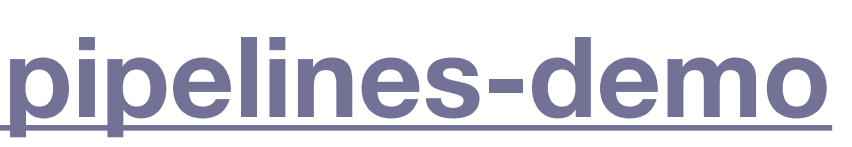

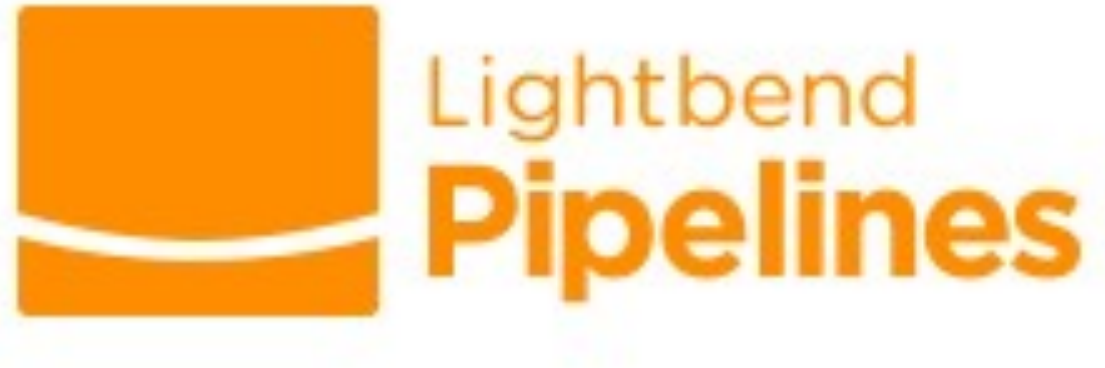

**O'REILLY®** 

## Lightbend Serving Machine

A Guide to Architecture, Stream **Processing Engines, and Frameworks** 

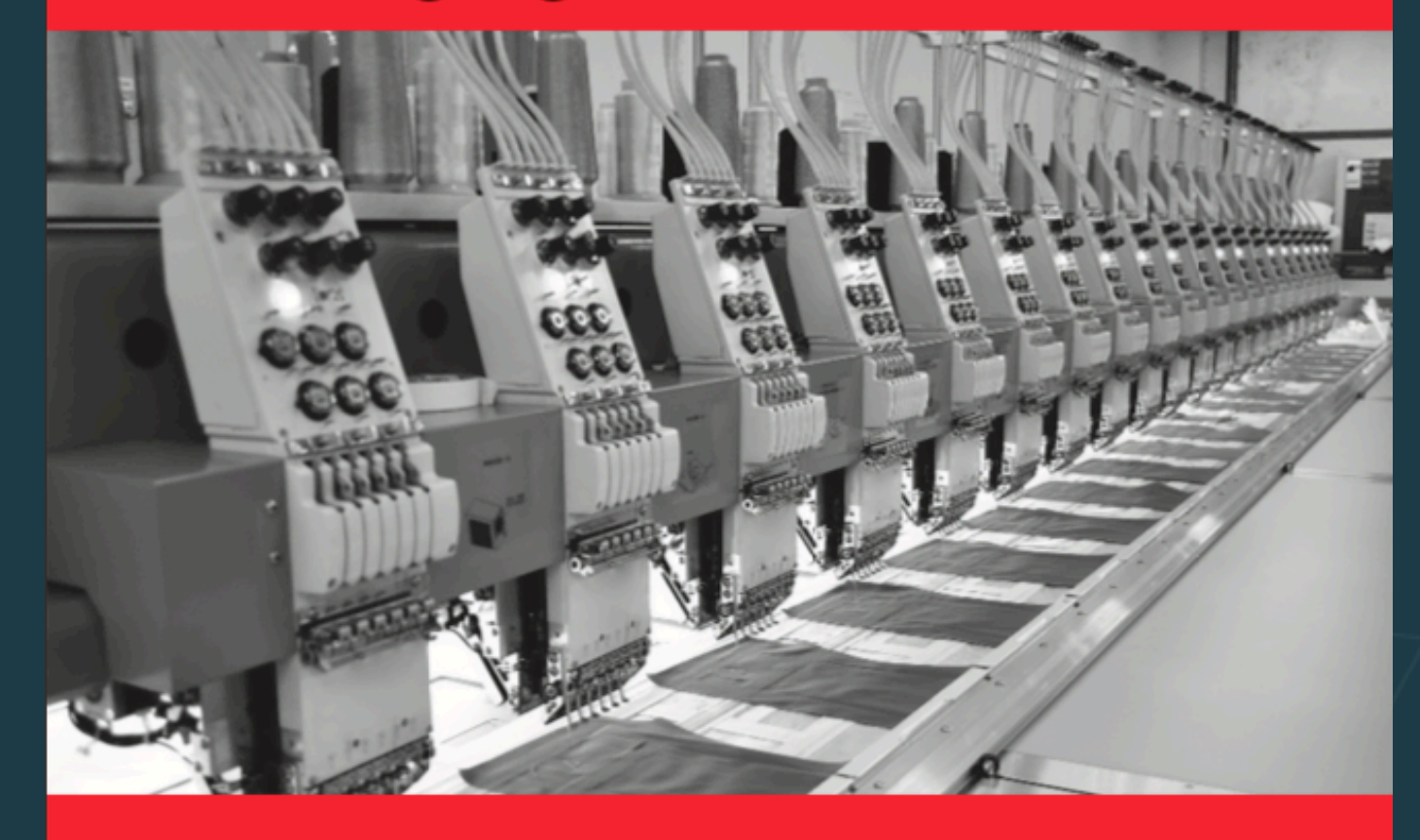

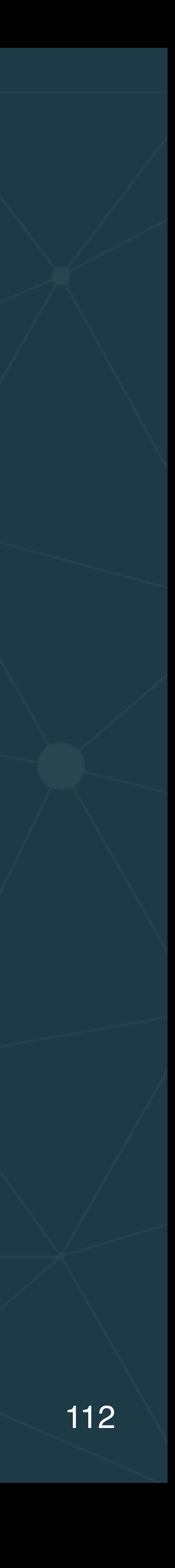

**Boris Lublinsky** 

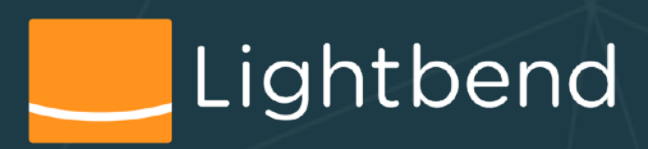

### O'REILLY®

### Lightbend **Fast Data** Architectures for **Streaming Applications**

**Getting Answers Now from Data Sets That Never End** 

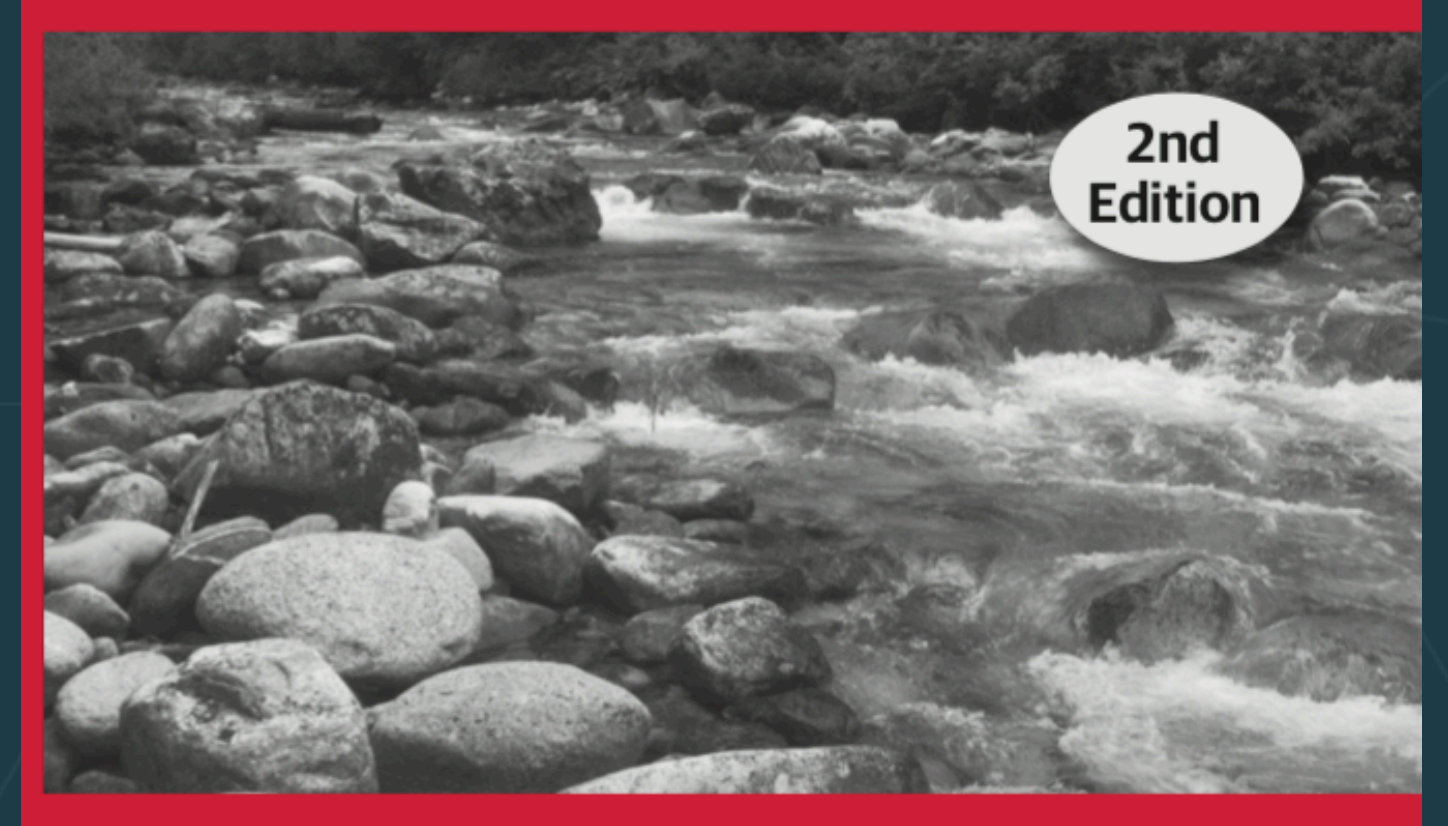

Dean Wampler, PhD

### Free Download News Allen Communications of the Music Pree Download

# Rate today's session

### Cyberconflict: A new era of war, sabotage, and fear

David Sanger (The New York Times) 9:55am-10:10am Wednesday, March 27, 2019 Location: Ballroom

Secondary topics: Security and Privacy

**Rate This Session** 

We're uving in a new era of constant sabotage, misinformation, and fear, in which everyone is a target, and you're often the collateral damage in a growing conflict among states. From crippling infrastructure to sowing discord and doubt, cyber is now the weapon of choice for democracies, dictators, and terrorists.

David Sanger explains how the rise of cyberweapons has transformed geopolitics like nothing since the invention of the atomic bomb. Moving from the White House Situation Room to the dens of Chinese, Russian, North Korean, and Iranian hackers to the boardrooms of Silicon Valley, David reveals a world coming face-to-face with the perils of technological revolution—a conflict that the United States helped start when it began using cyberweapons against Iranian nuclear plants and North Korean missile launches. But now we find ourselves in a conflict we're uncertain how to control, as our adversaries exploit vulnerabilities in our hyperconnected nation and we struggle to figure out how to deter these complex, short-of-war attacks.

### **David Sanger**

### The New York Times

David E. Sanger is the national security correspondent for the New York Times as well as a national security and political contributor for CNN and a frequent guest on CBS This Morning, Face the Nation, and many PBS shows.

### Session page on conference website **O'Reilly Events App**

### See passes & pricing

31 Add to Your Schedule Re Add Comment or Question

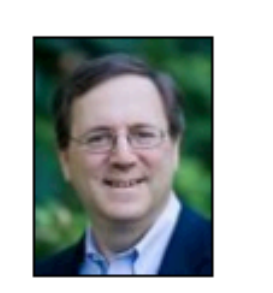

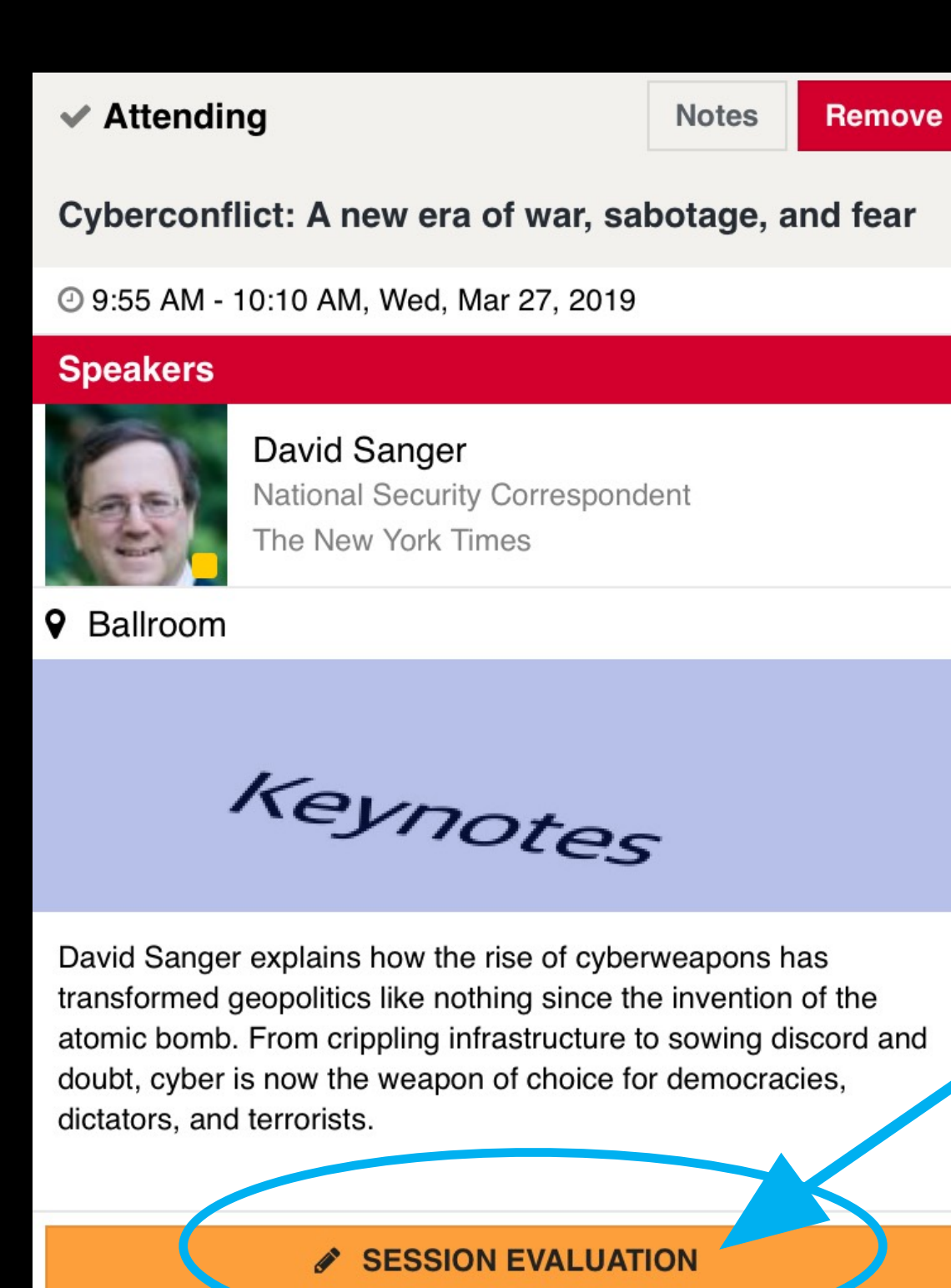

lightbend.com/lightbend-platform boris.lublinsky@lightbend.com dean.wampler@lightbend.com

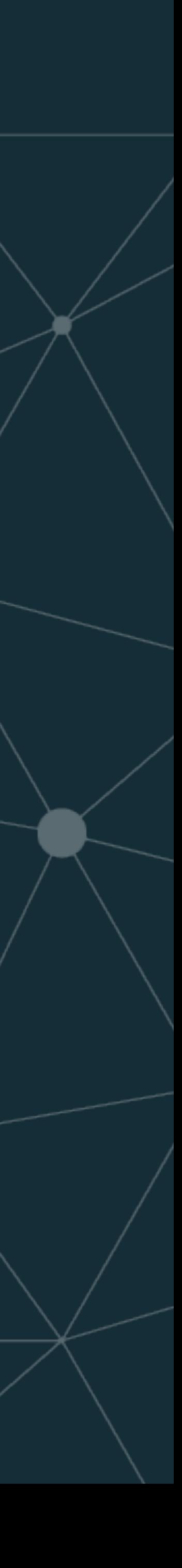

- Dean Executive Briefing: What it takes to use machine learning in fast data pipelines
	- 4:35pm–5:15pmThursday
- Stavros Kontopoulo Online machine learning in streaming applications
	- 11:20am-12:00pmThursday
- Jim Scott (NVIDIA) -Problems taking AI to production and how to fix them
	- 1:15pm–1:55pmThursday

Lightbend

# Thanks for Coming! Questions?

Please check out:

Please also check out :

Dean's other session: Executive Briefing: What it takes to use machine learning in fast data pipelines - 4:35pm– 5:15pmThursday, September 26, 2019 Session by our Lightbend colleagues Stavros Kontopoulos and Debasish Ghosh : Online machine learning in streaming applications - 11:20am–12:00pmThursday, September 26, 2019

Session by Jim Scott from NVIDIA : Problems taking AI to production and how to fix them - 1:15pm– 1:55pmThursday, September 26, 2019 Location:  $1A$  21/22

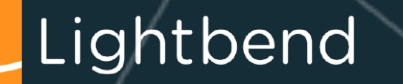

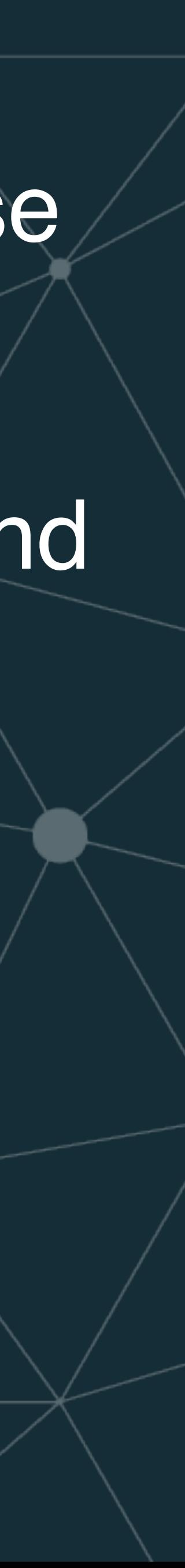

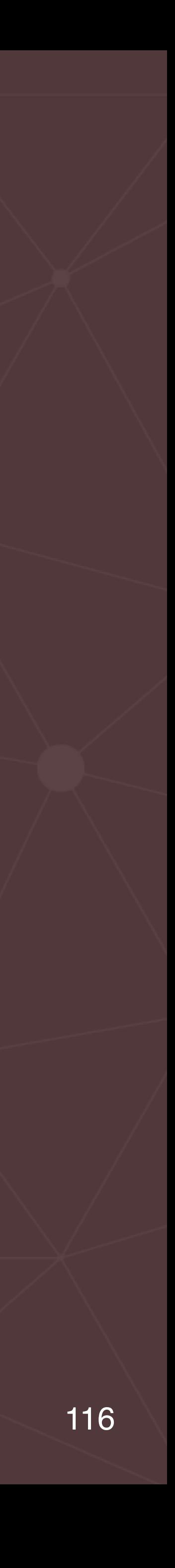

# Appendix - Model Serving as a Service: Challenges

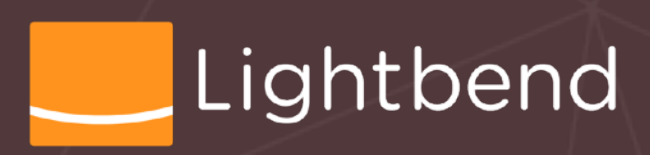

### **Model Serving as a Service: Challenges**

- Launch ML runtime graphs, scale up/down, perform rolling updates
- Infrastructure optimization for ML
- Latency and throughput optimization
- 
- Allow Auditing and clear versioning
- Integrate into Continuous Integration (CI)
- Allow Continuous Deployment (CD)
- Provide Monitoring

• Connect to business apps via various APIs, e.g. REST, gRPC

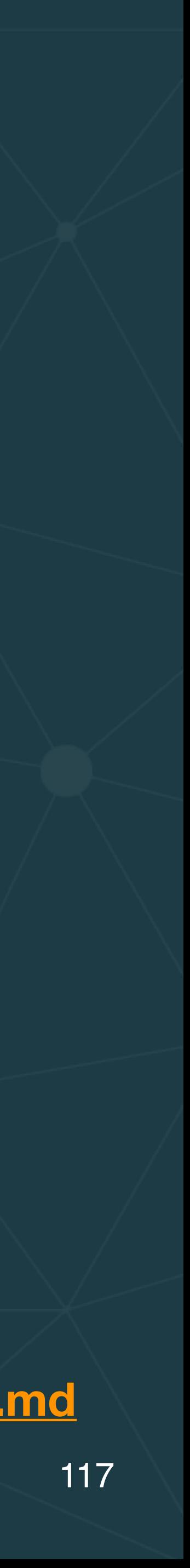

**adapted from <https://github.com/SeldonIO/seldon-core/blob/master/docs/challenges.md>**

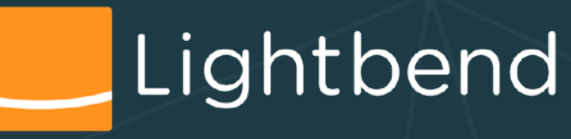

### **Model Serving as a Service: Challenges (1/7)**

- Launch ML runtime graphs, scale up/down, perform rolling updates
- The classic issues for deploying any modern *microservice*. • What procedures does my organization use to control what's deployed to production and when?
- 
- How do we monitor performance?
- When necessary, how do we scale up or down?
- How do we perform updates across service boundaries?

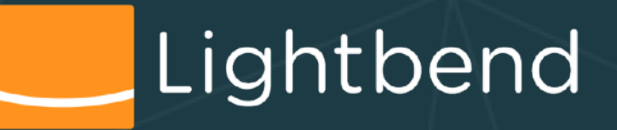

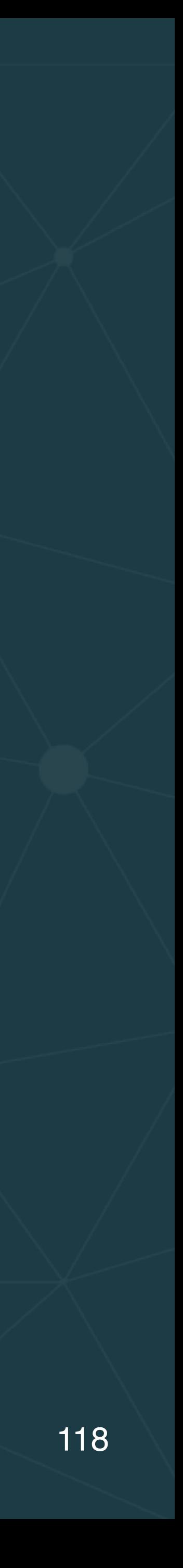

### **Model Serving as a Service: Challenges (2/7)**

•

…

• [Blue-Green testing](https://martinfowler.com/bliki/BlueGreenDeployment.html) - two parallel production systems, one for

- Launch ML runtime graphs, scale up/down, perform rolling updates
- How should updates be handled?
	- [A/B testing](https://en.wikipedia.org/wiki/A/B_testing) run two versions, measure which is best
	- testing new deployments; flip to it once ready.

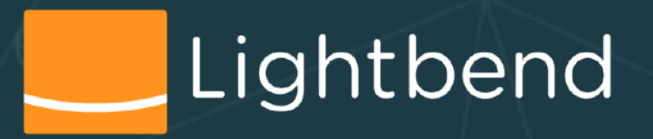

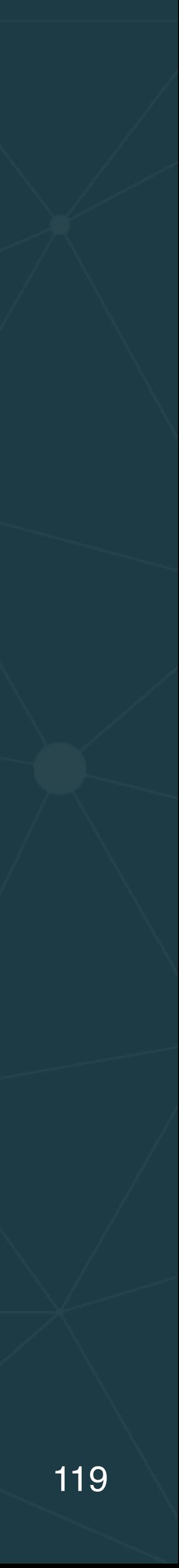

### **Model Serving as a Service: Challenges (3/7)**

- Infrastructure optimization for ML
- Closer collaboration with Data Science to:
	- feed live data for training,
	- serve up-to-date models.
- Model training can be very compute-intensitive
- Model serving algorithms can be expensive
- Scoring is less deterministic than other services:
	- How do you know when it's wrong?

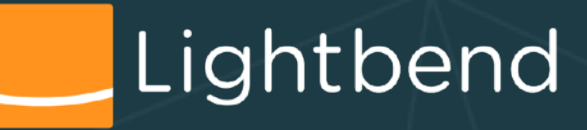

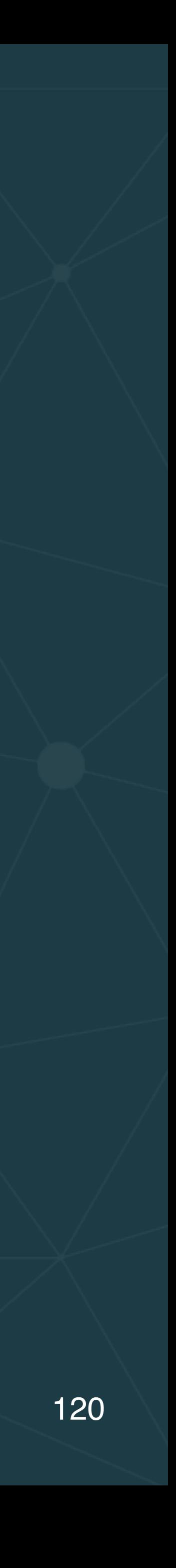

### **Model Serving as a Service: Challenges (4/7)**

• Connect to business apps via various APIs, e.g. REST, gRPC • Does your latency budget (SLA) tolerate remote RPC (e.g.,

Latency

Throughput

- Latency and throughput optimization, and
- - HTTP(s) and gRPC)?
	- If not, see next sections!
- Maximize throughput by:
	- bunching requests less per/score overhead
	- call asynchronously from clients

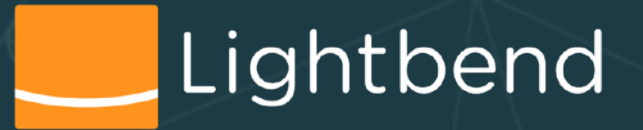

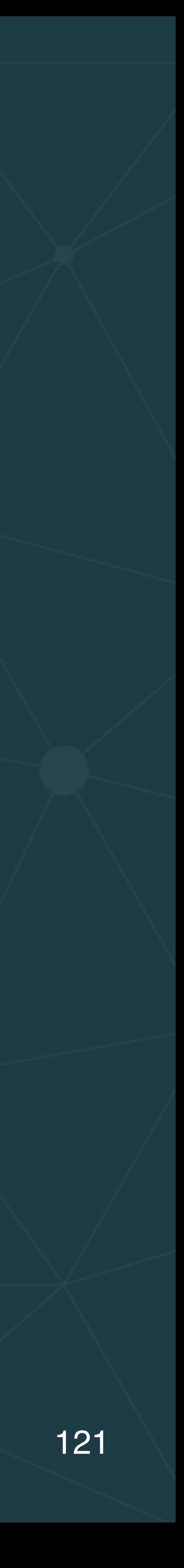

### **Model Serving as a Service: Challenges (5/7)**

• When was a particular model used to score a particular record?

• Allow Auditing and clear versioning • E.g., "why was my loan application rejected?" • Which model was used? When was it deployed?

• Regulatory compliance

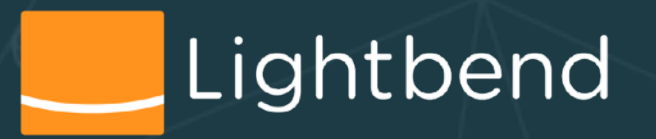

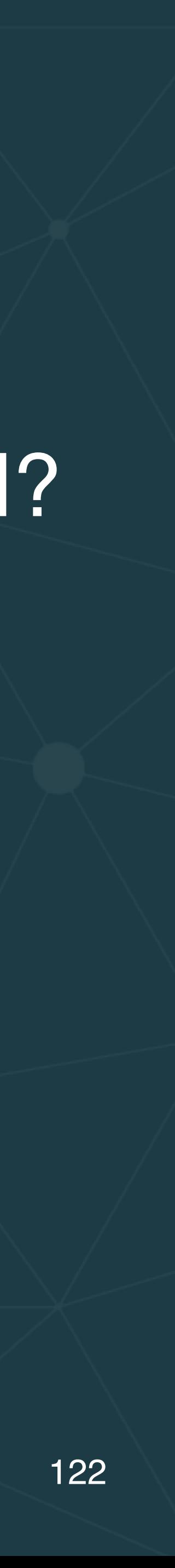

### **Model Serving as a Service: Challenges (6/7)**

- Integrate into Continuous Integration (CI)
- Allow Continuous Deployment (CD)
- Standard and modern techniques for build, test, and deployment
- Probably new to the Data Science teams,
	- but hopefully familiar to the Data Engineers!
- This also helps with auditing and versioning requirements

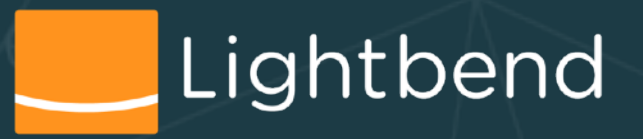

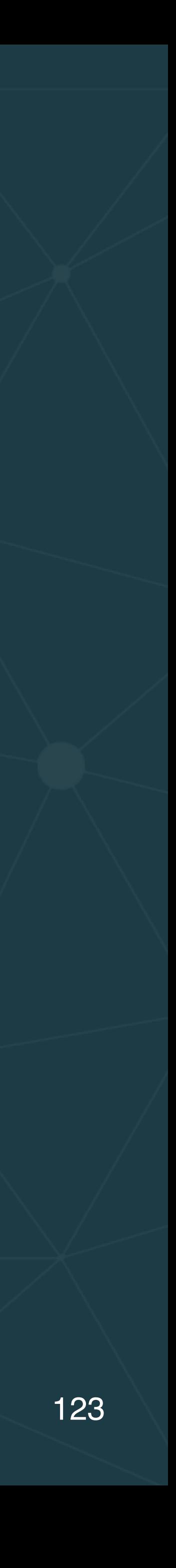

### **Model Serving as a Service: Challenges (7/7)**

- Provide Monitoring
- Standard production tool for *observability*
	- What's the throughput and latency for scoring?
		- Is throughput keeping up with the data volume?
		- Is latency meeting our SLAs?
	- When will I know that a problem has arisen?
		- Alerting essential!
		- Practice fault isolation and recovery scenarios

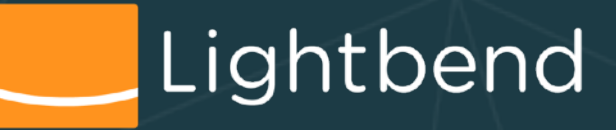

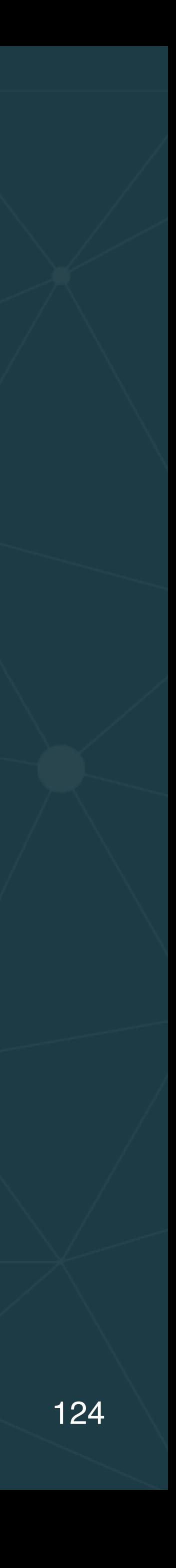

## **Model Serving as a Service: Challenges** • Launch ML runtime graphs, scale up/do various APIs, e.g. REST, gRPC • Integrate into Continuous Integration (CI) Model Serving as a Service: Challenges<br>
Launch ML runtime graphs, scale up/goint tom rolling<br>
updates<br>
Latency and thorning and vehicles approximately<br>
Somewhere of the contractor of the service of the service of the servi Example also contribute to the other with the street of the other also contribute to the other also contribute to the other also contribute to the other also contribute to the other also contribute to the other street and ersioning<br>Interviole<sup>6</sup>.

- updates
- Infrastructure
- Latency and
- Allow Auditing and clear versioning • Alay Samuous Deployment (CD) • Provide Monitoring

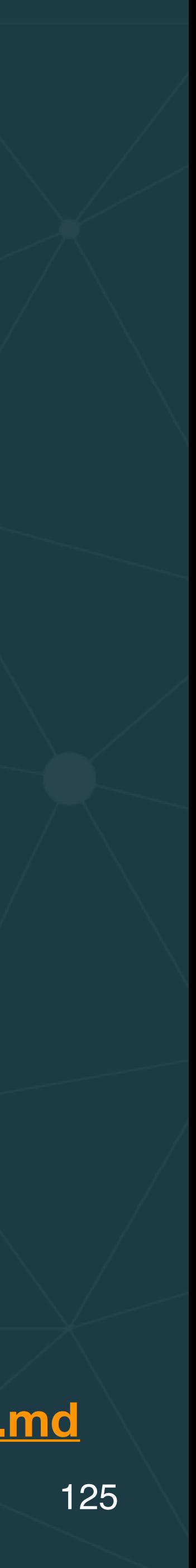

**adapted from <https://github.com/SeldonIO/seldon-core/blob/master/docs/challenges.md>**

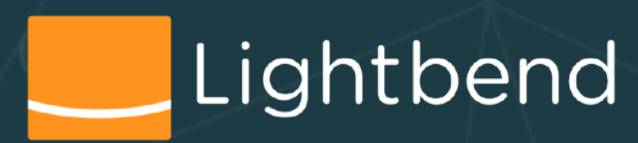